CLEBSON ABATI GRAEFF

# MODELOS HADRÔNICOS RELATIVÍSTICOS para o Núcleo e Espalhamento de ELÉTRONS COM VIOLAÇÃO DE PARIDADE

Florianópolis 2008

## **Livros Grátis**

http://www.livrosgratis.com.br

Milhares de livros grátis para download.

# MODELOS HADRÔNICOS RELATIVÍSTICOS para o Núcleo e Espalhamento de ELÉTRONS COM VIOLAÇÃO DE PARIDADE

Trabalho apresentado ao curso de Pós-Graduação em Física, como parte dos requisitos para obtenção do grau de Mestre em Física.

Orientador: Prof. Dr. José Ricardo Marinelli

#### Universidade Federal de Santa Catarina - UFSC CENTRO DE CIÊNCIAS FÍSICAS E MATEMÁTICAS - CFM DEPARTAMENTO DE FÍSICA

Florianópolis

2008

## Modelos Hadrônicos Relativísticos para o Núcleo e Espalhamento de Elétrons com Violação de Paridade

CLEBSON ABATI GRAEFF

Esta Dissertação foi julgada adequada para a obtenção do título de Mestre em Física, na área de concentração de Física Nuclear e aprovada em sua forma final pelo Programa de Pós-Graduação em Física.

> Prof. Dr. José Ricardo Marinelli FSC/UFSC - Orientador

Profa Dr. Débora Perez de Menezes FSC/UFSC - Coordenadora do Curso

Prof. Dr. José Ricardo Marinelli FSC/UFSC - Presidente

Prof. Dr. Marcos Nogueira Martins IFUSP

Prof. Dr. Sidney dos Santos Avancini FSC/UFSC

Dr. Felipe Arretche FSC/UFSC

## Resumo

Abordamos aqui o problema da estrutura nuclear usando um modelo baseado em prótons e nêutrons interagindo através da troca de mésons escalares, vetoriais e isovetoriais, além do fóton. Além disso, consideramos a auto-interação entre os mésons escalares. Este é o conhecido Modelo de Walecka Não-Linear, o qual é resolvido na aproximação de Hartree expandindo-se tanto os campos bariônicos como os mesônicos em uma base de oscilador com simetria esférica. O sistema de equações acopladas envolvendo tanto os campos bariônicos quanto os mesônicos ´e ent˜ao resolvido de forma autoconsistente. Os resultados para a energia de ligação, raio de carga e raio de nêutrons são comparados com os resultados obtidos sem a inclusão dos termos não-lineares. Em particular, estamos interessados nas distribuições de próton e nêutron do sistema. As primeiras são bem conhecidas a partir da medida da seção de choque elástica de elétrons de alta energia, enquanto que as outras podem ser extraídas de experimentos com elétrons polarizados, atualmente em andamento, e que exploram o fato de que a interação fraca entre o elétron e o nêutron é mais intensa que entre o elétron e o próton. Resultados tanto para as seções de choque quanto para a chamada assimetria são comparados usando diferentes parametrizações do modelo para alguns núcleos selecionados.

## **ABSTRACT**

In the present work, the nuclear structure problem is studied using a model based on protons and neutrons interacting through the exchange of scalar, vector and isovector mesons, in addition to the photon. Besides that, the scalar meson self interaction is included. This is the so called Non-Linear Walecka Model, which is solved in the Hartree aproximation by means of an expansion of the mesonic and barionic fields in the harmonic oscillator basis, with spherical symmetry. The resulting coupled equations that depend on those fields is then solved using a self-consistent approach. The resulting values for binding energy, charge radius and neutron radius are then compared with values obtained without non-linear terms. Among the results of the calculations, the proton and neutron distributions are the most interesting ones. The former are well known from high energy elastic electron scattering measurements, while the later can be obtained from experiments involving polarized electrons, which are in course. Those experiments explore the intensity difference between the electron-neutron and electron-proton weak interaction. Cross-sections and asymmetry results will be shown for some nuclei using different parametrizations of the Walecka Model.

# SUMÁRIO

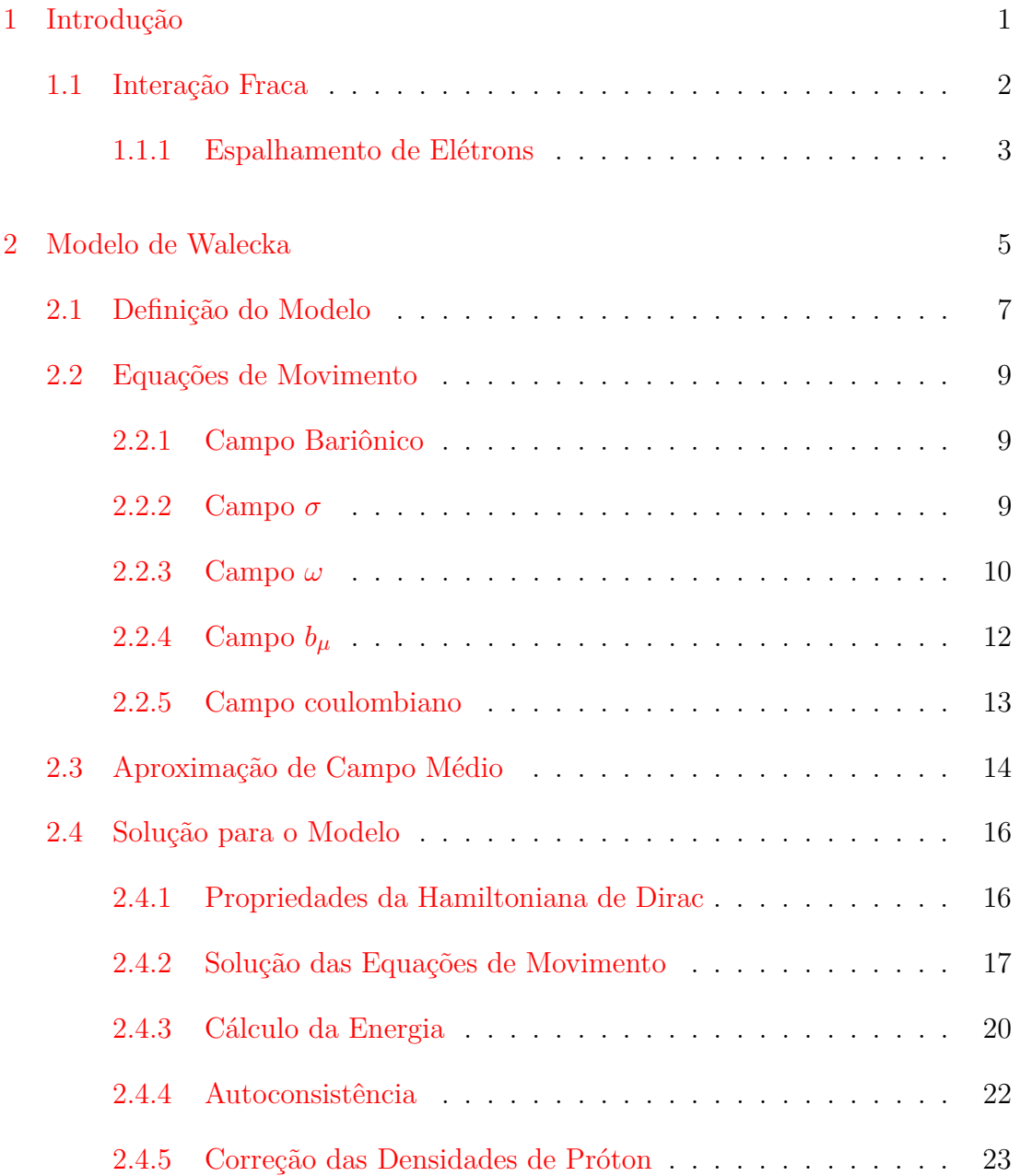

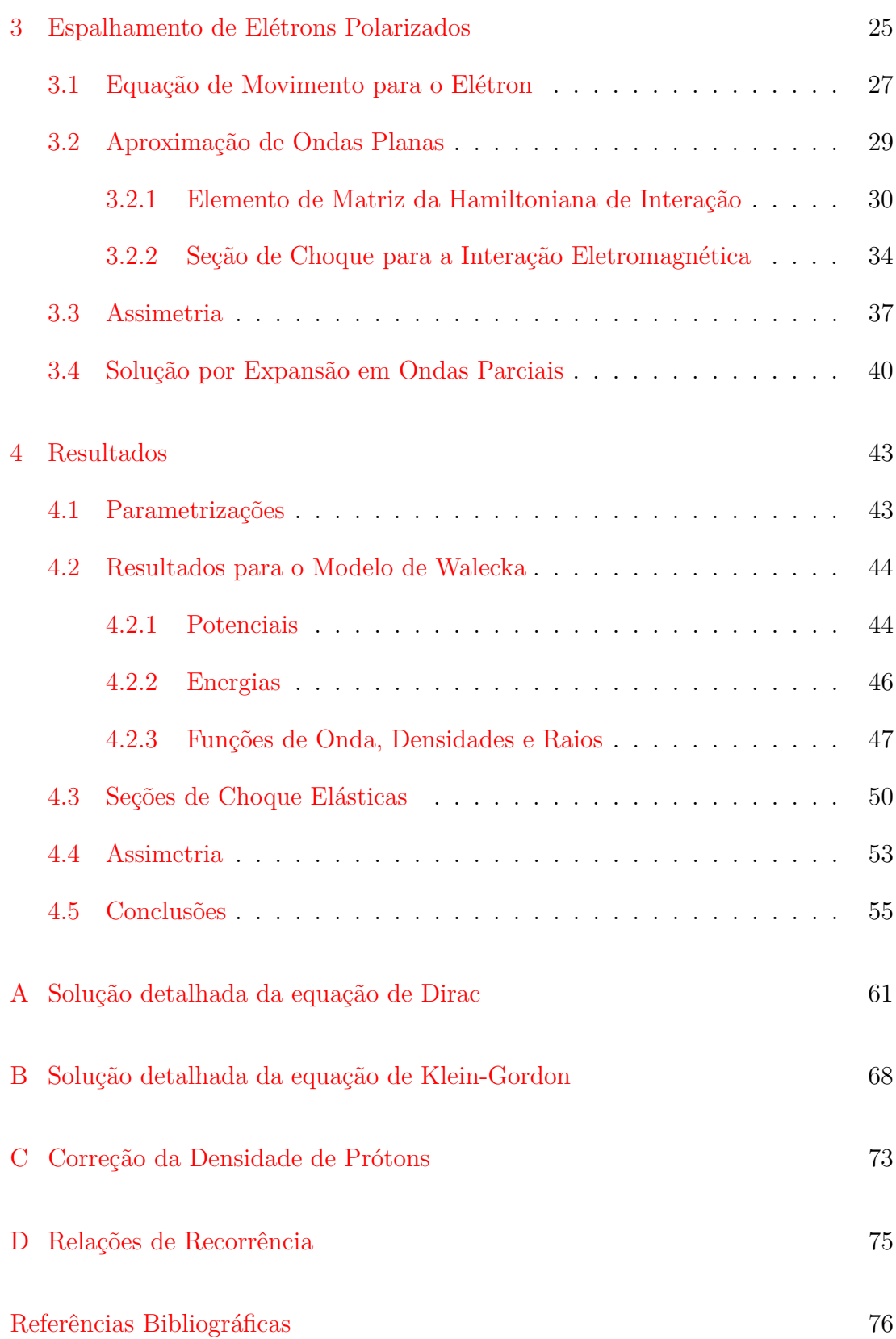

# <span id="page-8-0"></span>1 INTRODUÇÃO

O estudo do núcleo atômico pode ser traçado ao experimento de Geiger-Marsden [\[1\]](#page-83-0), em que, para testar a hipótese atômica de J. J. Thompson, um feixe de partículas  $\alpha$  foi direcionado a uma folha de ouro de 0.00004 cm. Segundo o modelo de Thompson, o átomo era constituído de partículas negativamente carregadas cercadas de matéria com carga positiva, formando uma esfera. Caso essa hipótese fosse verdadeira, as partículas  $\alpha$  seriam espalhadas em ângulos não muito grandes a partir da trajetória inicial do feixe. O que foi observado por Geiger e Marsden, no entanto, foi que a maioria das partículas sofria deflexões muito pequenas, mas algumas sofriam desvios muito altos, chegando a superar 90 graus.

Rutherford  $\lceil 2 \rceil$  ao analisar estes resultados inesperados, descartou a hipótese de que se devessem a múltiplos desvios ocasionados por vários encontros com as partículas negativas. A possibilidade de os desvios serem ocasionados pela colisão com um único elétron também não explicava tal fato, pois eles são muito leves e seriam facilmente arrancados pelas partículas *α*. Além disso, a matéria com carga positiva, segundo o modelo de Thompson, também não seria capaz de provocálos, já que ao passar por ela, as partículas  $\alpha$  seriam envoltas de forma que a força resultante seria nula. Assim, os desvios observados só poderiam ser explicados pela colisão com um centro de força elétrica bastante massivo e concentrado, de maneira que o seu recuo fosse pequeno, explicando o desvio de partículas pesadas (em comparação com o elétron) como as partículas *α*.

A partir dessa observação, Rutherford idealizou o modelo orbital do átomo, em que os elétrons circulam em torno de um centro massivo positivamente carregado. Inicialmente esse centro positivo era admitido como sendo constitu´ıdo de prótons e elétrons, mas com a descoberta do nêutron em 1932 por Chadwick, o modelo foi revisto admitindo também a existência destas partículas.

A partir de então, o estudo do núcleo tornou-se um campo ativo da física. A principal questão sobre o núcleo era qual a força que o mantém unido. Para poder vencer a força de repulsão entre os prótons, ela deveria ser muito mais intensa que a força eletromagnética. Assim, ela passou a ser conhecida como Força Nuclear Forte. Somente com a Mecânica Quântica e o Modelo de Yukawa  $\acute{e}$  que se pode explicar razoavelmente o mecanismo de ação da força que mantém o núcleo unido. Segundo Yukawa, a interação entre dois nucleons é dada através da troca de mésons, em uma analogia com a eletrodinâmica, em que a troca de fótons entre partículas carregadas explica as interações de atração e repulsão.

Um dos primeiros tratamentos para um grupo de hádrons que interagem através de mésons, como é o caso de um núcleo, foi idealizado por John D. Walecka *et al.* [\[3,](#page-83-2) [4\]](#page-83-3) e é conhecido como *Modelo de Walecka*. A partir de uma lagrangeana que leva em conta os campos dos nucleons e dos mésons, são deduzidas as equações de movimento para ambas as partículas, resultando em um conjunto de equações acopladas. No entanto, a interdependência entre esses dois conjuntos torna uma solução analítica impraticável. Soluções perturbativas também não podem ser utilizadas, j´a que as constantes de acoplamento s˜ao maiores que 1, restando como opção uma solução auto-consistente do sistema, usando para isto uma aproximação determinantal.

## <span id="page-9-0"></span>1.1 INTERAÇÃO FRACA

A medida que mais dados sobre o núcleo foram sendo coletados, novos fenômenos foram descobertos. Entre eles, o decaimento  $\beta$ , que se manifesta como um elétron (ou pósitron) emitido pelo núcleo. Esse decaimento é o responsável pela radiação  $\beta$  que já era conhecida anteriormente à descoberta do núcleo, e a descoberta do nêutron tornou clara a origem desses elétrons: um nêutron decai em um próton e um elétron (ou um próton em um nêutron e um pósitron).

Apesar de isso solucionar o problema da origem da radiação β outro problema originou-se, j´a que esse decaimento n˜ao podia ser explicado com base nas interações conhecidas até então. Dessa forma, mais uma força nuclear foi adicionada ao conjunto de interações básicas da natureza e, como sua intensidade é muito menor do que a da força forte, foi chamada de Força Nuclear Fraca. A primeira formulação teórica para essa força se deve a Enrico Fermi [\[5\]](#page-83-4) e, de maneira análoga às formulações modernas para as outras forças, pode agora ser explicada através da troca de bósons, conhecidos como bósons da interação fraca.

#### <span id="page-10-0"></span>**1.1.1 Espalhamento de Elétrons**

O espalhamento de partículas  $\alpha$  é conveniente, a baixas energias, para atestar a existência do núcleo atômico. Para um estudo detalhado de sua estrutura interna, no entanto, a interação forte faz com que apareçam incertezas importantes na interpretação dos resultados, se o objetivo é obter informações precisas sobre a estrutura do alvo hadrônico.

Neste sentido o espalhamento de elétrons vem sendo usado com sucesso há algumas décadas  $[6]$  e o estudo de sua interação eletromagnética com o núcleo promoveu grandes avanços no conhecimento da estrutura interna deste último. Devido ao fato de que o nêutron não tem carga, no entanto, as informações que concernem ao seu comportamento em sistemas nucleares s˜ao menos conhecidas. Ao se estudar a força fraca conjuntamente com a eletromagnética, entretanto, é possível conseguir informações sobre os nêutrons. Ao contrário da força forte que atua entre hádrons (prótons, nêutrons, mésons, etc.) somente, a interação fraca se dá entre hádrons e léptons (elétron, múon, etc.). Essa característica abre a possibilidade de se preencher uma lacuna consider´avel no conhecimento a respeito da estrutura interna do núcleo.

Neste trabalho, o efeito da estrutura nuclear na assimetria, que é definida como a diferença entre as seções de choque de elétrons positivamente e negativamente polarizados, é discutido através da aplicação do Modelo de Walecka. Como será visto adiante, a assimetria constitui uma forma de obter informações sobre a distribuição de nêutrons do núcleo atômico. Calculamos a assimetria e outras propriedades relacionadas usando o modelo acima citado e diferentes parametrizações para o mesmo.

O modelo de estrutura nuclear utilizado será estudado no Capítulo [2.](#page-12-0) A partir da lagrangeana que define o modelo, serão deduzidas as equações de movimento que serão então simplificadas através da aproximação de campo médio. Após uma breve discussão das propriedades das equações resultantes, será abordada sua solução autoconsistente através de uma expansão em uma base de oscilador harmônico tridimensional.

No capítulo seguinte, será abordado o espalhamento de elétrons polarizados. Partindo-se da lagrangeana para a interação eletrofraca de um elétron que incide sobre o núcleo, serão deduzidas as equações de movimento, que serão resolvidas utilizando-se tanto uma aproximação de ondas planas, quanto uma solução mais geral por expansão em ondas parciais. Ambas as soluções resultam na seção de choque de espalhamento para o elétron que incide sobre o núcleo. A solução em ondas planas permite uma visão mais simples e direta da relação entre a assimetria e as densidades nucleares. A solução em ondas parciais, em contrapartida, leva em conta as distorções nas funções de onda incidente e emergente do elétron, provocada pela atração entre os elétrons e o núcleo, resultando em uma descrição mais fiel dos resultados experimentais.

Finalmente, no Capítulo [4,](#page-50-0) serão apresentados os resultados obtidos para o Modelo de Walecka, bem como os obtidos para as seções de choque elásticas e para a assimetria. Ao final do capítulo, os resultados obtidos serão analisados e então se procederá às conclusões finais.

## <span id="page-12-0"></span>2 Modelo de Walecka

A solução para o problema de muitos corpos em Física Nuclear pode ser aproximada através da utilização de potenciais de dois corpos. Esses potenciais, que são ajustados para reproduzir dados de espalhamento e de estados ligados, são então introduzidos na equação de Schroedinger para muitos corpos, que pode ser resolvida dentro de certas aproximações. Entretanto, apesar de seu relativo sucesso, essa abordagem revela-se inadequada para uma descrição mais detalhada de sistemas nucleares.

Uma maneira mais interessante e que possibilita um entendimento mais profundo desses sistemas, consiste em tratá-los como um conjunto de hádrons interagentes. Assim, em uma abordagem muito semelhante à da eletrodinâmica quântica em que elétrons interagem trocando fótons, os bárions interagem trocando m´esons. Esse modelo ´e conhecido como *Modelo da Hadrodinˆamica Quˆantica* (QHD: *Quantum Hadrodynamics*) ou simplesmente *Modelo de Walecka*.

Na versão do modelo conhecida como QHD-I, são considerados os bárions mais leves, isto é, os prótons e nêutrons. Como mediadores da interação, são considerados somente os m´esons *σ* (campo escalar neutro) e *ω* (campo vetorial neutro). No entanto, esses mésons não diferenciam prótons de nêutrons, o que torna essa aproximação razoável somente para casos em que o número dessas partículas é aproximadamente o mesmo, como é o caso de núcleos leves.

Antes de detalharmos um pouco mais este modelo, vamos introduzir a notação aqui usada, a qual é conhecida como notação de quadrivetores. Neste caso as três componentes espaciais e a componente temporal são tratadas de maneira uniforme. Sendo  $\mu = 0, 1, 2, 3$ , define-se o quadrivetor contravariante  $x^{\mu}$ , onde

$$
x^{0} = ct, \quad x^{1} = x, \quad x^{2} = y \quad e \quad x^{3} = z.
$$
 (2.1)

Também define-se o quadrivetor covariante  $x_\mu$ , onde

$$
x_0 = ct
$$
,  $x_1 = -x$ ,  $x_2 = -y$  e  $x_3 = -z$ . (2.2)

A relação entre os dois quadrivetores é dada então pela métrica  $g_{\mu\nu}$ , que pode ser representada pela matriz

$$
g = \begin{pmatrix} 1 & 0 & 0 & 0 \\ 0 & -1 & 0 & 0 \\ 0 & 0 & -1 & 0 \\ 0 & 0 & 0 & -1 \end{pmatrix},
$$
 (2.3)

resultando na relação  $x_{\mu} \equiv \sum_{\nu=0}^{3} g_{\mu\nu} x^{\nu}$ . Para simplificar as equações, a soma implícita será utilizada, ou seja, sempre que um índice aparecer duas vezes haverá uma soma nesse índice, como na relação abaixo:

$$
x_{\mu}x^{\mu} \equiv \sum_{\mu=0}^{3} x_{\mu}x^{\mu}.
$$
 (2.4)

As derivadas são denotadas por

$$
\partial_{\mu} \equiv \frac{\partial}{\partial x^{\mu}} \qquad e \qquad \partial^{\mu} \equiv \frac{\partial}{\partial x_{\mu}}.
$$
 (2.5)

As matrizes  $\gamma$ de Dirac seguem aqui as definições utilizadas em Bjorken e Drell  $[7]$ . As constantes  $\hbar$  e *c*, que representam a constante de Planck dividida por 2*π* e a velocidade da luz respectivamente, ser˜ao igualadas a 1.

### <span id="page-14-0"></span>2.1 DEFINIÇÃO DO MODELO

Voltando agora ao modelo de Walecka e assumindo que o méson escalar se acopla à densidade escalar de bárions através de  $q_{\sigma}\overline{\psi}\psi\sigma$ , onde  $\psi$  é o campo bariônico e  $\sigma$  o campo escalar, e que o méson vetorial se acopla à corrente bariônica conservada através de  $g_{\omega}\overline{\psi}\gamma_{\mu}\psi\omega^{\mu}$ , onde  $\omega^{\mu}$  é o campo vetorial, podemos escrever a lagrangeana como:

$$
\mathcal{L}_{I} = \overline{\psi} \left[ \gamma_{\mu} (i \partial^{\mu} - g_{\omega} \omega^{\mu}) - (M + g_{\sigma} \sigma) \right] \psi + \frac{1}{2} (\partial_{\mu} \sigma \partial^{\mu} \sigma - m_{\sigma}^{2} \sigma^{2}) - \frac{1}{4} \Omega_{\mu \nu} \Omega^{\mu \nu} + \frac{1}{2} m_{\omega}^{2} \omega_{\mu} \omega^{\mu}
$$
(2.6)

onde  $\Omega_{\mu\nu} \equiv \partial_{\mu}\omega_{\nu} - \partial_{\nu}\omega_{\mu}$ . As constantes de acoplamento são escolhidas de forma a ajustar propriedades da matéria nuclear assim como propriedades médias do núcleo, como sua energia de ligação e raio de carga.

Levando em conta somente os mésons *σ* e *ω*, o modelo não é adequado para descrever algumas propriedades de um n´ucleo finito, especialmente no caso de núcleos mais pesados. Nesse caso o número de prótons difere bastante do número de nêutrons e a introdução de mésons que diferenciem essas partículas  $\acute{\text{e}}$  necessária. Assim, o méson *ρ* (campo isovetorial carregado) e o fóton (*γ*), responsável pela repulsão eletromagnética entre os prótons, também são adicionados. Essa versão mais refinada do modelo é conhecida como QHD-II. O méson *π* (campo pseudo-escalar) também poderia ser considerado, mas como sua contribuição na aproximação aqui utilizada é nula, não iremos incluí-lo.

A lagrangeana passa ent˜ao a ser dada por:

$$
\mathcal{L} = \overline{\psi} \left\{ i\gamma^{\mu} \partial_{\mu} - M \right\} \psi + \frac{1}{2} \partial^{\mu} \sigma \partial_{\mu} \sigma \n- \frac{1}{2} m_{\sigma}^{2} \sigma^{2} - \frac{1}{3} g_{2} \sigma^{3} - \frac{1}{4} g_{3} \sigma^{4} - g_{\sigma} \overline{\psi} \psi \sigma \n- \frac{1}{4} \Omega^{\mu \nu} \Omega_{\mu \nu} + \frac{1}{2} m_{\omega}^{2} \omega^{\mu} \omega_{\mu} - g_{\omega} \overline{\psi} \gamma^{\mu} \psi \omega_{\mu} \n- \frac{1}{4} \overrightarrow{R}^{\mu \nu} \overrightarrow{R}_{\mu \nu} + \frac{1}{2} m_{\rho}^{2} \overrightarrow{b}^{\mu} \overrightarrow{b}_{\mu} - g_{\rho} \overline{\psi} \gamma^{\mu} \overrightarrow{\tau} \psi \cdot \overrightarrow{b}_{\mu} \n- \frac{1}{4} F^{\mu \nu} F_{\mu \nu} - e \overline{\psi} \gamma^{\mu} \frac{(1 - \tau_{3})}{2} \psi A_{\mu}
$$
\n(2.7)

<span id="page-15-0"></span>onde  $\Omega_{\mu\nu} = \partial_{\mu}\omega_{\nu} - \partial_{\nu}\omega_{\mu}$ ,  $R_{\mu\nu} = \partial_{\mu}\vec{b}_{\nu} - \partial_{\nu}\vec{b}_{\mu}$ ,  $F_{\mu\nu} = \partial_{\mu}A_{\nu} - \partial_{\nu}A_{\mu}$  e  $\vec{\tau}$  tem suas componentes dadas pelas matrizes de Pauli para o isospin *τ i* .

Além dos termos de interação entre os mésons e os bárions, também foram incluídos dois termos que levam em conta a interação méson-méson para o méson σ  $\left(\frac{1}{3}\right)$  $\frac{1}{3}g_2\sigma^3$  e  $\frac{1}{4}$  $\frac{1}{4}g_3\sigma^4$ ). A inclusão desses termos não-lineares é uma das possíveis alternativas para o cálculo correto de algumas propriedades como a energia de ligação por nucleon em um núcleo finito e a incompressibilidade da matéria nuclear  $[8]$ . Existem versões do modelo que levam em conta termos não-lineares envolvendo outros mésons. Outra alternativa para o cálculo correto dessas propriedades é atribuir uma forma funcional dependente da densidade para as constantes de acoplamento  $g_{\sigma}$ ,  $g_{\omega}$ , etc [\[9\]](#page-83-8).

As equações de movimento geradas pela lagrangeana acima são de difícil solução. Além disso, como as constantes de acoplamento  $g_{\sigma}$ ,  $g_{\omega}$ , e  $g_{\rho}$  são grandes (isto  $\acute{e}$ , maiores que 1), não  $\acute{e}$  possível utilizar métodos perturbativos. A solução, nesse caso, deverá ser aproximada. O método aqui utilizado será a aproximação de campo médio. Nesse método, os operadores de campo mesônicos são substituídos por seus valores esperados, que passam a se comportar como campos clássicos. Nessa aproximação, os mésons *ρ* carregados não devem contribuir, uma vez que estamos interessados no estado fundamental do sistema, o qual possui carga bem definida. Por uma razão semelhante o píon também não foi incluído na lagrangeana acima, uma vez que se trata de um méson pseudo-escalar (paridade negativa) e o estado fundamental ´e assumido como tendo paridade bem definida.

## <span id="page-16-0"></span>2.2 EQUAÇÕES DE MOVIMENTO

Para calcular-se as equações de movimento, basta utilizar-se as equações de Euler-Lagrange,

<span id="page-16-3"></span>
$$
\partial_{\mu} \frac{\partial \mathcal{L}}{\partial(\partial_{\mu} q_i)} - \frac{\partial \mathcal{L}}{\partial q_i} = 0, \qquad (2.8)
$$

substituindo-se a lagrangeada dada pela Equação  $(2.7)$ .

Assim, derivam-se as equações de movimento para cada uma das coordenadas generalizadas:  $q_i \equiv \psi, \sigma, \omega_\mu, \vec{b}_\mu \in A_\mu$ .

### <span id="page-16-1"></span>**2.2.1 Campo Bariˆonico**

Fazendo-se  $q_i \equiv \overline{\psi}$  obtém-se,

$$
\frac{\partial \mathcal{L}}{\partial \overline{\psi}} = \{i\gamma^{\mu}\partial_{\mu} - M\} \psi - g_{\sigma}\psi\sigma - g_{\omega}\gamma^{\mu}\psi\omega_{\mu} \n- g_{\rho}\gamma^{\mu}\vec{\tau}\psi \cdot \vec{b}_{\mu} - e\gamma^{\mu}\frac{(1-\tau_3)}{2}\psi A_{\mu}.
$$
\n(2.9)

O primeiro termo de  $(2.8)$ , por sua vez, será

$$
\partial_{\mu} \frac{\partial \mathcal{L}}{\partial(\partial_{\mu} \overline{\psi})} = 0. \tag{2.10}
$$

Portanto, a equação de movimento correspondente será:

$$
\{\dot{i}\gamma^{\mu}\partial_{\mu} - M\}\psi - g_{\sigma}\psi\sigma - g_{\omega}\gamma^{\mu}\psi\omega_{\mu} - g_{\rho}\gamma^{\mu}\vec{\tau}\psi\cdot\vec{b}_{\mu} - e\gamma^{\mu}\frac{(1-\tau_3)}{2}\psi A_{\mu} = 0. \quad (2.11)
$$

#### <span id="page-16-2"></span>**2.2.2 Campo** *σ*

Fazendo  $q_i \equiv \sigma$ , obtém-se

$$
\partial_{\mu}\frac{\partial \mathcal{L}}{\partial(\partial_{\mu}\sigma)} = \partial_{\mu}\frac{\partial}{\partial(\partial_{\mu}\sigma)}\left\{\frac{1}{2}\partial^{\mu}\sigma\partial_{\mu}\sigma\right\}
$$
  
\n
$$
= \frac{\partial_{\mu}}{2}\left\{\frac{\partial(\partial^{\mu}\sigma)}{\partial(\partial_{\mu}\sigma)} + \partial^{\mu}\sigma\frac{\partial(\partial_{\mu}\sigma)}{\partial(\partial_{\mu}\sigma)}\right\}
$$
  
\n
$$
= \frac{\partial_{\mu}}{2}\left\{\frac{\partial}{\partial(\partial_{\nu}\sigma)}(g^{\mu\nu}\partial_{\nu}\sigma)\partial_{\nu}\sigma + \partial^{\mu}\sigma\right\}
$$
  
\n
$$
= \frac{\partial_{\mu}}{2}\left\{g^{\mu\nu}\frac{\partial}{\partial(\partial_{\nu}\sigma)}(\partial_{\nu}\sigma)\partial_{\nu}\sigma + \partial^{\mu}\sigma\right\}
$$
  
\n
$$
= \frac{\partial_{\mu}}{2}\left\{g^{\mu\nu}\partial_{\nu}\sigma + \partial^{\mu}\sigma\right\}
$$
  
\n
$$
= \frac{\partial_{\mu}}{2}\left\{\partial^{\mu}\sigma + \partial^{\mu}\sigma\right\}
$$
  
\n
$$
= \partial_{\mu}\partial^{\mu}\sigma
$$
  
\n(2.12)

e

$$
\frac{\partial \mathcal{L}}{\partial \sigma} = -m_{\sigma}^2 \sigma - g_2 \sigma^2 - g_3 \sigma^3 - g_{\sigma} \overline{\psi} \psi, \qquad (2.13)
$$

o que resulta na equação de movimento

$$
\partial_{\mu}\partial^{\mu}\sigma + m_{\sigma}^{2}\sigma = -g_{\sigma}\overline{\psi}\psi - g_{2}\sigma^{2} - g_{3}\sigma^{3}.
$$
 (2.14)

## <span id="page-17-0"></span>**2.2.3 Campo** *ω*

Fazendo  $q_i \equiv \omega_\mu,$ o segundo termo da equação de movimento resulta em

$$
\frac{\partial \mathcal{L}}{\partial \omega_{\mu}} = m_{\omega}^2 \omega^{\mu} - g_{\omega} \overline{\psi} \gamma^{\mu} \psi,
$$
\n(2.15)

enquanto o primeiro termo pode ser expresso por

$$
\partial_{\mu} \frac{\partial \mathcal{L}}{\partial(\partial_{\mu}\omega_{\nu})} = \partial_{\mu} \frac{\partial}{\partial(\partial_{\mu}\omega_{\nu})} \left[ -\frac{1}{4} \Omega^{\mu\nu} \Omega_{\mu\nu} \right]
$$
\n
$$
= -\frac{1}{4} \partial_{\mu} \frac{\partial}{\partial(\partial_{\mu}\omega_{\nu})} \left[ \Omega^{\mu\nu} \Omega_{\mu\nu} \right].
$$
\n(2.16)

Entretanto,

<span id="page-18-2"></span>
$$
\Omega_{\mu\nu} \equiv \partial_{\mu}\omega_{\nu} - \partial_{\nu}\omega_{\mu}.\tag{2.17}
$$

Logo, a derivada do produto de tensores pode ser escrita como

<span id="page-18-0"></span>
$$
\frac{\partial}{\partial(\partial_{\mu}\omega_{\nu})}\left[\Omega^{\rho\lambda}\Omega_{\rho\lambda}\right] = \frac{\partial\Omega^{\rho\lambda}}{\partial(\partial_{\mu}\omega_{\nu})}\Omega_{\rho\lambda} + \Omega^{\rho\lambda}\frac{\partial\Omega_{\rho\lambda}}{\partial(\partial_{\mu}\omega_{\nu})}.
$$
(2.18)

 ${\bf A}$ derivada do segundo termo na equação acima pode ser reescrita como

$$
\frac{\partial \Omega_{\rho\lambda}}{\partial(\partial_{\mu}\omega_{\nu})} = \frac{\partial}{\partial(\partial_{\mu}\omega_{\nu})} (\partial_{\rho}\omega_{\lambda} - \partial_{\lambda}\omega_{\rho})
$$

$$
= \frac{\partial(\partial_{\rho}\omega_{\lambda})}{\partial(\partial_{\mu}\omega_{\nu})} - \frac{\partial(\partial_{\lambda}\omega_{\rho})}{\partial(\partial_{\mu}\omega_{\nu})}
$$

$$
= \delta_{\rho,\mu}\delta_{\lambda,\nu} - \delta_{\lambda,\mu}\delta_{\rho,\nu}.
$$
(2.19)

<span id="page-18-1"></span>É possível abaixar os índices de  $Ω^{\mu\nu}$  utilizando a matriz  $g^{\mu\nu}$ . Assim, a primeira derivada em [\(2.18\)](#page-18-0) pode ser escrita como

$$
\frac{\partial \Omega_{\rho\lambda}}{\partial(\partial_{\mu}\omega_{\nu})} = \frac{\partial}{\partial(\partial_{\mu}\omega_{\nu})} \left[ g^{\rho\rho'} g^{\lambda\lambda'} \Omega_{\rho'\lambda'} \right]
$$
\n
$$
= g^{\rho\rho'} g^{\lambda\lambda'} \frac{\partial \Omega_{\rho'\lambda'}}{\partial(\partial_{\mu}\omega_{\nu})}.
$$
\n(2.20)

A derivada acima é a mesma que em  $(2.19)$ , exceto pelos índices. Logo, obtém-se

<span id="page-19-1"></span>
$$
\frac{\partial \Omega^{\rho\lambda}}{\partial(\partial_{\mu}\omega_{\nu})} = g^{\rho\rho'}g^{\lambda\lambda'}(\delta_{\rho',\mu}\delta_{\lambda,\nu} - \delta_{\lambda',\mu}\delta_{\rho',\nu}).
$$
\n(2.21)

Substituindo os resultados de [\(2.19\)](#page-18-1) e [\(2.21\)](#page-19-1) em [\(2.18\)](#page-18-0) chega-se a

$$
\frac{\partial}{\partial(\partial_{\mu}\omega_{\nu})}\left[\Omega^{\rho\lambda}\Omega_{\rho\lambda}\right] = g^{\rho\rho'}g^{\lambda\lambda'}\Omega_{\rho\lambda}(\delta_{\rho',\mu}\delta_{\lambda',\nu} - \delta_{\lambda',\mu}\delta_{\rho',\nu}) + \Omega^{\rho\lambda}(\delta_{\rho,\mu}\delta_{\lambda,\nu} - \delta_{\lambda,\mu}\delta_{\rho,\nu})
$$
  
\n
$$
= \Omega^{\rho'\lambda'}(\delta_{\rho',\mu}\delta_{\lambda',\nu} - \delta_{\lambda',\mu}\delta_{\rho',\nu})
$$
  
\n
$$
= (\Omega^{\mu\nu} - \Omega^{\nu\mu}) + (\Omega^{\mu\nu} - \Omega^{\nu\mu})
$$
  
\n
$$
= 4\Omega^{\mu\nu},
$$
  
\n(2.22)

onde foi utilizada a propriedade  $\Omega^{\nu\mu} = -\Omega^{\mu\nu}$ , decorrente de [\(2.17\)](#page-18-2).

Assim, o primeiro termo da equação de Euler-Lagrange pode ser escrito como

$$
\partial_{\mu} \frac{\partial}{\partial (\partial_{\mu} \omega_{\nu})} \mathcal{L} = -\frac{1}{4} \partial_{\mu} 4 \Omega^{\mu \nu}
$$
\n
$$
= -\partial_{\mu} \Omega^{\mu \nu}.
$$
\n(2.23)

<span id="page-19-2"></span>Substituindo estes resultados na equação de Euler-Lagrange, a equação de movimento resultante será:

$$
\partial_{\mu'}\Omega^{\mu'\mu} + m_{\omega}^2\omega^{\mu} = g_{\omega}\overline{\psi}\gamma^{\mu}\psi.
$$
 (2.24)

### <span id="page-19-0"></span>**2.2.4 Campo** *b<sup>µ</sup>*

Fazendo-se  $q_i \equiv \vec{b}_\mu$ , em um desenvolvimento análogo ao que resulta na equação  $(2.23)$ , obtém-se para o primeiro termo

$$
\partial_{\mu} \frac{\partial \mathcal{L}}{\partial(\partial_{\mu} \vec{b}_{\nu})} = \partial_{\mu} \frac{\partial}{\partial(\partial_{\mu} \vec{b}_{\nu})} \left[ -\frac{1}{4} \vec{R}^{\mu \nu} \vec{R}_{\mu \nu} \right]
$$
\n
$$
= -\partial_{\mu} \vec{R}^{\mu \nu}.
$$
\n(2.25)

O segundo termo, por sua vez, será

$$
\frac{\partial \mathcal{L}}{\partial \vec{b}_{\mu}} = m_{\rho}^{2} \vec{b}^{\mu} - g_{\rho} \overline{\psi} \gamma^{\mu} \vec{\tau} \psi, \qquad (2.26)
$$

e assim a equação de movimento resultante será:

$$
\partial_{\mu'} \vec{R}^{\mu'\mu} + m_{\rho}^2 \vec{b}^{\mu} = g_{\rho} \overline{\psi} \gamma^{\mu} \vec{\tau} \psi.
$$
 (2.27)

### <span id="page-20-0"></span>**2.2.5 Campo coulombiano**

Finalmente, fazendo  $q_i \equiv A_\mu$ , teremos

$$
\partial_{\mu} \frac{\mathcal{L}}{\partial(\partial_{\mu} A_{\nu})} = \partial_{\mu} \frac{\partial}{\partial(\partial_{\mu} A_{\nu})} \left[ F^{\mu \nu} F_{\mu \nu} \right]
$$
  
=  $-\partial_{\mu} F^{\mu \nu}$ , (2.28)

onde novamente utilizou-se um desenvolvimento análogo ao da equação  $(2.23)$ . Ainda, para o segundo termo de  $(2.8)$  obtém-se

$$
\frac{\partial \mathcal{L}}{\partial A_{\mu}} = -e\overline{\psi}\gamma^{\mu}\frac{(1-\tau_3)}{2}\psi,
$$
\n(2.29)

e a equação de movimento resultante será então

$$
\partial_{\mu'} F^{\mu'\mu} = e\overline{\psi}\gamma^{\mu} \frac{(1-\tau_3)}{2} \psi.
$$
 (2.30)

## <span id="page-21-0"></span>2.3 APROXIMAÇÃO DE CAMPO MÉDIO

Aplicando-se a aproximação de campo médio, os campos  $\sigma, \omega_\mu, \vec{b}_\mu$  e  $A_\mu$  serão substituídos por seus valores esperados, que são campos clássicos. Além disso, devido à simetria rotacional, as componentes com índice  $i = 1, 2, 3$  em média não contribuir˜ao para o resultado. Assim, podemos escrever os campos como:

$$
\sigma \quad \rightarrow \quad <\sigma> \equiv \sigma_0 \tag{2.31a}
$$

$$
\omega_{\mu} \quad \rightarrow \quad <\omega_{\mu}> \equiv \delta_{\mu,0} \,\omega_{\mu} \tag{2.31b}
$$

$$
A_{\mu} \rightarrow \langle A_{\mu} \rangle \equiv \delta_{\mu,0} A_{\mu} \qquad (2.31c)
$$

$$
b_{\mu} \rightarrow \langle b_{\mu} \rangle \equiv \delta_{\mu,0} b_{\mu} \qquad (2.31d)
$$

Essa aproximação se torna cada vez mais válida com o aumento da densidade nuclear. Para sistemas uniformes e estáticos, como é o caso da matéria nuclear, as quantidades  $\sigma_0$  e  $\omega_0$  são constantes independentes de  $x_\mu$ . No caso de núcleos finitos, os campos podem ser considerados estáticos, mas não uniformes. Dessa forma, há dependência espacial.

O termo *∂µ∂ <sup>µ</sup>* pode ser reescrito como:

$$
\partial_{\mu}\partial^{\mu} = \partial_0\partial^0 - \nabla^2. \tag{2.32}
$$

No entanto, como os campos são estáticos, o primeiro termo acima não contribui. Assumimos ainda que o sistema possui simetria esférica, o que implica em que os campos possuem apenas dependência radial. Assim, a equação de movimento para os bárions será:

$$
[i\gamma^{\mu}\partial_{\mu} - M]\psi(x^{\mu}) - g_{\sigma}\psi(x^{\mu})\sigma(r) - g_{\omega}\gamma^{0}\psi(x^{\mu})\omega_{0}(r) - g_{\rho}\gamma^{0}\tau_{3}\psi(x^{\mu})b_{0}(r) - e\gamma^{0}\frac{(1-\tau_{3})}{2}\psi(x^{\mu})A_{0}(r) = 0.
$$
\n(2.33)

Como as funções de onda que nos interessam são estacionárias, isto é, soluções do tipo  $\psi(x^{\mu}) = \psi(\vec{r})e^{-iEt}$ , e

$$
\gamma^{\mu}\partial_{\mu} = \gamma^{0}\partial_{0} + \vec{\gamma} \cdot \nabla, \qquad (2.34)
$$

onde  $\vec{\gamma}$  tem suas componentes dadas pelas matrizes  $\gamma^i$ , é possível simplificar a equação acima, resultando em:

$$
[-i\vec{\alpha}\cdot\nabla + \gamma^{0}(M + g_{\sigma}\sigma(r))] \psi(\vec{r})
$$
  
+ 
$$
[g_{\omega}\omega(r) + g_{\rho}\tau_{3}b_{0}(r) + e\frac{(1-\tau_{3})}{2}A_{0}]\psi(\vec{r}) = E\psi(\vec{r}),
$$
\n(2.35)

onde  $\vec{\alpha} \equiv \gamma^0 \vec{\gamma}$ .

É possível então definir a Hamiltoniana de Dirac

<span id="page-22-1"></span>
$$
h \equiv -i\vec{\alpha} \cdot \nabla + \gamma^0 (M + g_\sigma \sigma(r)) + [g_\omega \omega(r) + g_\rho \tau_3 b_0(r) + e^{\frac{(1 - \tau_3)}{2}} A_0],\qquad(2.36)
$$

a partir da qual se escreve uma equação de movimento que tem a forma de uma equação de autovalores

<span id="page-22-0"></span>
$$
h\psi(\vec{r}) = E\psi(\vec{r}).\tag{2.37}
$$

<span id="page-22-2"></span>As equações para os campos mesônicos e para o fóton são do tipo Klein-Gordon e podem ser reescritas como:

<span id="page-22-3"></span>
$$
[-\nabla^2 + m_\sigma^2]\sigma(r) = -g_\sigma \rho_s(\vec{r}) - g_2 \sigma^2(r) - g_3 \sigma^3(r)
$$
 (2.38a)

$$
[-\nabla^2 + m_\omega^2] \omega(r) = g_\omega \rho_B(\vec{r})
$$
\n(2.38b)

$$
[-\nabla^2 + m_\rho^2]b_0(r) = g_\rho \rho_3(\vec{r})
$$
\n(2.38c)

$$
-\nabla^2 A(r) = e\rho_p(\vec{r}),\tag{2.38d}
$$

onde foram usadas as seguintes definições:

$$
\rho_s(r) \equiv g_\sigma \overline{\psi}\psi \tag{2.39a}
$$

$$
\rho_B(r) \equiv g_\omega \overline{\psi} \gamma^\mu \psi \tag{2.39b}
$$

$$
\rho_3(r) \equiv g_\rho \overline{\psi} \gamma^\mu \vec{\tau} \psi \tag{2.39c}
$$

$$
\rho_p(r) \equiv e\overline{\psi}\gamma^\mu \frac{1-\tau_3}{2}\psi
$$
\n(2.39d)

## <span id="page-23-0"></span>2.4 SOLUÇÃO PARA O MODELO

Para solucionar as equações de movimento, é importante identificar quantidades que possam ser usadas para rotular os estados de partícula. Estas quantidades devem representar constantes características de cada estado e podem ser encontradas atrav´es dos operadores que comutam com a hamiltoniana *h*. A partir da´ı, uma função geral  $ψ<sub>α</sub>$ , onde *α* representa as constantes de movimento, pode ser usada para resolver a equação  $(2.37)$ .

#### <span id="page-23-1"></span>**2.4.1 Propriedades da Hamiltoniana de Dirac**

O momento angular orbital ´e geralmente uma das constantes de movimento que são utilizadas para identificar os estados. Entretanto, o operador  $L^2$  não comuta com a hamiltoniana definida por [\(2.36\)](#page-22-1) e por isso o momento angular orbital não pode ser usado para rotular os estados. Entretanto, é possível mostrar que a hamiltoniana de Dirac *h* comuta com o operador momento angular total, ou seja,

$$
[h, J_i] = [h, \mathbf{J}^2] = 0, \quad i = 1, 2, 3 \tag{2.40}
$$

onde  $J^2$  é o operador de momento angular total. Portanto, os números quânticos  $j \in m$  podem ser usados para rotular os estados. A hamiltoniana também comuta

com os operadores de isospin  $\tau_3$  e  $\vec{\tau}^2$ , o que resulta no número quântico de projeção de isospin *t*<sub>3</sub> que tem valor 1 para próton e −1 para nêutrons.

Definindo-se ainda o operador

$$
K = \gamma^{0}[\Sigma \cdot \mathbf{J} - 1/2] = \gamma^{0}[\Sigma \cdot \mathbf{L} + 1],
$$
\n(2.41)

onde  $\Sigma$  é definido através das matrizes de Pauli como

$$
\vec{\Sigma} = \begin{pmatrix} \vec{\sigma} & 0 \\ 0 & \vec{\sigma} \end{pmatrix},\tag{2.42}
$$

que também comuta com *h*, tem-se mais uma constante de movimento.

#### <span id="page-24-0"></span>**2.4.2 Solu¸c˜ao das Equa¸c˜oes de Movimento**

Para resolver o sistema de equações formado por  $(2.37)$  e  $(2.38)$  será aplicada uma expansão em uma base de oscilador harmônico. A partir desta expansão, será possivel obter-se as funções de onda e potenciais de forma auto-consistente, como mostrado a seguir.

#### **Equa¸c˜ao de Dirac**

Assumindo uma função de onda rotulada com as constantes de movimento discutidas acima e com a forma

$$
\psi_{\alpha} = \begin{pmatrix} f_{\alpha}(r)\Phi_{\kappa} \\ ig_{\alpha}(r)\Phi_{-\kappa} \end{pmatrix} \chi_{t_{\alpha}},
$$
\n(2.43)

onde  $\chi_{t_{\alpha}}$  representa a função de onda de isospin, para a *α*-ésima partícula e substituindo-a em  $(2.37)$ , resulta em um sistema de equações acopladas para  $f_{\alpha}(r)$  e  $g_{\alpha}(r)$  (para mais detalhes, veja o Apêndice [A\)](#page-68-0):

$$
-\left[\frac{d}{dr} - \frac{\kappa - 1}{r}\right]g_{\alpha}(r) + \left[(M + g_{\sigma}\sigma) - E + V\right]f_{\alpha}(r) = 0
$$
\n(2.44a)

$$
\left[\frac{d}{dr} + \frac{\kappa + 1}{r}\right] f_{\alpha}(r) - \left[(M + g_{\sigma}\sigma) + E - V\right] g_{\alpha}(r) = 0, \tag{2.44b}
$$

onde

$$
V(r) \equiv g_{\omega}\omega_0(r) + g_{\rho}\tau_3 b_0(r) + e^{\frac{(1-\tau_3)}{2}} A_0(r). \tag{2.45}
$$

<span id="page-25-0"></span>Expandindo-se as funções  $f_{\alpha}(r)$  e  $g_{\alpha}(r)$  nestas equações em uma base de oscilador harmônico, isto é,

$$
f_{\alpha}(r) = \sum_{n_f}^{n_f^{\text{max}}} f_{n_f} R_{n_f \ell}
$$
 (2.46a)

$$
g_{\alpha}(r) = \sum_{n_g}^{n_g^{\text{max}}} g_{n_g} R_{n_g \overline{\ell}},
$$
\n(2.46b)

onde  $R_{n,\ell}(r)$  é a função radial do oscilador, é possível escrever o sistema de equações acima como uma equação de autovalores  $H\vec{v} = E\vec{v}$ , onde

$$
H = \begin{pmatrix} A_{n',n} & B_{n',n} \\ C_{n',n} & D_{n',n} \end{pmatrix}
$$
 (2.47)

e

$$
\vec{v} = \begin{pmatrix} f_1 \\ f_2 \\ f_3 \\ \vdots \\ f_{n \text{max}} \\ g_1 \\ g_2 \\ g_3 \\ \vdots \\ g_{n \text{max}} \end{pmatrix}
$$
\n(2.48)

As submatrizes da matriz *H* são dadas no Apêndice [A.](#page-68-0) Para solucionar o sistema, basta diagonalizar *H*. Os autovalores e autovetores resultantes representarão as energias e as funções de onda dos estados de partícula (nucleons) independente, respectivamente.

#### Cálculo dos potenciais (Solução das equações de Klein-Gordon)

Utilizando-se a expansão em uma base de oscilador harmônico, também é possível resolver as equações de Klein-Gordon. Neste caso, os potenciais são expandidos em uma soma de funções radiais do oscilador, com *n* variando e momento angular  $\ell$  fixo em zero. Dessa forma, chamando de  $\phi(r)$  a componente temporal do campo e  $\rho(r)$  o termo de fonte correspondente, temos que resolver uma equação do tipo:

$$
\left[\frac{d^2}{dr^2} + \frac{2}{r}\frac{d}{dr} - m^2\right]\phi(r) = \varrho(r).
$$
 (2.49)

É possível então aplicar a expansão

$$
\phi(r) = \sum_{i=1}^{i_{\text{max}}} \phi_i R_{i,0}(r),\tag{2.50}
$$

e assim escrever o sistema como (para mais detalhes ver Apêndice [B\)](#page-75-0)

$$
I\vec{\phi} = \vec{\varrho} \tag{2.51}
$$

onde a matriz  $I$  e o vetor  $\vec{\varrho}$  são explicitamente definidos no Apêndice [B.](#page-75-0) O vetor  $\vec{\phi}$ , que é definido pelos coeficientes da expansão em funções do oscilador, fica determinado simplesmente multiplicando-se a equação acima pela inversa de *I*.

Para o campo eletromagnético, a solução não segue o esquema acima. Neste caso,  $A_0(r)$  é obtido pelo método usual da função de Green [\[8\]](#page-83-7).

### <span id="page-27-0"></span>2.4.3 Cálculo da Energia

A energia total do sistema pode ser calculada a partir do elemento *T*<sup>00</sup> do tensor momento-energia [\[3\]](#page-83-2):

$$
E = \int \left\{ \frac{1}{2} [(\nabla \sigma_0)^2 + m_\sigma^2 \sigma_0^2 + \frac{1}{3} g_2 \sigma_0^3 + \frac{1}{4} g_3 \sigma_0^4] - \frac{1}{2} [(\nabla \omega_0)^2 + m_\omega^2 \omega_0^2] - \frac{1}{2} (\nabla A_0)^2 - \frac{1}{2} [(\nabla b_0)^2 + m_\rho^2 b_0^2] \right\} d\vec{r} + E_{\text{part}} \tag{2.52}
$$

onde  $E_{\text{part}}$  é a soma das energias de partícula obtidas da equação de Dirac para os nucleons.

Separando-se as integrais relativas aos mésons resulta para o campo *σ*:

$$
E_{\sigma} = \int \frac{1}{2} [(\nabla \sigma_0)^2 + m_{\sigma}^2 \sigma_0^2 + \frac{1}{3} g_2 \sigma_0^3 + \frac{1}{4} g_3 \sigma_0^4] d\vec{r}.
$$
 (2.53)

Entretanto, a integral do termo  $(\nabla \sigma_0)^2$  pode ser escrita como

$$
\int (\nabla \sigma_0)^2 d^3 x = \int \nabla \sigma_0 \cdot \nabla \sigma_0 d^3 x
$$
  
=  $\sigma_0 \hat{n} \cdot \nabla \sigma_0 - \int \sigma_0 \nabla^2 \sigma_0 d^3 x,$  (2.54)

onde foi usada uma integração por partes. Como o potencial sigma vai a zero no infinito, o primeiro termo n˜ao contribui. Assim, a integral pode ser reescrita como

$$
E_{\sigma} = \int \left[ -\frac{1}{2}\sigma_0(\nabla^2 + m_{\sigma}^2)\sigma_0 + \frac{1}{3}g_2\sigma_0^3 + \frac{1}{4}\sigma_0^4 \right] d\vec{r}.
$$
 (2.55)

Utilizando a equação de Klein-Gordon para o campo  $\sigma_0$  [\(2.38a\)](#page-22-3), a equação acima torna-se

$$
E_{\sigma} = \frac{1}{2} \int \sigma_0 [-g_{\sigma} \rho_s(\vec{r}) - \frac{1}{3} g_2 \sigma_0^2 - \frac{1}{2} g_3 \sigma_0^3] d\vec{r}.
$$
 (2.56)

Como tanto a densidade quanto o potencial só dependem de *r*, o resultado será:

$$
E_{\sigma} = 2\pi \int \sigma_0(r) \left[ -g_{\sigma}\rho_s(r) - \frac{1}{3}g_2\sigma_0^2(r) - \frac{1}{2}g_3\sigma_0^3 \right] r^2 dr \tag{2.57}
$$

De maneira similar, as contibuições dos campos  $\omega_0$ ,  $A_0$  e  $b_0$  serão dados por:

$$
E_{\omega} = 2\pi g_{\omega} \int \omega_0(r) \rho_B(r) r^2 dr, \qquad (2.58)
$$

$$
E_A = 2\pi e \int A_0(r)\rho_p(r)r^2 dr \qquad (2.59)
$$

e

$$
E_b = 2\pi \, g_\rho \int b_0(r) \rho_3(r) r^2 dr. \tag{2.60}
$$

O termo que representa as energias de partícula $E_{\mathrm{part}}$ é dado por

$$
E_{\text{part}} = \langle \psi_A | \sum_{\alpha=1}^A h_\alpha | \psi_A \rangle, \tag{2.61}
$$

onde  $|\psi_A\rangle$  é o estado bariônico, sendo formado pelos estados de partícula através de um determinante de Slater. A hamiltoniana  $h_{\alpha}$  é a mesma para cada partícula, sendo dada por  $(2.36)$ . Utilizando-se a Equação  $(2.37)$  a equação acima resulta em

$$
E_{\text{part}} = \sum_{\alpha} E_{\alpha} (2j_{\alpha} + 1), \qquad (2.62)
$$

onde  $2j_\alpha+1$ é degenerescência de cada estado.

#### <span id="page-29-0"></span>2.4.4 Autoconsistência

A solução da equação de Dirac envolve os potenciais gerados através das equações de Klein-Gordon. Entretanto, estes dependem das densidades, que por sua vez são dadas por [\[3\]](#page-83-2)

$$
\rho_s(r) = \sum_{\alpha} \left( \frac{2j_{\alpha}i + 1}{4\pi} \right) [|g_{\alpha}(r)|^2 - |f_{\alpha}(r)|^2]
$$
 (2.63a)

$$
\rho_B(r) = \sum_{\alpha} \left( \frac{2j_{\alpha} + 1}{4\pi} \right) [|g_{\alpha}(r)|^2 + |f_{\alpha}(r)|^2]
$$
 (2.63b)

$$
\rho_3(r) = \sum_{\alpha} \left( \frac{2j_{\alpha} + 1}{4\pi} \right) \left[ |g_{\alpha}(r)|^2 + |f_{\alpha}(r)|^2 \right] (-1)^{(\tau_{3,\alpha} - 1)/2} \tag{2.63c}
$$

$$
\rho_p(r) = \sum_{\alpha} \left( \frac{2j_{\alpha} + 1}{4\pi} \right) \left[ |g_{\alpha}(r)|^2 + |f_{\alpha}(r)|^2 \right] \frac{(\tau_{3,\alpha} - 1)}{2},\tag{2.63d}
$$

onde as somas s˜ao sobre os estados de part´ıcula ocupados, e portanto dependem das funções de onda de cada estado. Para resolver essa interdependência, é possível aplicar o método de autoconsistência, em que se resolve a equação de Dirac utilizando inicialmente um potencial fenomenológico do tipo Woods-Saxon. A partir dos resultados obtidos, calcula-se as densidades do sistema e os potencias utilizando-se as equações de Klein-Gordon. Esses novos potenciais podem ser então utilizados para resolver novamente a equação de Dirac, gerando resultados sucessivamente aprimorados até a obtenção da convergência, definida aqui como a estabilização da energia total do sistema.

Para determinar os estados ocupados, basta ordená-los por ordem crescente de energia e então considerar o número de estados necessários para acomodar as partículas, lembrando que a degenerescência de cada estado é dada por  $2j_{\alpha}$  + 1. E importante ressaltar que no modelo de Walecka s˜ao consideradas somente ´ as soluções de energia positiva, ou seja, as antipartículas não são incluídas nos cálculos.

#### <span id="page-30-0"></span>2.4.5 Correção das Densidades de Próton

No cálculo das densidades bariônicas e escalares do núcleo, não foi levado em consideração o fato de que o próton e o nêutron têm um tamanho finito. Como veremos adiante a inclus˜ao dos efeitos de tamanho finito para o nucleon podem ser muito importantes, na obtenção destas densidades. No caso do próton, há uma forma simples para corrigir a densidade bariônica devido a esse fator, através da expressão  $[10]$ 

$$
\rho_c(\vec{r}) = \frac{1}{2[\xi \pi]^{3/2}} \int \exp\left[-\frac{\vec{r} - \vec{r}'}{\xi}\right] \rho(\vec{r}') d^3 r', \tag{2.64}
$$

onde

$$
\xi = 2r_p^2/3 - b^2/A.
$$
\n(2.65)

As constantes  $A$ ,  $b \in r_p$  representam respectivamente o número de nucleons, o parâmetro do oscilador harmônico utilizado em  $(2.46)$  e o raio do próton  $(r_p =$ 0*.*8 fm).

Na verdade, a expressão acima corrige não apenas o tamanho finito do próton como tamb´em os efeitos devidos ao movimento de centro de massa do n´ucleo como um todo. Este último se deve ao fato de termos utilizado uma aproximação de campo médio para um sistema finito  $[10]$ . O Apêndice [C](#page-80-0) contém um desenvolvimento detalhado da aplicação dessa correção para o caso utilizado neste trabalho e no capítulo final mostraremos de forma explícita qual o seu efeito na densidade bariônica.

# <span id="page-32-0"></span>3 ESPALHAMENTO DE ELÉTRONS POLARIZADOS

O espalhamento de elétrons consiste no bombardeamento do núcleo atômico por um feixe destas partículas, com energias que vão de algumas dezenas de MeV até alguns GeV, e que será desviado de sua trajetória devido à interação com o alvo. O resultado obtido através dessa análise, a seção de choque diferencial  $d\sigma/d\Omega$ , depende portanto da interação entre as partículas incidentes e o núcleo alvo, ou seja, da força eletromagnética e da força fraca, e através delas da estrutura interna do núcleo. Assim sendo, estudando-se o comportamento da seção de choque, é possível obter informações sobre esta estrutura interna.

Como a interação do núcleo com os elétrons é bem conhecida, sendo predominantemente eletromagnética, a análise destes resultados torna relativamente simples o estudo da estrutura do núcleo, a qual depende principalmente da interação forte, cujas incertezas são bem maiores. Por outro lado, através da polarização do feixe incidente, que consiste na utilização de elétrons com helicidade positiva ou negativa (ou seja, se o el´etron tem spin na dire¸c˜ao do momento linear ou na direção contrária), é possível extrair resultados dependentes da interação fraca entre o elétron e o núcleo. Esses resultados revelam características da estrutura nuclear de difícil acesso através apenas da interação eletromagnética, como por exemplo a distribuição dos nêutrons no sistema nuclear.

Através de uma lagrangeana que inclui os potenciais nucleares fraco e eletromagnético, é possível derivar as equações de movimento para os elétrons incidentes. Para encontrar a seção de choque correspondente à equação de movimento

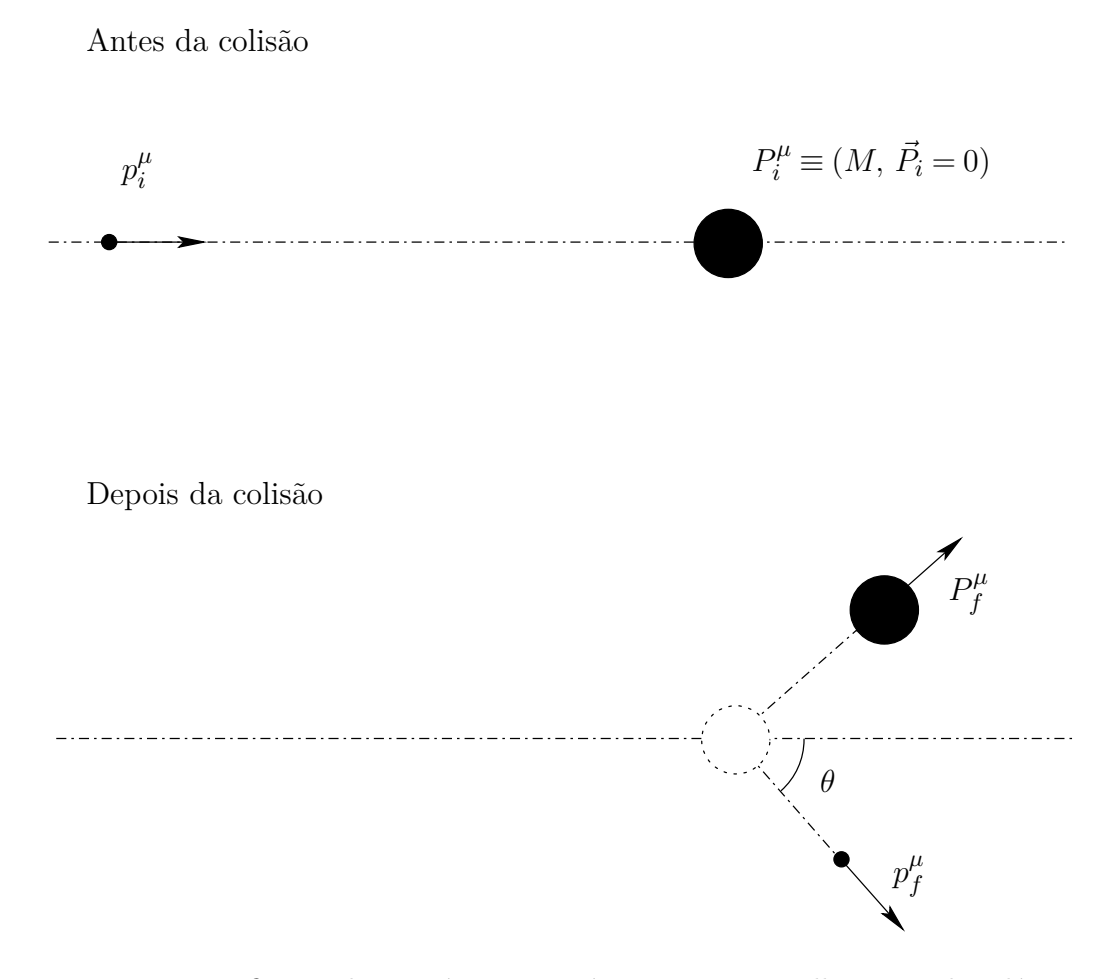

FIGURA 3.1: Definição das variáveis cinemáticas para o espalhamento dos elétrons incidentes.

resultante, em uma primeira aproximação consideramos que as funções de onda dos elétrons incidentes e espalhados são ondas planas. Esta aproximação é conhecida como *Aproxima¸c˜ao de Born de Ondas Planas* (PWBA: *Plane Wave Born Approximation*) e equivale a considerar que a interação entre o núcleo e os elétrons não é significativa a distâncias muito maiores que o tamanho nuclear.

Para núcleos pesados, no entanto, essa não é uma boa aproximação, tornando necessária uma abordagem mais sofisticada, que seja capaz de levar em conta a distorção das ondas incidentes e espalhadas pela atração do núcleo. Nesse caso, é possível representar as funções de onda dos elétrons por expansões em ondas parciais, o que permite uma solução para as equações de movimento.

Nas seções seguintes, a partir da lagrangeana de interação elétron-nucleo, serão derivadas as equações de movimento, que serão resolvidas usando-se a aproximação de ondas planas e a expansão em ondas parciais. Os resultados obtidos serão então utilizados para o cálculo da seção de choque e da assimetria tanto em ondas planas, quanto em ondas distorcidas.

## <span id="page-34-0"></span>3.1 EQUAÇÃO DE MOVIMENTO PARA O ELÉTRON

A equação de movimento para o elétron pode ser obtida a partir da lagrangeana que o descreve interagindo com um núcleo:

$$
\mathcal{L} = \overline{\psi} [\gamma_{\mu} (i\partial^{\mu} + eA^{\mu} + \gamma_5 A^{\mu}_{\text{W}}) - m_e] \psi, \qquad (3.1)
$$

onde são incluídos os potenciais eletromagnético  $(A^{\mu})$  e fraco  $(A^{\mu}_{\rm W})$  gerados pelo núcleo. Usando-se novamente a equação de Euler-Lagrange [\(2.8\)](#page-16-3), com  $q_i \equiv \psi$ , obtém-se:

<span id="page-34-1"></span>
$$
[\gamma_{\mu}(i\partial^{\mu} + eA^{\mu} + \gamma_5 A^{\mu}_{\text{W}}) - m_e]\psi = 0.
$$
\n(3.2)

O potencial  $A_\mu$  é dado por

$$
\partial_{\mu}\partial^{\mu}A_{\mu}(x^{\mu}) = -4\pi J_{\mu}(x^{\mu}),\tag{3.3}
$$

onde  $J_\mu$  é a densidade de corrente eletromagnética do núcleo.

Para a faixa de energia de espalhamento de elétrons em que estamos interessados, o potencial fraco pode ser considerado como um potencial de "contato", ou seja, de alcance nulo. Além disso, como será considerado somente o caso de espalhamento elástico, a carga é conservada, o que exclui os bósons carregados da interação fraca *W*<sup>+</sup> e *W*− e deixa somente as contribuições do bóson neutro Z<sup>0</sup>. Assim, o potencial fraco pode ser descrito em termos das chamadas "Correntes Neutras" (NC: *Neutral Currents*) [\[11\]](#page-83-10):

$$
A_W^{\mu} = -\frac{G}{\sqrt{2}} J_{\text{NC}}^{\mu},\tag{3.4}
$$

onde a constante  $G$  é conhecida como constante de Fermi, cujo valor é de 1.166 $\times$ 10<sup>−11</sup> MeV<sup>−2</sup>. Considerando apenas o caso de um núcleo par-par que permanece em seu estado fundamental (consequência da restrição a espalhamento elástico), a parte vetorial das correntes não contribui. Nesse caso, as equações para os potenciais assumem uma forma simples:

$$
\partial_{\mu}\partial^{\mu}A_0(x^{\mu}) = -4\pi J_0(x^{\mu})\tag{3.5}
$$

e

$$
A_W^0(x^\mu) = -\frac{G}{\sqrt{2}} J_{\text{NC}}^0.
$$
 (3.6)

Em decorrência dessas simplificações, a Equação  $(3.2)$  pode ser escrita como

$$
[i\partial^0 - i\vec{\alpha} \cdot \nabla + eA^0(x^\mu) + \gamma_5 A_W^0 - \gamma_0 m_e]\psi_e = 0,
$$
\n(3.7)

onde usamos  $\gamma_0 \gamma_0 \equiv 1$  e  $\vec{\alpha} \equiv \gamma_0 \vec{\gamma}$ . A função de onda do elétron pode ser descrita por um estado estacionário e assim ter a forma

$$
\psi_e(x^{\mu}) = \psi_e(\vec{r})e^{-iE t}.\tag{3.8}
$$

Substituindo essa relação e usando ainda  $\vec{p} = i\nabla$  obtém-se:

$$
[\vec{\alpha} \cdot \vec{p} - eA^0(x^{\mu}) - \gamma_5 A_W^0(x^{\mu}) + \gamma_0 m_e] \psi_e(\vec{r}) = E \psi_e(\vec{r})
$$
 (3.9)

Para resolver esta equação, é possível utilizar a aproximação de ondas planas ou uma expans˜ao em ondas parciais, sendo o primeiro adequado somente a casos envolvendo núcleos leves.
### 3.2 APROXIMAÇÃO DE ONDAS PLANAS

A seção de choque diferencial de espalhamento ( $d\sigma/d\Omega$ , onde  $d\Omega$  é o elemento de ângulo sólido), pode ser obtida usando teoria de perturbação dependente do tempo. Embora no caso específico estudado aqui, esta não seja uma aproximação quantitativamente correta, os resultados são relativamente simples e servem de guia para um cálculo mais elaborado. Usando a Regra de Ouro de Fermi [\[12\]](#page-83-0), temos:

<span id="page-36-1"></span>
$$
d\sigma = \frac{1}{j_i} \frac{\rho_f}{T} \sum_{i,f} |\langle f|H|i\rangle|^2
$$
\n(3.10)

onde  $j_i$  é a corrente incidente dos elétrons,  $\rho_f$  é a densidade de estados finais do elétron, *H* é a hamiltoniana de interação,  $\overline{\Sigma}_{i,f}$  representa a média sobre os estados finais e a soma sobre os estados iniciais,  $T \notin \{0\}$  tempo de observação e  $|i\rangle$  e  $|f\rangle$ s˜ao os estados inicial e final do sistema respectivamente. A densidade de estados finais do el´etron pode ser calculada considerando-se um cubo de volume *V*<sup>n</sup> com condições periódicas de contorno. Nesse caso, as componentes do momento da partícula, representadas pelo índice *j*, que estão relacionadas ao vetor de onda através de  $p_j = k_j$ , serão dadas por

<span id="page-36-0"></span>
$$
p_j = n_j \frac{\pi}{\sqrt[3]{V_\text{n}}},\tag{3.11}
$$

onde *n<sup>j</sup>* = 1*,*2*,*3*,...* para cada componente. Dividindo-se o volume de um octante de uma casca esférica no espaço de momento pelo volume mínimo  $v_p = \pi^3/V_n$ , obtido substituindo-se  $n_j = 1$  para as três componentes do momento em  $(3.11)$ , obtém-se a densidade de estados:

$$
\rho_f = \frac{V'_n}{(2\pi)^3} d^3 p_f,\tag{3.12}
$$

onde

$$
V'_{\mathbf{n}} = \frac{m_e}{E_i} V_{\mathbf{n}}.\tag{3.13}
$$

O fator  $m_e/E_i$ , que representa a razão entre a massa e a energia do elétron incidente, é uma correção ao volume de normalização  $V_n$ , devido à velocidade relativística do elétron. A corrente incidente é dada por

$$
j_i = \frac{v_e}{V'_n} \tag{3.14}
$$

e a velocidade da partícula, em termos do momento e da energia incidente, por

$$
v_e = \frac{|\vec{p_i}|}{E_i}.\tag{3.15}
$$

#### **3.2.1 Elemento de Matriz da Hamiltoniana de Intera¸c˜ao**

A hamiltoniana de interação entre o elétron e o alvo é dada por

$$
\hat{H} = -e\hat{A}^0 - \gamma_5 \hat{A}^0_{\rm w},\tag{3.16}
$$

sendo possível dividir o cálculo em duas partes, uma referente à interação eletromagnética e outra referente à interação fraca.

#### **Intera¸c˜ao Eletromagn´etica**

O elemento de matriz envolvendo a parte eletromagnética é dado por

<span id="page-37-0"></span>
$$
\langle f| - e\hat{A}_0|i\rangle = -e \int A_0(x)j^0(x)d^4x,\tag{3.17}
$$

onde

$$
j^0 = e\overline{\psi}_{e,f} \gamma_0 \psi_{e,i}.
$$
\n(3.18)

Na aproximação de ondas planas, a função de onda do elétron é dada por

$$
\psi_e = \frac{1}{V_1^{'1/2}} u(\vec{p}, s) e^{i\vec{p}\cdot\vec{r}} e^{-iEt},\tag{3.19}
$$

onde  $u(\vec{p},s)$  é o spinor livre do elétron com spin *s*. Portanto, o elemento de matriz da interação será

$$
\langle f|e\hat{A}_0|i\rangle = -\frac{e^2}{V_1'}\int \overline{u}_f e^{-ip_f^* \cdot \vec{r}} e^{iE_f t} \gamma_0 u_i e^{ip_i^* \cdot \vec{r}} e^{-iE_i t} A_0(x^\mu) d^4 x.
$$
 (3.20)

O potencial eletromagnético na equação acima é dado por

$$
A_0(x^{\mu}) = A_0(\vec{r})e^{i\omega_e t},\tag{3.21}
$$

onde  $\omega_e$  é a energia de excitação do alvo. Substituindo-se esta equação no elemento de matriz da interação, e definindo $\vec{q} = \vec{p}_i - \vec{p}_f$  e  $\Delta E = E_i - E_f - \omega_e$ , obtém-se

<span id="page-38-0"></span>
$$
\langle f|e\hat{A}_0|i\rangle = -\frac{e^2}{V_1'}\overline{u}_f\gamma_0 u_i \int e^{i\vec{q}\cdot\vec{r}}A_0(\vec{r})e^{-i\Delta E t}d^4x.
$$
 (3.22)

A partir das Equações  $(3.5)$  e do potencial acima, é possível escrever

$$
-\omega_e^2 A_0(\vec{r}) - \nabla^2 A_0(\vec{r}) = -4\pi J_0(\vec{r}).
$$
\n(3.23)

Devido ao fato de que o espalhamento é elástico, a energia de excitação do alvo  $\acute{e}$  nula e conseqüentemente

$$
\nabla^2 A_0(\vec{r}) = 4\pi J_0(\vec{r}).\tag{3.24}
$$

Multiplicando-se ambos os membros dessa equação por  $e^{i\vec{q}\cdot\vec{r}}$  e integrando o primeiro termo por partes, obtém-se

$$
-q^2 \int e^{i\vec{q}\cdot\vec{r}} A_0(\vec{r}) d^3r = 4\pi \int e^{i\vec{q}\cdot\vec{r}} J_0(\vec{r}) d^3r.
$$
 (3.25)

A integral no lado direito da igualdade acima é a transformada de Fourier de  $J_0(\vec{r})$ , que pode ser representada simplesmente por  $J_0(\vec{q})$ . Assim, separando-se as partes temporal e espacial na Equação  $(3.22)$  e substituindo-se o resultado acima obtém-se

$$
\langle f|e\hat{A}_0|i\rangle = \frac{4\pi e^2}{V'_n} \overline{u}_f \gamma_0 u_i \frac{J_0(\vec{q})}{q^2} (2\pi)\delta(\Delta E),\tag{3.26}
$$

onde foi utilizada a seguinte propriedade da transformada de Fourier para escrever a integral no tempo:

$$
\mathcal{F}(1) = \int e^{-ikx} dx
$$
  
=  $2\pi \delta(k)$ . (3.27)

#### **Intera¸c˜ao Fraca**

O elemento de matriz da parte contendo a interação fraca pode ser calculado utilizando-se uma expressão análoga a  $(3.17)$ :

<span id="page-39-0"></span>
$$
\langle f|\gamma_5 \hat{A}^0_{\mathbf{w}}|i\rangle = \int A^0_{\mathbf{w}}(x^{\mu}) j_0^{\mathbf{N}\mathbf{C}} d^4 x,\tag{3.28}
$$

onde [\[11\]](#page-83-1)

$$
j_0^{\text{NC}} = \overline{\psi}_{e,f} \gamma_0 (a + b \gamma_5) \psi_{e,i}.
$$
 (3.29)

As constantes *a* e *b* são características da interação fraca e seus valores numéricos dependem da partícula em questão. Para o elétron, esses valores são  $-0.08$  e  $-1$ , respectivamente [\[11\]](#page-83-1). Substituindo-se a expressão acima em  $(3.28)$ , resulta

$$
\langle f|\gamma_5 \hat{A}^0_{\mathbf{w}}|i\rangle = \frac{1}{V'_n} \overline{u}_f \gamma_0 (a + b\gamma_5) u_i \int A_{\mathbf{w}}(\vec{r}) e^{i\vec{q}\cdot\vec{r}} d^3x \int e^{-i\Delta E t} dt.
$$
 (3.30)

Substituindo-se a Equação [\(3.6\)](#page-35-1) na expressão acima e usando o resultado para a integral no tempo obtido na seção anterior, obtém-se

$$
\langle f|\gamma_5 \hat{A}^0_{\mathbf{w}}|i\rangle = -\frac{G}{\sqrt{2}V_1^{\prime\prime}} \overline{u}_f \gamma_0 (a+b\gamma_5) u_i(2\pi) \delta(\Delta E) \int J_0^{\text{N.C.}}(\vec{r}) e^{i\vec{q}\cdot\vec{r}} d\vec{r}.
$$
 (3.31)

A integral acima é a transformada de Fourier da corrente fraca do núcleo e pode ser escrita simplesmente como  $J_0^{\text{N.C.}}(\vec{q})$  e assim, o elemento de matriz da interação fraca será dado por

$$
\langle f|\gamma_5 \hat{A}_{\rm w}^0|i\rangle = -\frac{G}{\sqrt{2}V_{\rm n}'} \overline{u}_f \gamma_0 (a+b\gamma_5) u_i(2\pi) \delta(\Delta E) J_0^{\rm N.C.}(\vec{q}). \tag{3.32}
$$

#### **Soma sobre os spins**

O módulo quadrado do elemento de matriz da hamiltoniana de interação, somado sobre os estados de spin do elétron, será, utilizando-se os resultados obtidos acima, dado por:

<span id="page-41-0"></span>
$$
\overline{\sum_{i,f}} |\langle f|\hat{H}|i\rangle|^2 = \overline{\sum_{i,f}} \left| \frac{4\pi e^2}{V_1'} \frac{J_0(\vec{q})}{q^2} \, \overline{u}_f \gamma_0 u_i (2\pi) \delta(\Delta E) \right| \n- \frac{G}{\sqrt{2}V_1'} J_0^{\text{N.C.}}(\vec{q}) \, \overline{u}_f \gamma_0 (a + b\gamma_5) u_i (2\pi) \delta(\Delta E) \right|^2 \n= \frac{16\pi^2 e^4}{V_1'^2} \frac{|J_0^2(\vec{q})|^2}{q^2} \sum_{i,f} |\overline{u}_f \gamma_0 u_i|^2 (2\pi)^2 \delta^2(\Delta E) \n+ \frac{G^2}{2V_1'^2} |J_0^{\text{N.C.}}(\vec{q})|^2 \sum_{i,f} |\overline{u}_f \gamma_0 (a + b\gamma_5) u_i|^2 (2\pi)^2 \delta^2(\Delta E) \n- 2 \frac{4\pi e^2 G}{\sqrt{2}V_1'^2} \frac{1}{q^2} \text{Re} \left[ J_0^* J_0^{\text{N.C.}} \sum_{i,f} [\overline{u}_f \gamma_0 u_i]^* [\overline{u}_f \gamma_0 (a + b\gamma_5) u_i] \right] \n\times (2\pi)^2 \delta^2(\Delta E)
$$
\n(3.33)

A constante *G* associada à força fraca é muito pequena quando comparada à constante que caracteriza a força eletromagnética e por isso é possível desprezar o segundo e terceiro termos acima na obtenção da seção de choque. Por razões que ficarão evidentes adiante, o termo de interferência será mantido, ou seja, o terceiro termo da expressão acima, e apenas o termo que depende do quadrado de *G* será desprezado.

### **3.2.2 Se¸c˜ao de Choque para a Intera¸c˜ao Eletromagn´etica**

Ao se desprezar também o terceiro termo em  $(3.33)$ , é possível deduzir-se a fórmula do espalhamento para a interação eletromagnética. Substituindo-se  $(3.33)$  em  $(3.10)$ , obtém-se

$$
d\sigma = \frac{\rho_f}{j_i T} \left[ \frac{4\pi e^2}{V_{\rm n}' q^2} J_0^* (\vec{q}) J_0(\vec{q}) (2\pi) \delta(\Delta E) \right]^2 \overline{\sum_{i,f}} |\overline{u}_f \gamma_0 u_i|^2.
$$
 (3.34)

O cálculo de  $\sum |\overline{u}_f \gamma_0 u_i|^2$  pode ser feito utilizando-se os métodos de traço envolvendo matrizes de Dirac [\[12\]](#page-83-0). Usando o resultado

<span id="page-42-1"></span>
$$
\sum_{\text{spins}} [\overline{u}(a)\Gamma_1 u(b)][\overline{u}(a)\Gamma_2 u(b)]^* = \text{Tr}[\Gamma_1(\rlap/v_b + m_b)\overline{\Gamma}_2(\rlap/v_a + m_a)],\tag{3.35}
$$

onde  $\overline{\Gamma} \equiv \gamma^0 \Gamma^{\dagger} \gamma^0$  e  $\phi \equiv \gamma^{\mu} a_{\mu}$ , para calcular  $L_{00}$ , que é definido como

$$
L_{00} \equiv \overline{\sum_{i,f}} |\overline{u}_f \gamma_0 u_i|^2, \tag{3.36}
$$

obtém-se

$$
L_{00} = \frac{1}{2E_iE_f}[\vec{p}_i \cdot \vec{p}_f + p_i^0 p_f^0 + m^2].
$$
\n(3.37)

Se a massa do elétron for desprezada, a expressão para a relação entre o momento e a energia será simplesmente  $p = E$ . Assim, a expressão para  $L_{00}$  pode ser simplificada, obtendo-se

$$
L_{00} = \frac{(1 + \cos \theta)}{2} = \cos^2(\theta/2). \tag{3.38}
$$

Assim, a seção de choque será dada por

<span id="page-42-0"></span>
$$
d\sigma = \frac{\rho_f}{j_i T} \left[ \frac{4\pi e^2}{V_{\rm n}' q^2} J_0^* (\vec{q}) J_0(\vec{q}) (2\pi) \delta(\Delta E) \right]^2 \cos^2(\theta/2). \tag{3.39}
$$

A partir da definição do momento transferido  $q$ 

$$
\vec{q} = \vec{p}_i - \vec{p}_f,\tag{3.40}
$$

obtém-se

$$
q^{2} = |\vec{p}_{i} - \vec{p}_{f}|^{2}
$$
  
=  $p_{i}^{2} + p_{f}^{2} - 2p_{i}p_{f}\cos\theta$ . (3.41)

Usando  $p = E$  e ainda o fato de que o espalhamento é elástico, isto é,  $E_i = E_f$ , a relação torna-se, com o auxílio da propriedade trigonométrica cos( $2\alpha$ ) = 1 −  $2\,\text{sen}^2(\alpha)$ :

$$
q^2 = 4p^2 \text{sen}^2(\theta/2). \tag{3.42}
$$

Substituindo-se o resultado acima, juntamente com as definições da densidade de estados finais e da corrente incidente na Equação [\(3.39\)](#page-42-0), a seção de choque será

$$
d\sigma = \frac{d^3 p_f}{(2\pi)^3 T} \frac{e^4 \pi^2}{E_i^2} \frac{\cos^2(\theta/2)}{\sin^4(\theta/2)} |J_0(\vec{q})|^2 (2\pi)^2 \delta^2(\Delta E), \tag{3.43}
$$

onde novamente a relação  $p = E$  foi usada. Usando a relação [\[7\]](#page-83-2)

$$
(2\pi)^2 \delta^2(\Delta E) = (2\pi)\delta(\Delta E)T, \qquad (3.44)
$$

a equação se tornará

$$
d\sigma = \frac{d^3 p_f}{(2\pi)^3} \frac{e^4 \pi^2}{E_i^2} \frac{\cos^2(\theta/2)}{\sin^4(\theta/2)} |J_0(\vec{q})|^2 (2\pi) \delta(\Delta E). \tag{3.45}
$$

Para eliminar a função  $\delta(\Delta E)$  basta integrar no momento final, o que resulta em um fator de recuo do núcleo [\[6,](#page-83-3) [13\]](#page-83-4). Entretanto, a energia de repouso do alvo ´e muito maior que a energia do el´etron e esse fator pode ent˜ao ser desprezado. (Mesmo para  $^{16}$ O a contibuição deste termo é da ordem de 1/16.) Assim, a seção de choque será dada por

$$
\frac{d\sigma}{d\Omega} = \left(\frac{e^2}{2E_i}\right)^2 \frac{\cos^2(\theta/2)}{\sin^4(\theta/2)} |J_0(\vec{q})|^2.
$$
\n(3.46)

Este resultado é a conhecida seção de choque de Mott, que é o resultado usual para o espalhamento de elétrons por um alvo sem estutura, multiplicado por  $|J_0(\vec{q})|^2$ , que representa o fator de forma nuclear. De acordo com a Equação  $(3.5), J_0(\vec{q})$  $(3.5), J_0(\vec{q})$  é o termo de fonte do potencial eletromagnético e pode ser escrito em termos da densidade de prótons do sistema, ou seja,

<span id="page-44-2"></span>
$$
J_0(\vec{q}) \equiv \rho_p(\vec{q}) = \int e^{i\vec{q}\cdot\vec{r}} \rho_p(\vec{r}) d^3r. \tag{3.47}
$$

### 3.3 ASSIMETRIA

A assimetria é definida como

<span id="page-44-1"></span>
$$
\mathcal{A} = \frac{d\sigma_{+} - d\sigma_{-}}{d\sigma_{+} + d\sigma_{-}}\tag{3.48}
$$

onde os sinais + e *−* denotam, respectivamente, helicidades positiva e negativa do elétron incidente. Supomos aqui que o feixe incidente possui helicidade definida enquanto que a mesma não é observada no elétron espalhado. A diferença entre as duas seções de choque, desprezando-se o termo proporcional a  $G^2$ , será então dada por

<span id="page-44-0"></span>
$$
d\sigma_{+} - d\sigma_{-} = \frac{\rho_{f}}{j_{i}T} \Biggl\{ \left( \frac{16\pi^{2}e^{4}}{2V_{1}^{'2}} \frac{|J_{0}(\vec{q})|^{2}}{q^{4}} \sum_{i,f} |\overline{u}_{f}\gamma_{0}(1+\gamma_{5})u_{i}|^{2} \right. \\ \left. + \frac{4\pi e^{2}G}{\sqrt{2}V_{1}^{'2}} \frac{1}{q^{2}} \operatorname{Re} \Biggl[ J_{0}^{*}(\vec{q}) J_{0}^{\mathrm{N.C.}}(\vec{q}) \sum_{i,f} [\overline{u}_{f}\gamma_{0}(1+\gamma_{5})u_{i}]^{*} \right. \\ \left. [\overline{u}_{f}\gamma_{0}(a+b\gamma_{5})(1+\gamma_{5})u_{i}]^{2} \Biggr] \Biggr) \\ - \left( \frac{16\pi^{2}e^{4}}{2V_{1}^{'2}} \frac{|J_{0}(\vec{q})^{2}|}{q^{4}} \sum_{i,f} |\overline{u}_{f}\gamma_{0}(1-\gamma_{5})u_{i}|^{2} \right. \\ \left. + \frac{4\pi e^{2}G}{\sqrt{2}V_{1}^{'2}} \frac{1}{q^{2}} \operatorname{Re} \Biggl[ J_{0}^{*}(\vec{q}) J_{0}^{\mathrm{N.C.}}(\vec{q}) \sum_{i,f} [\overline{u}_{f}\gamma_{0}(1-\gamma_{5})u_{i}]^{*} \right. \\ \left. [\overline{u}_{f}\gamma_{0}(a+b\gamma_{5})(1-\gamma_{5})u_{i}]^{2} \Biggr] \Biggr) \Biggr\} \times (2\pi)^{2} \delta^{2}(\Delta E)
$$
(9)

Note-se que mantivemos as somas sobre os spins iniciais do elétron, porém introduzindo o projetor  $\frac{1}{2}(1 \pm \gamma_5)$ . Desta forma as somas sobre os estados de spin podem ser calculadas novamente utilizando-se [\(3.35\)](#page-42-1). Assim, o resultado para o termo eletromagnético será

<span id="page-45-0"></span>
$$
\sum_{i,f} |\overline{u}_f\gamma_0(1\pm\gamma_5)u_i|^2 = \frac{1}{2E_iE_f} [p_i^0p_f^0 + \vec{p}_i \cdot \vec{p}_f + m^2],\tag{3.50}
$$

que é o mesmo resultado para o caso de espalhamento de elétrons não polarizados. Isso significa que a parte eletromagnética da seção de choque não depende da polarização inicial do elétron. Para o termo envolvendo a interação fraca, a soma será

$$
\overline{\sum_{i,f}}[\overline{u}_f\gamma_0(1\pm\gamma_5)u_i]^*[\overline{u}_f\gamma_0(a+b\gamma_5)(1\pm\gamma_5)u_i]^2 = \frac{1}{4E_iE_f}[(a\pm b)(p_f^0p_i^0+\vec{p}_f\cdot\vec{p}_i)+am]
$$
\n(3.51)

Desprezando-se a massa do elétron, e fazendo as mesmas aproximações que na seção anterior (aproximação de ondas planas), o resultado será

<span id="page-45-1"></span>
$$
\overline{\sum_{i,f}}[\overline{u}_f\gamma_0(1\pm\gamma_5)u_i]^* [\overline{u}_f\gamma_0(a+b\gamma_5)(1\pm\gamma_5)u_i] = \frac{1}{2E_iE_f}p_ip_f[a\pm b]\cos^2(\theta/2).
$$
\n(3.52)

Para o cálculo da diferença entre as seções de choque, novamente são utilizadas as relações  $p = E$  e  $E_i = E_f$ . Além disso o fato de que [\(3.50\)](#page-45-0) independe da helicidade do elétron incidente elimina os termos dependentes de  $|J_0(\vec{q})|^2$  na Equação  $(3.49)$ . Usando-se a expressão  $(3.52)$ , obtém-se então:

$$
d\sigma_{+} - d\sigma_{-} = \frac{\rho_f}{j_i T} \left[ \frac{8\pi e^2 b G}{\sqrt{2} V_{\rm n}^{'2}} \frac{\text{Re} \left[ J_0^* J_0^{\rm N.C.} \right]}{q^2} \cos^2(\theta/2) \right] (2\pi)^2 \delta^2(\Delta E) \tag{3.53}
$$

No denominador da assimetria, o termo dominante será o eletromagnético, sendo então possível desprezar o termo proporcional a *G*, restando somente o termo dependente de  $|J_0(\vec{q})|^2$ . Assim, a Equação [\(3.48\)](#page-44-1) pode ser escrita como:

$$
\mathcal{A} = \frac{\frac{8\pi e^2 b G}{\sqrt{2} V_1^{'2}} \frac{\text{Re} \left[ J_0^* J_0^{N.C.} \right]}{q^2} \cos^2(\theta/2)}{\frac{16\pi^2 e^4}{V_1^{'2}} \frac{|J_0(\vec{q})|^2}{q^4} \cos^2(\theta/2)}.
$$
(3.54)

O resultado final, portanto, depende das correntes do n´ucleo e do momento transferido:

$$
\mathcal{A} = \frac{Gb\sqrt{2}q^2}{4\pi e^2} \frac{J_0^{\text{N.C.}}(\vec{q})}{J_0(\vec{q})},\tag{3.55}
$$

onde foi usado o fato de que  $J_0(\vec{q})$  e  $J_0^{\text{N.C.}}(\vec{q})$  são reais. A corrente neutra, supondo que as partículas elementares do núcleo são o próton e o nêutron, pode então ser escrita como [\[11\]](#page-83-1)

<span id="page-46-0"></span>
$$
J_0^{\text{N.C.}}(\vec{r}) = \chi_p \rho_p(\vec{r}) + \chi_n \rho_n(\vec{r}), \qquad (3.56)
$$

onde [\[11\]](#page-83-1)  $\chi_p = 0.04$  e  $\chi_n = -0.5$ . Lembrando ainda da Equação [\(3.47\)](#page-44-2), a assimetria pode ser finalmente reescrita em ondas planas como

$$
\mathcal{A} = \frac{Gb\sqrt{2}q^2}{4\pi e^2} \frac{\rho_p(q)[\chi_p \rho_p(q) + \chi_n \rho_n(q)]}{\rho_p^2(q)}
$$
\n
$$
= \frac{Gb\sqrt{2}}{4\pi e^2} q^2 \left[ \chi_p + \chi_n \frac{\rho_n(q)}{\rho_p(q)} \right],
$$
\n(3.57)

onde  $\rho_{p,n}(q)$  são as densidades de próton e nêutron respectivamente no espaço de momentos transferidos. Gostaríamos de enfatizar neste ponto que a expressão acima, embora aproximada, mostra de forma clara como é possível extrair a distribui¸c˜ao de densidade de nˆeutrons a partir da assimetria, uma vez que a densidade de prótons seja bem conhecida.

### 3.4 SOLUÇÃO POR EXPANSÃO EM ONDAS PARCIAIS

Excetuando-se o caso de aplicações para núcleos leves, a aproximação de ondas planas, apesar da simplicidade dos resultados, n˜ao pode ser usada se quisermos uma comparação detalhada com o experimento. Nesse caso, é necessário resolver-se a equação de movimento para o elétron  $(3.2)$  explicitamente. Utilizando-se a expansão em ondas parciais, é possível escrever a função de onda do elétron como

$$
\psi_{m_s}(\vec{r}) = 4\pi \sqrt{\frac{E + m_e}{2VE}} \sum_{\kappa,m} i^{\ell} e^{-i\delta_{\kappa}^*} \langle \ell m_{\ell} \frac{1}{2} m_s | j m \rangle Y_{\ell m_{\ell}}^*(\hat{p}_f) \psi_{\kappa,m}(\vec{r}) \tag{3.58}
$$

onde  $m_\ell = m - m_s$  e

$$
\psi_{\kappa,m}(\vec{r}) = \begin{pmatrix} [f_{\kappa}(r)/r] \mathcal{Y}_{\kappa,m}(\hat{r}) \\ [ig_{\kappa}(r)/r] \mathcal{Y}_{-\kappa,m}(\hat{r}) \end{pmatrix}
$$
(3.59)

Substituindo essa expansão em  $(3.2)$ , resulta em um sistema de equações acopladas para *f<sup>κ</sup>* e *g<sup>κ</sup>* que deve ser resolvido para cada onda parcial caracterizada pelo n´umero quˆantico *κ*:

$$
\frac{d}{dr}g_{\kappa}(r) = -[E - V_v(r)]f_{\kappa}(r) + \frac{\kappa}{r}g_{\kappa}(r)
$$
\n(3.60a)

$$
\frac{d}{dr}f_{\kappa}(r) = [E - V_v(r)]g_{\kappa}(r) - \frac{\kappa}{r}f_{\kappa}(r),\tag{3.60b}
$$

onde o potencial  $V_v(r)$  contém os potenciais fraco e eletromagnético. Resolve-se então o sistema acima numericamente e determina-se os *phase shifts*  $\delta_{\kappa}$  comparandose tais soluções numéricas com a solução exata obtida quando *r* é bem maior que o raio nuclear, quando o potencial se comporta como  $1/r$ . Na região assintótica escrevemos então:

<span id="page-47-0"></span>
$$
g_{\kappa}(r) = A_{\kappa} g_{\kappa}^{R}(r) + B_{\kappa} g_{\kappa}^{I}(r)
$$
\n(3.61a)

<span id="page-48-0"></span>
$$
f_{\kappa}(r) = A_{\kappa} f_{\kappa}^{R}(r) + B_{\kappa} f_{\kappa}^{I}(r).
$$
 (3.61b)

As constantes  $A_{\kappa}$  e  $B_{\kappa}$  podem ser determinadas uma vez que as funções  $f_{\kappa}^{R}(r)$ ,  $g_{\kappa}^{R}(r),\ f_{\kappa}^{I}(r)$  e  $g_{\kappa}^{I}(r)$  são as soluções regulares e irregulares para o potencial de Coulomb. Definindo-se  $x = |pr|$ ,  $y = (e^2 Z E)/p$ ,  $\gamma =$ *√*  $κ<sup>2</sup> - e<sup>4</sup>Z<sup>2</sup>$  e

$$
\eta_{\kappa}(\gamma) = -\frac{\pi}{2} \left( \frac{1+S_{\kappa}}{2} \right) - \frac{1}{2} \arctan \left( \frac{y(\kappa + \gamma m_e)/E}{\kappa \gamma - y^2 m_e/E} \right),\tag{3.62}
$$

onde  $S_k = |\kappa|/\kappa$ , as soluções assintóticas podem ser escritas como

$$
\frac{f_{\kappa}^{R,I}(r)}{r} \to \frac{1}{x}\cos(x+y\ln(2x) - (\ell+1)\pi/2 + \delta_{\kappa}^{R,I})
$$
(3.63)

e

$$
\frac{g_{\kappa}^{R,I}(r)}{r} \to -\sqrt{\frac{E_f - M}{E_f + M}} \frac{1}{x} \text{sen}(x + y \ln(2x) - (\ell + 1)\pi/2 + \delta_{\kappa}^{R,I}).\tag{3.64}
$$

Os *phase shifts* coulombianos  $\delta_{\kappa}^R$  e  $\delta_{\kappa}^I$  têm formas analíticas dadas por

$$
\delta_{\kappa}^{R,I} = \eta_{\kappa}(\pm \gamma) \mp \frac{\pi}{2} - \arg \Gamma(\pm \gamma + iy) + (\ell + 1)\frac{\pi}{2}.\tag{3.65}
$$

As soluções completas  $g_k(r)$  e  $f_k(r)$  devem ter as mesmas formas assintóticas

$$
\frac{f_{\kappa}(r)}{r} \to \frac{1}{x}\cos(x+y\ln(2x) - (\ell+1)\pi/2 + \delta_{\kappa})
$$
\n(3.66)

e

$$
\frac{g_{\kappa}(r)}{r} \to -\sqrt{\frac{E_f - M}{E_f + M}} \frac{1}{x} \text{sen}(x + y \ln(2x) - (\ell + 1)\pi/2 + \delta_{\kappa}).\tag{3.67}
$$

Substituindo esses resultados em  $(3.61a)$  e  $(3.61b)$ , obtém-se finalmente

$$
\delta_{\kappa} = \delta_{\kappa}^{R} + \arctan\left(\frac{\operatorname{sen}\theta_{\kappa}}{A_{\kappa}/B_{\kappa} + \cos\theta_{\kappa}}\right),\tag{3.68}
$$

onde  $\theta_{\kappa} = \delta_{\kappa}^{I} - \delta_{\kappa}^{R}$ . Os phase shifts dependem do sinal do potencial fraco (que depende da helicidade do elétron incidente) na equação de Dirac. Assim, para cada sinal, se obtém um conjunto de phase shifts que levam a uma seção de choque diferente. A amplitude de espalhamento, dada por

<span id="page-49-0"></span>
$$
a_{m_s} = \frac{2\pi i}{p} \sum_{\kappa m} (e^{2i\delta_{\kappa}} - 1) \langle \ell m_\ell \frac{1}{2} m_s | j m \rangle Y_{\ell m_\ell}^* (\hat{p}_f) \mathcal{Y}_{\kappa m}(\hat{r}), \tag{3.69}
$$

está relacionada com a seção de choque através de

<span id="page-49-1"></span>
$$
\frac{d\sigma_{\pm}}{d\Omega} = \sum_{f} |a_{\pm}|^2,\tag{3.70}
$$

onde a soma se d´a somente sobre os estados finais de spin.

# 4 Resultados

### 4.1 PARAMETRIZAÇÕES

Os vários parâmetros que aparecem nas soluções das equações de movimento obtidas no Cap´ıtulo [2](#page-12-0) devem ser escolhidos de forma que os resultados gerados a partir delas descrevam razoavelmente propriedades conhecidas dos n´ucleos e da matéria nuclear. Além dessas constantes, as massas dos mésons também constituem parˆametros que podem ser medidos experimentalmente, exceto para a massa do méson  $\sigma$ , que pode ser escolhida de forma a reproduzir o raio quadrático médio de carga.

As primeiras parametrizações para o modelo de Walecka, sem termos não lineares, conseguem reproduzir satisfatoriamente propriedades nucleares como a densidade da matéria nuclear e o raio nuclear. Os resultados obtidos para as seções de choque também reproduzem muito bem os resultados para o espalhamento elástico de elétrons. Os valores para a energia de ligação por nucleon e para a incompressibilidade da matéria nuclear, entretanto, não são bem descritos. Uma das possibilidades para a solução desse problema é através da inclusão da interação méson-méson proposta por Boguta e Bodmer [\[14\]](#page-83-5), representada pelos termos não-lineares. Utilizamos neste trabalho as parametrizações HS, NL3 e NL-SH, dadas na Tabela [4.1.](#page-51-0) Para as duas últimas são incluidos na lagreangeana, termos n˜ao-lineares para o m´eson escalar *σ*. Algumas vers˜oes mais atuais do modelo consideram acoplamentos entre outros mésons, porém isto não será feito aqui.

<span id="page-51-0"></span>

| Parâmetro          | Horowitz-Serot (HS) | NL3       | NL-SH     |
|--------------------|---------------------|-----------|-----------|
| $M$ (MeV)          | 939                 | 939       | 939       |
| $m_{\sigma}$ (MeV) | 520.0               | 508.194   | 526.059   |
| $m_\omega$ (MeV)   | 783.0               | 782.501   | 783.0     |
| $m_{\rho}$ (MeV)   | 770.0               | 763.0     | 763.0     |
| $g_{\sigma}$       | 10.47               | 10.217    | 10.4444   |
| $q_2$              | 0.0                 | $-10.431$ | $-6.9099$ |
| 93                 | 0.0                 | $-28.885$ | $-158337$ |
| $g_{\omega}$       | 13.8                | 12.868    | 12.945    |
| $g_{\rho}$         | 4.035               | 4.474     | 4.383     |

TABELA 4.1: Parametrizações.

### 4.2 Resultados para o Modelo de Walecka

A solução autoconsistente das equações  $(2.37)$  e  $(2.38)$  tem como principais resultados as energias e funções de onda de cada estado de partícula, e também os potenciais médios de todo o sistema. Nesta seção apresentamos os resultados obtidos para os núcleos de <sup>16</sup>O, <sup>48</sup>Ca e <sup>208</sup>Pb.

#### **4.2.1 Potenciais**

O cálculo autoconsistente necessita de um potencial fenomenológico inicial para que seja possível resolver o problema da interdependência entre as equações  $(2.37)$  e  $(2.38)$ . Dessa forma, iniciamos com um potencial fenomenológico do tipo Woods-Saxon dado por

<span id="page-51-1"></span>
$$
\phi(r) = \frac{d}{1 + e^{(r - w)/e_w}},\tag{4.1}
$$

onde utilizamos os valores  $w = 6,85$  (fm) e  $e_w = 0,6$  (fm). Esses parâmetros controlam a largura média do potencial e a largura da borda do potencial, respectivamente. As profundidades para os potenciais nucleares, dadas pelo parâmetro d, estão na Tabela [4.2.](#page-52-0) Devido à boa estabilidade do método autoconsistente adotado, é possível utilizar os mesmos parâmetros para todos os núcleos. Após

|             | Potencial Profundidade (MeV) |
|-------------|------------------------------|
| $\sigma(r)$ | $-42.12$                     |
| $\omega(r)$ | 25.94                        |
| b(r)        | $-1.50$                      |
| A(r)        | 85.00                        |

<span id="page-52-0"></span>TABELA 4.2: Profundidades para os potenciais fenomenológicos dados pela Equação  $(4.1).$  $(4.1).$ 

um número de iterações suficientes para que a energia total do sistema torne-se estável, são obtidos os potenciais finais. As Figuras [4.1](#page-52-1) e [4.2](#page-53-0) mostram comparações entre os potenciais fenomenológicos iniciais e os potenciais obtidos após a convergência.

<span id="page-52-1"></span>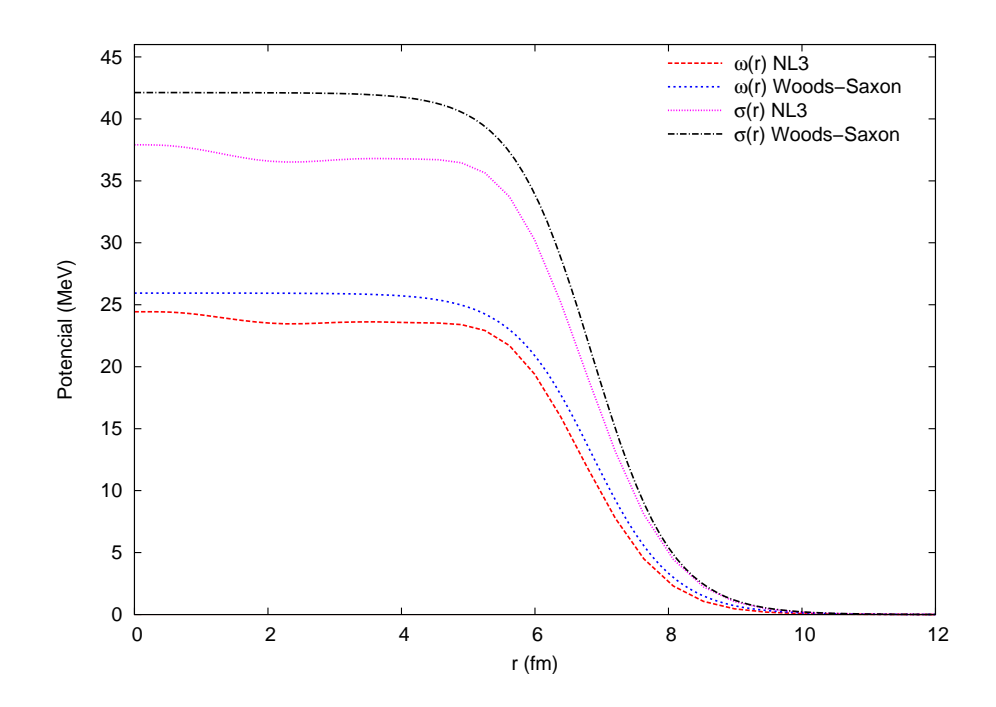

FIGURA 4.1: Comparação entre os valores absolutos dos potenciais fenomenológicos iniciais e o convergido, calculado com os parâmetros NL3 para o núcleo de  $^{208}\mathrm{Pb}$ .

<span id="page-53-0"></span>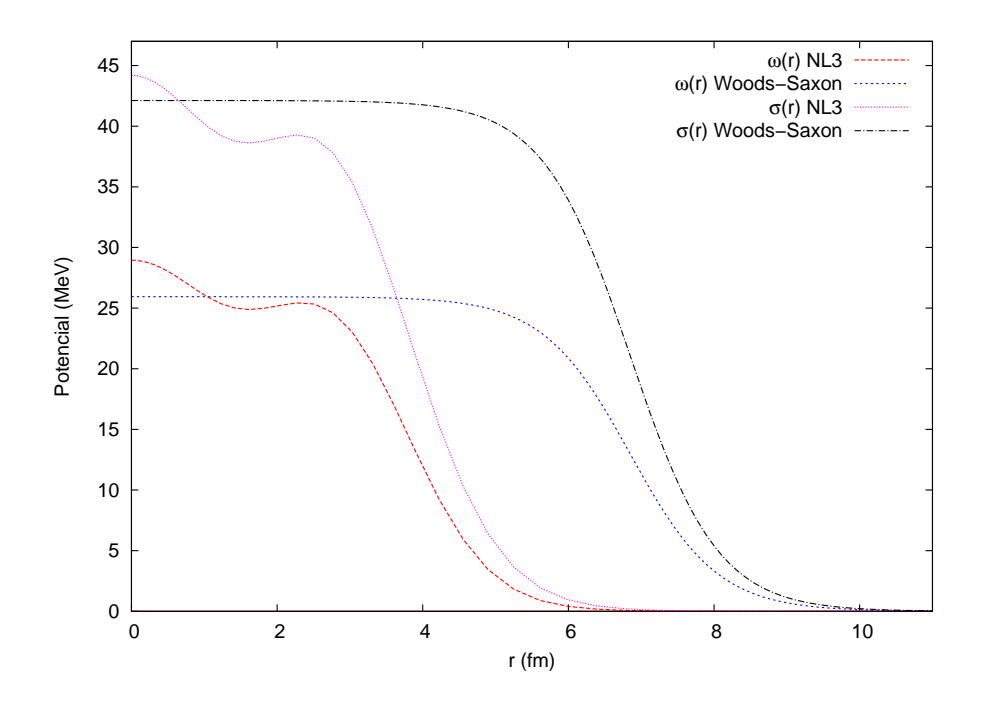

FIGURA 4.2: Comparação entre os potenciais fenomenológicos iniciais e o potencial convergido, calculado com os parâmetros NL3 para o núcleo de <sup>48</sup>Ca.

#### **4.2.2 Energias**

A soma das energias de partícula obtidas após a convergência do sistema não resulta na energia total do sistema. A partir dos resultados da seção [2.4.3,](#page-27-0) no entanto, ´e poss´ıvel obter-se a energia correta levando-se em conta os termos relativos aos mésons. Dessa forma, é possível calcular a energia de ligação por nucleon, que pode ser comparada aos dados experimentais. Os valores calculados, juntamente com os dados experimentais [\[15\]](#page-83-6), são dados na Tabela [4.3.](#page-54-0) Na Tabela [4.4](#page-57-0) encontram-se as contribuições de cada termo em detalhe para  $^{208}\text{Pb}$ ,  $^{48}\text{Ca}$  e  $16$ O. Na mesma tabela, incluimos ainda a correção de centro de massa, conforme proposto em  $[8]$ . As energias de partícula para os estados ligados do <sup>208</sup>Pb são dadas nas Tabelas [4.5](#page-58-0) e [4.6.](#page-60-0)

<span id="page-54-0"></span>

| Núcleo            | НS      | NL3     | NL-SH   | Experimental |
|-------------------|---------|---------|---------|--------------|
| 208P <sub>b</sub> | $-6.58$ | $-7.88$ | $-7.91$ | -7.87        |
| $^{48}Ca$         | $-6.86$ | $-8.63$ | $-8.67$ | $-8.67$      |
| 16 <sub>O</sub>   | $-5.63$ | $-8.03$ | $-8.04$ | $-7.98$      |

TABELA 4.3: Energias de ligação por nucleon (MeV).

#### **4.2.3 Fun¸c˜oes de Onda, Densidades e Raios**

A partir dos autovetores obtidos da solução da equação de Dirac, tem-se as funções de onda através das equações  $(2.46)$ , já que as componentes do autovetor consistem nos coeficientes das expansões das funções  $f_\alpha(r)$  e  $g_\alpha(r)$  na base do oscilador. Algumas dessas funções podem ser vistas nas Figuras [4.3,](#page-55-0) [4.4](#page-55-1) e [4.5.](#page-56-0) Através das equações [\(2.63\)](#page-29-0), é simples calcular as densidades do sistema. A densidade de prótons deve então ser corrigida para levar em conta o fator de forma do próton, conforme discutido na Seção [2.4.5.](#page-30-0) Na Figura [4.6](#page-56-1) comparamos a densidade gerada a partir dos parâmetros NL3 para o núcleo de  $^{208}{\rm Pb}$ com e sem a correção para o fator de forma do próton.

Para calcular o raio das distribuições de nêutrons e prótons, utilizamos

$$
\langle r_i^2 \rangle = \frac{1}{N_i} \int r^2 \rho_i r^2 dr,\tag{4.2}
$$

onde  $N_i$  representa a normalização da densidade correspondente, ou seja,

$$
N_i = \int \rho_i(r) r^2 dr. \tag{4.3}
$$

A densidade  $\rho_i$  se refere à densidade de próton ou nêutron. Para a obtenção do raio de carga utiliza-se a densidade de prótons corrigida de acordo com a Equação [\(C.4\)](#page-81-0). Na Tabela [4.7](#page-61-0) mostramos os raios obtidos, onde  $r_c$  é o raio de carga.

<span id="page-55-0"></span>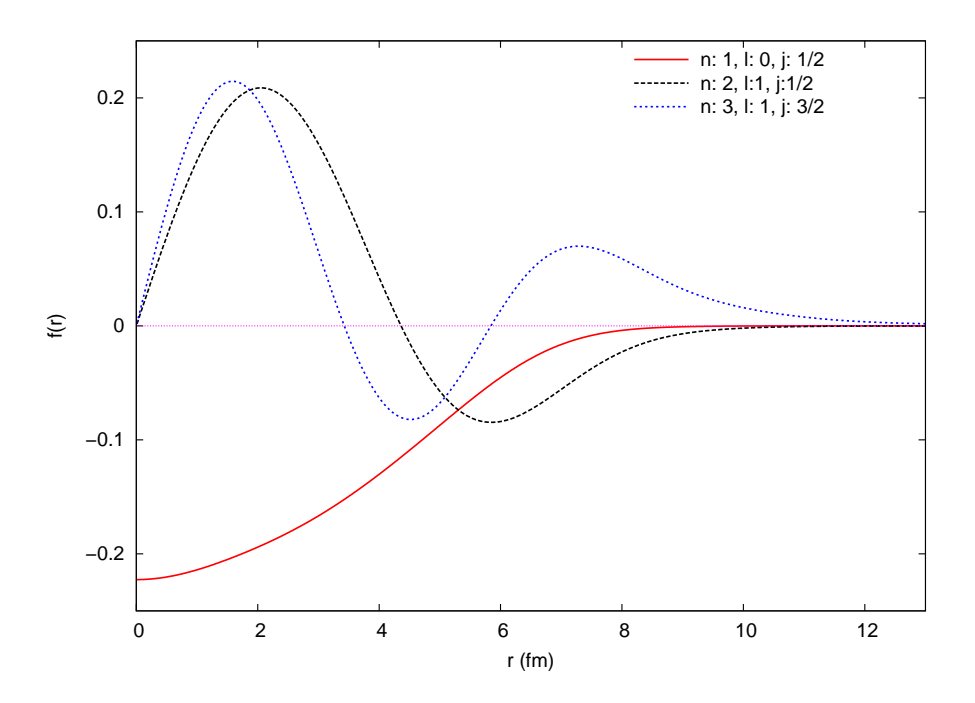

FIGURA 4.3: Dependência radial de algumas funções de onda de nêutrons para  $^{208}{\rm Pb}$ obtidas com os parâmetros NL3.

<span id="page-55-1"></span>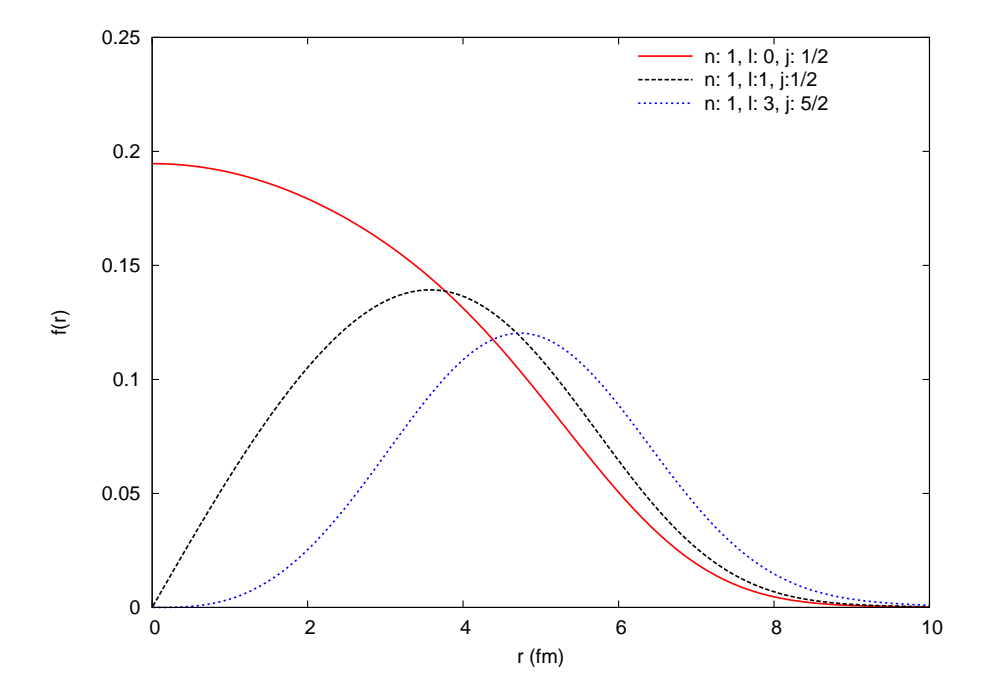

FIGURA 4.4: Dependência radial de algumas funções de onda de prótons para <sup>208</sup>Pb obtidas com os parâmetros NL3.

<span id="page-56-0"></span>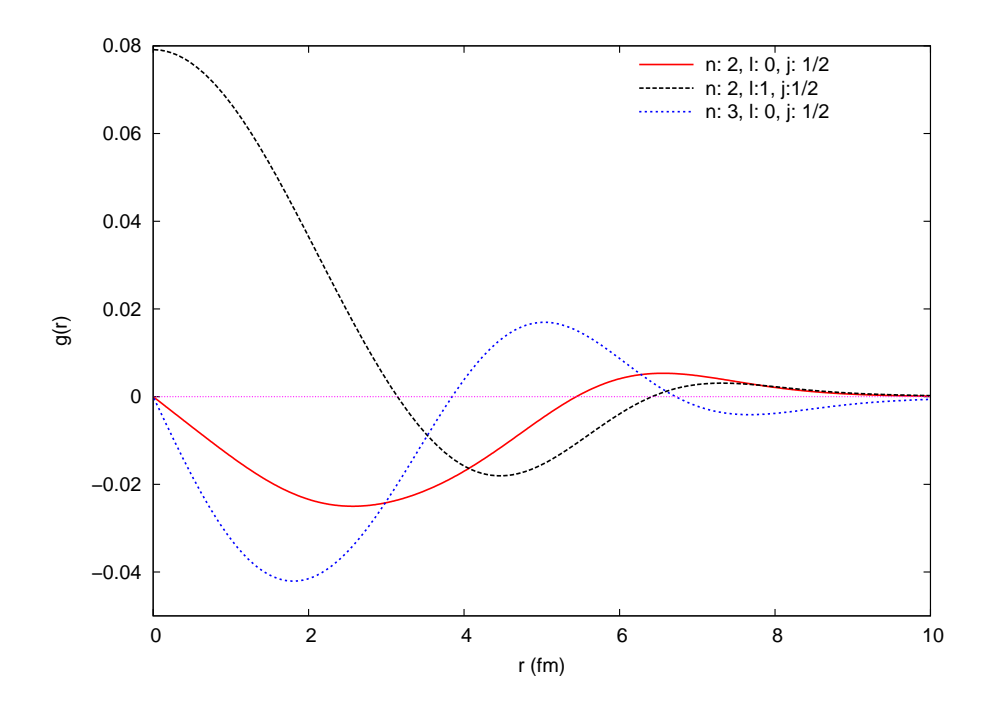

FIGURA 4.5: Dependência radial de algumas funções de onda de prótons para <sup>208</sup>Pb obtidas com os parâmetros NL3.

<span id="page-56-1"></span>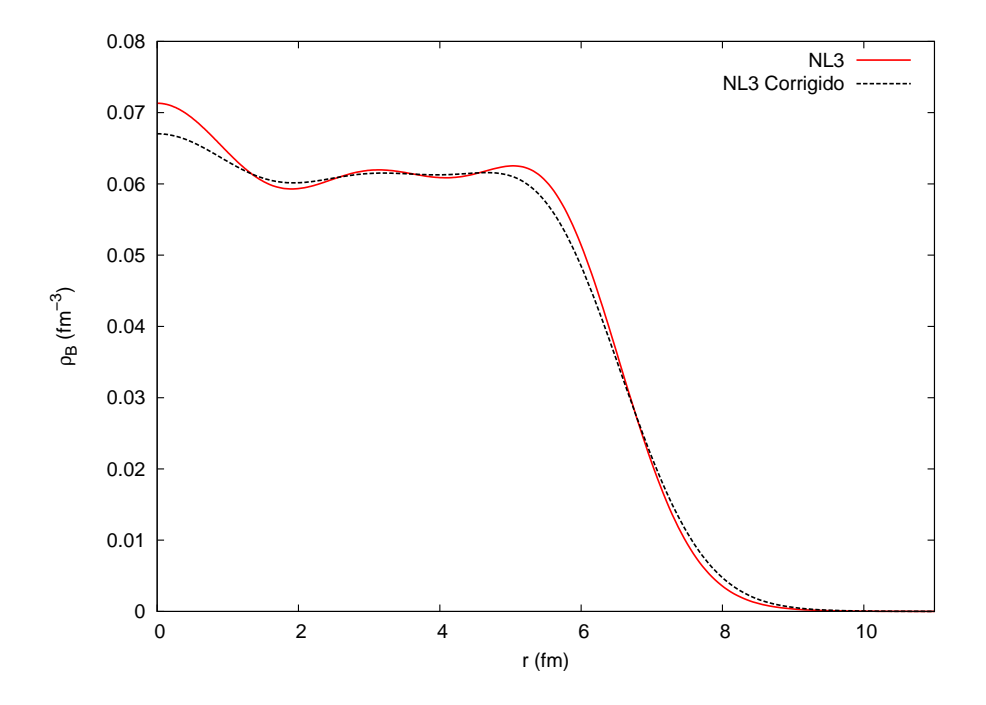

FIGURA 4.6: Comparação entre a densidade de prótons para <sup>208</sup>Pb obtida com os parâmetros NL3 com e sem a correção para o fator de forma do próton.

<span id="page-57-0"></span>

| Núcleo             | Termo de Energia | HS          | NL3         | NL-SH       |
|--------------------|------------------|-------------|-------------|-------------|
|                    | $\sum E_p$       | $-5055.52$  | $-4854.70$  | $-4936.89$  |
|                    | $E_{\sigma}$     | 34096.18    | 29470.053   | 30160.76    |
|                    | $E_{\omega}$     | $-29480.95$ | $-24688.75$ | $-25343.39$ |
|                    | $E_A$            | $-836.53$   | $-827.18$   | $-829.16$   |
| 208P <sub>b</sub>  | $E_{\rho}$       | $-86.32$    | $-103.87$   | $-102.42$   |
|                    | $E_{\sigma^3}$   | 0.00        | $-2179.13$  | $-1424.40$  |
|                    | $E_{\sigma^4}$   | 0.00        | 1550.49     | 835.06      |
|                    | $E_{CM}$         | $-5.19$     | $-5.19$     | $-5.19$     |
|                    | $E_{Total}$      | $-1368.34$  | $-1638.28$  | $-1645.63$  |
|                    | $\sum E_p$       | $-1225.47$  | $-1227.68$  | $-1243.38$  |
|                    | $E_{\sigma}$     | 7288.51     | 6458.01     | 6607.24     |
|                    | $E_{\omega}$     | $-6292.60$  | $-5416.29$  | $-5556.08$  |
|                    | $E_A$            | $-80.35$    | $-80.24$    | $-80.45$    |
| $^{48}\mathrm{Ca}$ | $E_{\rho}$       | $-10.73$    | $-12.80$    | $-12.78$    |
|                    | $E_{\sigma^3}$   | 0.00        | $-466.45$   | $-303.60$   |
|                    | $E_{\sigma^4}$   | 0.00        | 339.47      | 181.34      |
|                    | $E_{CM}$         | $-8.46$     | $-8.46$     | $-8.46$     |
|                    | $E_{Total}$      | $-329.11$   | $-414.44$   | $-416.17$   |
|                    | $\sum E_p$       | $-348.52$   | $-368.31$   | $-377.00$   |
| 16 <sub>O</sub>    | $E_\sigma$       | 2046.61     | 1855.60     | 1929.55     |
|                    | $E_{\omega}$     | $-1759.21$  | $-1549.14$  | $-1617.60$  |
|                    | $E_A$            | $-16.82$    | $-16.92$    | $-17.11$    |
|                    | $E_{\rho}$       | $-0.01$     | $-0.01$     | $-0.01$     |
|                    | $E_{\sigma^3}$   | 0.00        | $-118.78$   | $-79.93$    |
|                    | $E_{\sigma^4}$   | 0.00        | 81.27       | 45.64       |
|                    | $E_{CM}$         | $-12.20$    | $-12.20$    | $-12.20$    |
|                    | $E_{Total}$      | $-90.15$    | $-128.50$   | $-128.67$   |

TABELA 4.4: Contribuição de cada termo para a energia total (MeV).

## 4.3 SEÇÕES DE CHOQUE ELÁSTICAS

Os resultados para a seção de choque usando ondas distorcidas são de grande importância para atestar a validade de um modelo nuclear. É através desses resultados que se verifica de uma maneira mais direta a distribuição dos nucleons. Para o espalhamento de elétrons, é importante utilizar a correção do fator de

<span id="page-58-0"></span>

| Estado $ n,\ell,j\rangle$ | НS         | NL3          | NL-SH      |
|---------------------------|------------|--------------|------------|
| $ 1,0,1/2\rangle$         | -51.963447 | -48.518842   | -48.745646 |
| $ 1, 1, 3/2\rangle$       | -45.834318 | -42.908654   | -43.305763 |
| $ 1,1,1/2\rangle$         | -44.923587 | -42.226671   | -42.609831 |
| $ 1, 2, 5/2\rangle$       | -38.078484 | -35.881771   | -36.396554 |
| $ 1, 2, 3/2\rangle$       | -35.959000 | -34.320734   | -34.816787 |
| $ 2,0,1/2\rangle$         | -31.433669 | -30.566552   | -30.827243 |
| $ 1,3,7/2\rangle$         | -29.243269 | -27.879325   | -28.449496 |
| $ 1,3,5/2\rangle$         | -25.441574 | $-25.107119$ | -25.641215 |
| $ 2,1,3/2\rangle$         | -20.173135 | -20.618199   | -20.733193 |
| $ 2,1,1/2\rangle$         | -19.738452 | -19.566950   | -19.792531 |
| $ 1,4,9/2\rangle$         | -18.767270 | -19.238995   | -19.639911 |
| $ 1,4,7/2\rangle$         | -13.938178 | -15.038648   | -15.504258 |
| $ 2,2,5/2\rangle$         | -9.876304  | -10.842814   | -10.678385 |
| $ 1, 5, 11/2\rangle$      | -9.206735  | -10.218096   | -10.670775 |
| $ 2,2,3/2\rangle$         | -7.000291  | -9.198798    | -8.930783  |
| $ 3,0,1/2\rangle$         | -5.786152  | -8.033877    | -7.573075  |

TABELA 4.5: Energias dos estados de próton para  $^{208}Pb$  (MeV).

forma do próton para reproduzir os dados experimentais. Utilizando as densidades geradas pela solução do modelo de Walecka e calculando as densidades de corrente através de  $(3.47)$  e  $(3.56)$ , resulta em potenciais que podem ser utilizados para calcular os *phase shifts* e então as seções de choque, através de  $(3.69)$  e [\(3.70\)](#page-49-1). Os resultados obtidos utilizando esse procedimento podem ser vistos nas Figuras [4.7](#page-59-0) e [4.8](#page-59-1) para os núcleos de  $^{208}\text{Pb}$  e  $^{48}\text{Ca}$ , respectivamente. Nas mesmas figuras, são apresentados os resultados obtidos usando-se uma distribuição fenomenológica de Fermi a três parâmetros para a distribuição de prótons, dada pela fórmula Nas Figuras  $4.9 e 4.10$  $4.9 e 4.10$ , são comparados os resultados para o cálculo das seções de choque utilizando densidades com e sem a correção do fator de forma do próton.

$$
\rho_p = \frac{1 + r_w (r/r_c)^2}{1 + e^{(r-r_c)/r_t}} \tag{4.4}
$$

onde os parâmetros  $r_c, r_t$ e  $r_w$ são dados na Tabela [4.8.](#page-61-1)

<span id="page-59-0"></span>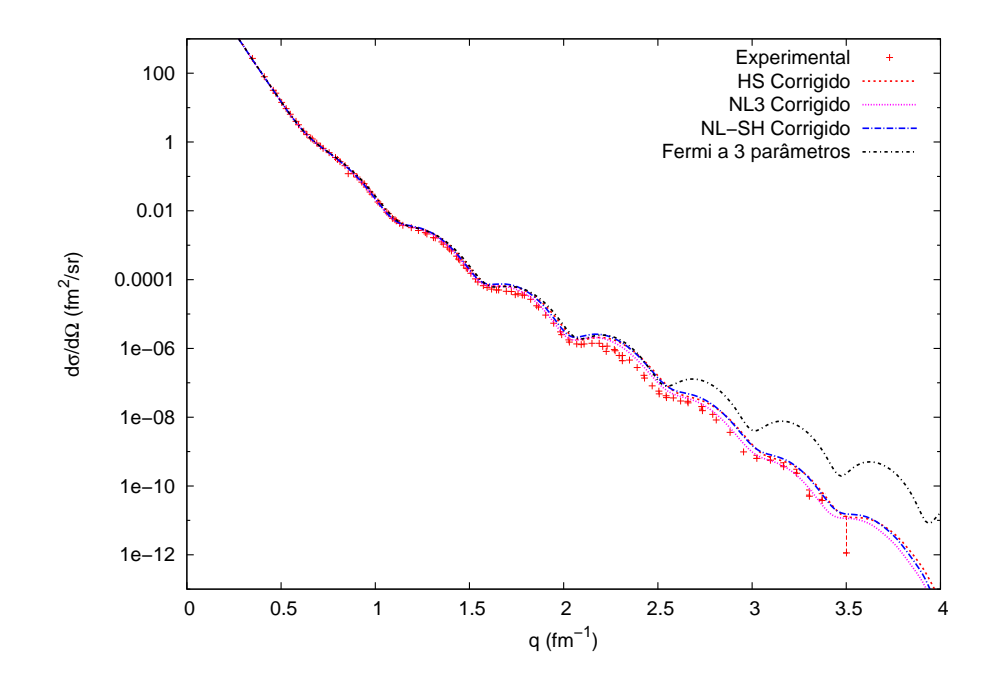

FIGURA 4.7: Espalhamento elástico de elétrons com energia incidente de 502 MeV para o núcleo de <sup>208</sup>Pb. (Dados experimentais da referência [\[20\]](#page-84-0).)

<span id="page-59-1"></span>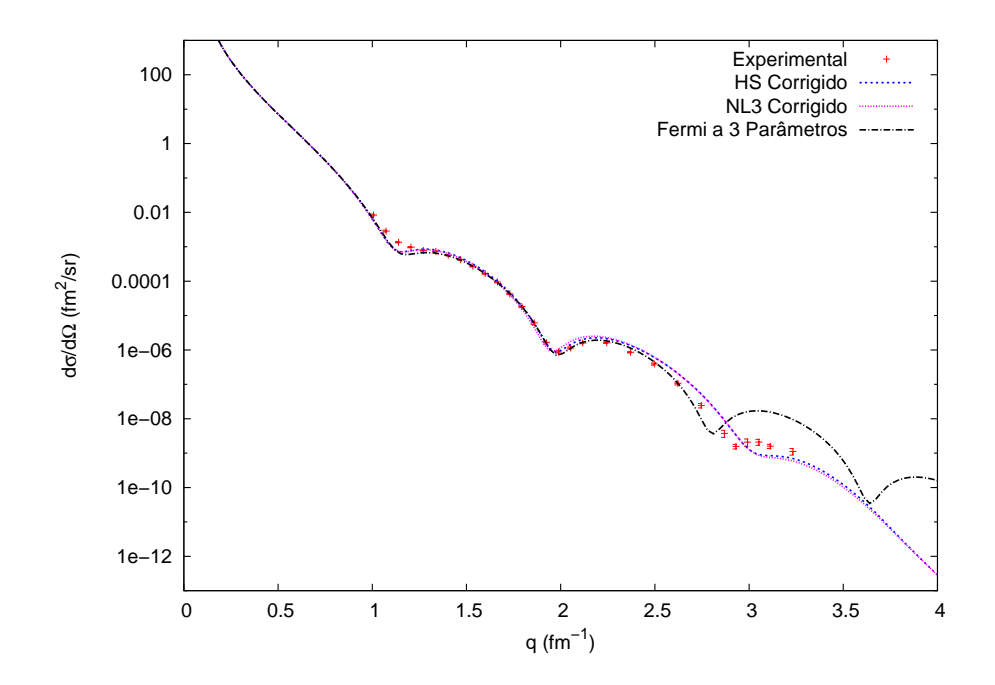

FIGURA 4.8: Espalhamento elástico de elétrons com energia incidente de 757 MeV para o núcleo de  $^{48}$ Ca. (Dados experimentais das referências [\[20\]](#page-84-0) e [\[21\]](#page-84-1).)

<span id="page-60-0"></span>

| Estado $ n,\ell,j\rangle$ | ΗS           | NL3          | $NL-SH$      |
|---------------------------|--------------|--------------|--------------|
| $ 1,0,1/2\rangle$         | -64.782704   | -59.071180   | -59.481902   |
| $ 1, 1, 3/2\rangle$       | $-57.949807$ | $-52.860862$ | $-53.433860$ |
| $ 1,1,1/2\rangle$         | -57.173813   | -52.267572   | -52.829106   |
| $ 1, 2, 5/2\rangle$       | -49.659997   | -45.379214   | -46.078052   |
| $ 1, 2, 3/2\rangle$       | $-47.755501$ | -43.960695   | -44.644627   |
| $ 2,0,1/2\rangle$         | $-44.043826$ | $-40.852745$ | $-41.402448$ |
| $ 1,3,5/2\rangle$         | $-40.385117$ | -37.006511   | $-37.777013$ |
| $ 1,3,5/2\rangle$         | $-36.845450$ | -34.406216   | $-35.147144$ |
| $ 2,1,3/2\rangle$         | $-32.275980$ | -30.504496   | $-30.923151$ |
| $ 2,1,1/2\rangle$         | $-30.872475$ | -29.453088   | -29.833036   |
| $ 1,4,9/2\rangle$         | $-30.520376$ | $-28.075330$ | -28.846841   |
| $ 1,4,7/2\rangle$         | -24.985221   | -24.048689   | $-24.742522$ |
| $ 2,2,5/2\rangle$         | $-20.915179$ | -20.497127   | -20.627530   |
| $ 1, 5, 11/2\rangle$      | -20.388438   | -18.858758   | $-19.551146$ |
| $ 2,2,3/2\rangle$         | $-18.667312$ | $-18.833585$ | $-18.867307$ |
| $ 3,0,1/2\rangle$         | -17.823066   | -18.055204   | $-17.917142$ |
| $ 1, 5, 9/2\rangle$       | $-12.803144$ | $-13.367593$ | $-13.882153$ |
| $ 2,3,7/2\rangle$         | -10.363052   | -11.014946   | -10.796443   |
| $ 1,6,12/2\rangle$        | $-10.257992$ | $-9.583472$  | $-10.116771$ |
| $ 2,3,5/2\rangle$         | $-7.731559$  | -8.989289    | $-8.657332$  |
| $ 3,1,3/2\rangle$         | $-7.278235$  | -8.281694    | -7.829322    |
| 3, 1, 1/2                 | $-6.403910$  | $-7.542981$  | -7.081599    |

TABELA 4.6: Energias dos estados de nêutron para <sup>208</sup>Pb (MeV).

### 4.4 ASSIMETRIA

Utilizando as seções de choque elásticas obtidas com ondas distorcidas, basta utilizar a Equação  $(3.48)$  para se obter a assimetria. As figuras  $4.11, 4.12$  $4.11, 4.12$  $4.11, 4.12$  e  $4.13$ mostram o cálculo da assimetria para  $^{208}{\rm Pb},$   $^{48}{\rm Ca}$ e  $^{16}{\rm O}$  respectivamente. As curvas indicadas por  $\rho_N/\rho_P = N/Z$  indicam que estamos utilizando para descrever a distribuição de nêutrons a mesma forma usada para a distribuição de prótons, multiplicada por um fator de escala.

Nas figuras [4.14,](#page-65-0) [4.15](#page-65-1) e [4.16](#page-66-0) mostramos ainda uma comparação do cálculo da assimetria para os três núcleos usando PWBA e ondas distorcidas e a parametrização NL3. No caso do <sup>208</sup>Pb nota-se claramente uma diminuição dos

<span id="page-61-0"></span>

| Núcleo             | Parametrização          | $r_n$ | $r_p$ | $r_c$             | $r_n - r_p$ |
|--------------------|-------------------------|-------|-------|-------------------|-------------|
|                    | HS                      | 5,672 | 5,397 | 5,452             | 0.275       |
| $^{208}Pb$         | NL3                     | 5,740 | 5,459 | 5,514             | 0.281       |
|                    | $NL-SH$                 | 5,710 | 5,444 | 5,499             | 0.266       |
|                    | Experimental [16]       |       |       | 5.50 $(\pm 0.05)$ |             |
|                    |                         |       |       |                   |             |
| $^{48}\mathrm{Ca}$ | <b>HS</b>               | 3,588 | 3,376 | 3,443             | 0.212       |
|                    | NL3                     | 3,605 | 3,379 | 3,446             | 0.226       |
|                    | $NL-SH$                 | 3,583 | 3,368 | 3,435             | 0.215       |
|                    | Experimental $[17, 18]$ |       |       | 3.48 $(\pm 0.05)$ |             |
|                    | <b>HS</b>               | 2,599 | 2,632 | 2,651             | $-0.033$    |
| $^{16}$ O          | NL3                     | 2,582 | 2,610 | 2,629             | $-0.028$    |
|                    | $NL-SH$                 | 2,551 | 2,577 | 2,597             | $-0.026$    |
|                    | Experimental [8]        |       |       | 2.74 $(\pm 0.05)$ |             |

<span id="page-61-1"></span>TABELA 4.7: Raios obtidos para  $^{208}Pb$ ,  $^{48}Cae^{16}O$  (fm).

| Núcleo            | $r_c$  | $r_{t}$ | $r_w$    |
|-------------------|--------|---------|----------|
| 208P <sub>b</sub> | 6.400  | 1.243   | 0.320    |
| $^{48}Ca$         | 3.7369 | 1.209   | $-0.030$ |
| 16 <sub>O</sub>   | 2.608  | 1.183   | $-0.051$ |

TABELA 4.8: Parâmetros para a densidade fenomenológica de Fermi [\[19\]](#page-84-5).

valores da assimetria além de uma pequena mudança nas posições dos máximos e mínimos. Para o núcleo de  $^{48}\mathrm{Ca}$  observa-se o mesmo tipo de comportamento embora as diferenças sejam menos drásticas, porém devem ser levadas em conta em qualquer análise quantitativa do problema. Finalmente, para o <sup>16</sup>O tanto os efeitos devido às diferenças entre as distribuições de prótons e nêutron quanto os efeitos de distorção na função de onda do elétron são muito pequenos, mostrando assim que nosso cálculo tende ao comportamento esperado neste caso, ou seja, a assimetria varia com o quadrado do momento transferido, a menos nas proximidades dos máximos e mínimos de difração.

<span id="page-62-0"></span>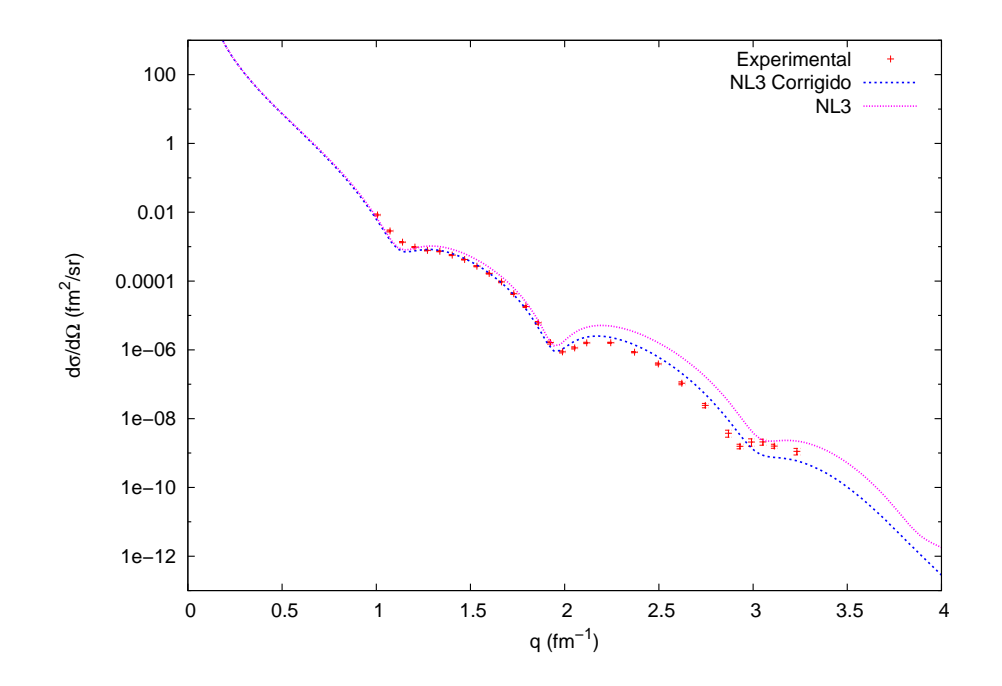

FIGURA 4.9: Comparação entre os resultados obtidos utilizando-se densidades com e sem a correção para o fator de forma do próton, para o espalhamento de elétrons com energia incidente de 757 MeV para o núcleo de  $^{48}Ca$ . (Dados experimentais das referências  $[20]$  e  $[21]$ .)

### 4.5 CONCLUSÕES

A partir dos resultados obtidos dos cálculos do Capítulo [2,](#page-12-0) é possível afirmar que o modelo de Walecka produz, com a parametrização HS, resultados razoáveis para as energias de ligação, sempre abaixo dos valores experimentais para os núcleos aqui estudados. Através dos resultados para as seções de choque elásticas, nota-se ainda que as densidades de próton obtidas são bastante próximas das distribuições nucleares.

Ao incluir-se termos n˜ao lineares, observa-se uma melhora significativa nos resultados para a energia de ligação por nucleon, que passam a reproduzir os resultados experimentais. Isso indica que as auto-intera¸c˜oes entre os m´esons *σ* não podem ser excluídas do modelo. A inclusão dessas interações traz melhorias bastante modestas nos resultados para o espalhamento elástico (o qual depende essencialmente da distribuição de carga nuclear), porém as diferenças na assime-

<span id="page-63-0"></span>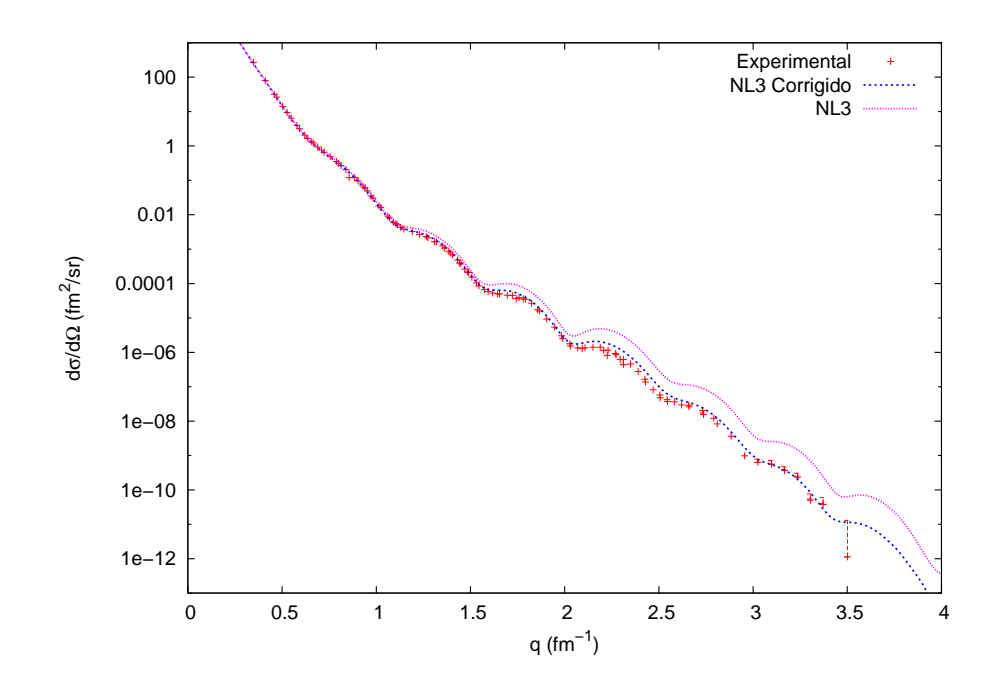

FIGURA 4.10: Comparação entre os resultados obtidos utilizando-se densidades com e sem a correção para o fator de forma do próton, para o espalhamento de elétrons com energia incidente de 502 MeV para o n´ucleo de <sup>208</sup>Pb. (Dados experimentais da referência  $[20]$ .)

<span id="page-63-1"></span>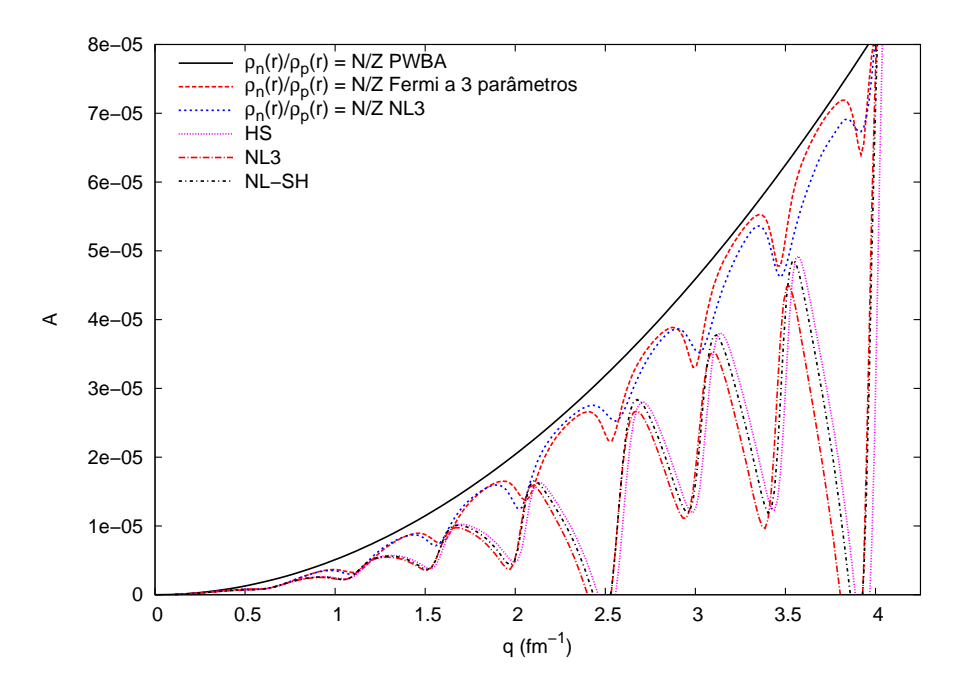

FIGURA 4.11: Assimetria para o núcleo de <sup>208</sup>Pb calculada a partir do espalhamento elástico de elétrons com energia de 502MeV.

<span id="page-64-0"></span>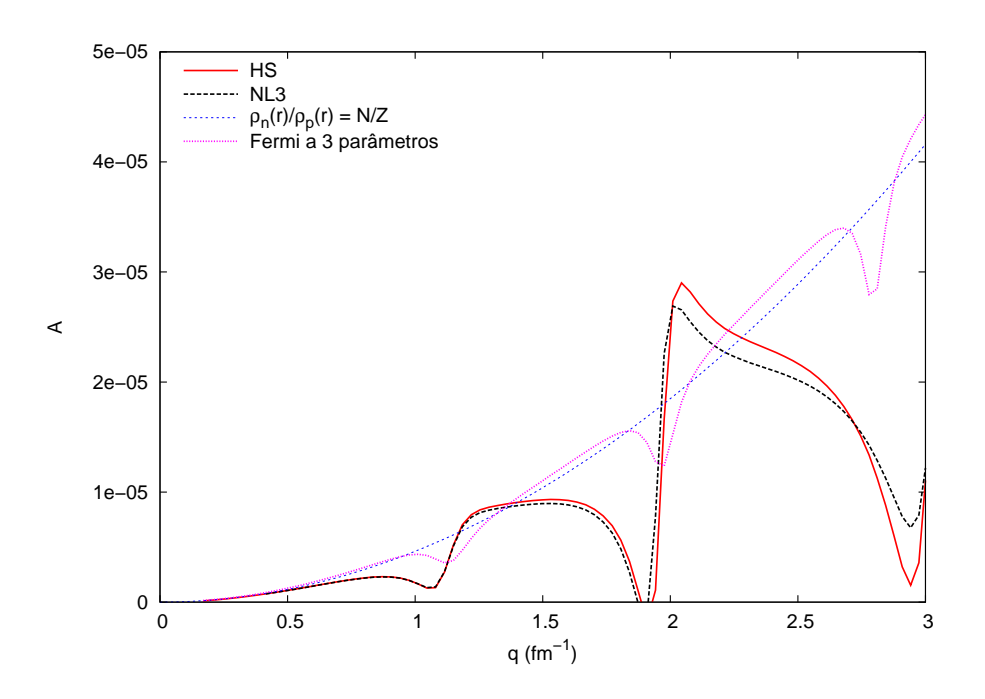

FIGURA 4.12: Assimetria para o núcleo de <sup>48</sup>Ca calculada a partir do espalhamento elástico de elétrons com energia de 757MeV.

<span id="page-64-1"></span>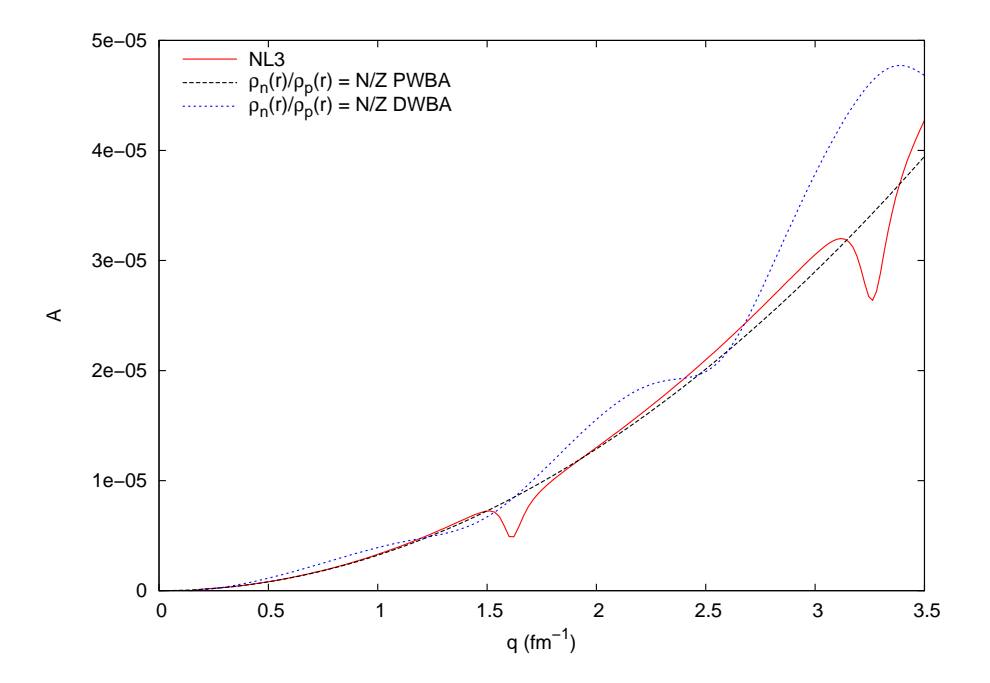

FIGURA 4.13: Assimetria para o núcleo de <sup>16</sup>O calculada a partir do espalhamento elástico de elétrons com energia de 502MeV.

<span id="page-65-0"></span>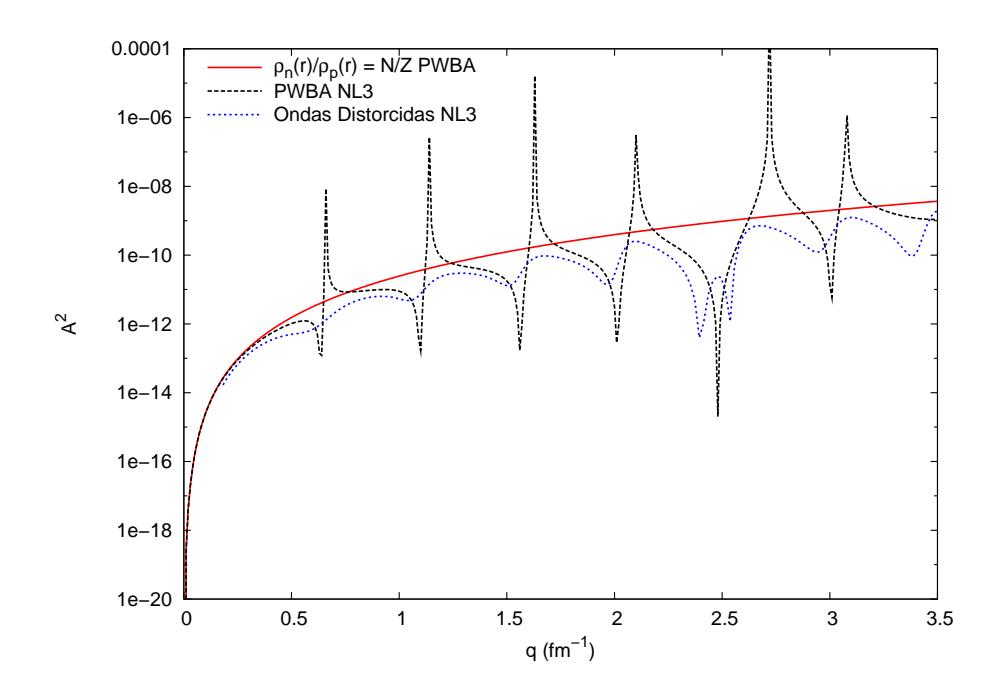

FIGURA 4.14: Comparação para o quadrado da assimetria utilizando ondas planas com  $\rho_N/\rho_P = N/Z$ , ondas distorcidas e ondas planas com dependência da forma das densidades para o núcleo de  $208Pb$ .

<span id="page-65-1"></span>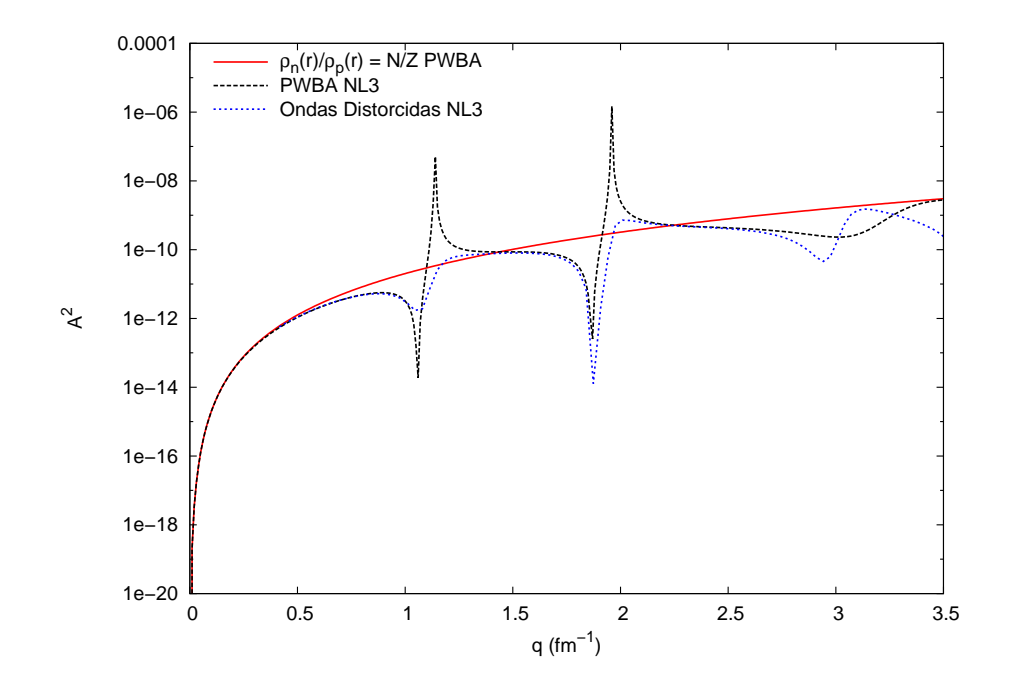

FIGURA 4.15: Comparação para o quadrado da assimetria utilizando ondas planas com  $\rho_N/\rho_P = N/Z$ , ondas distorcidas e ondas planas com dependência da forma das densidades para o núcleo de  $^{48}Ca$ .

<span id="page-66-0"></span>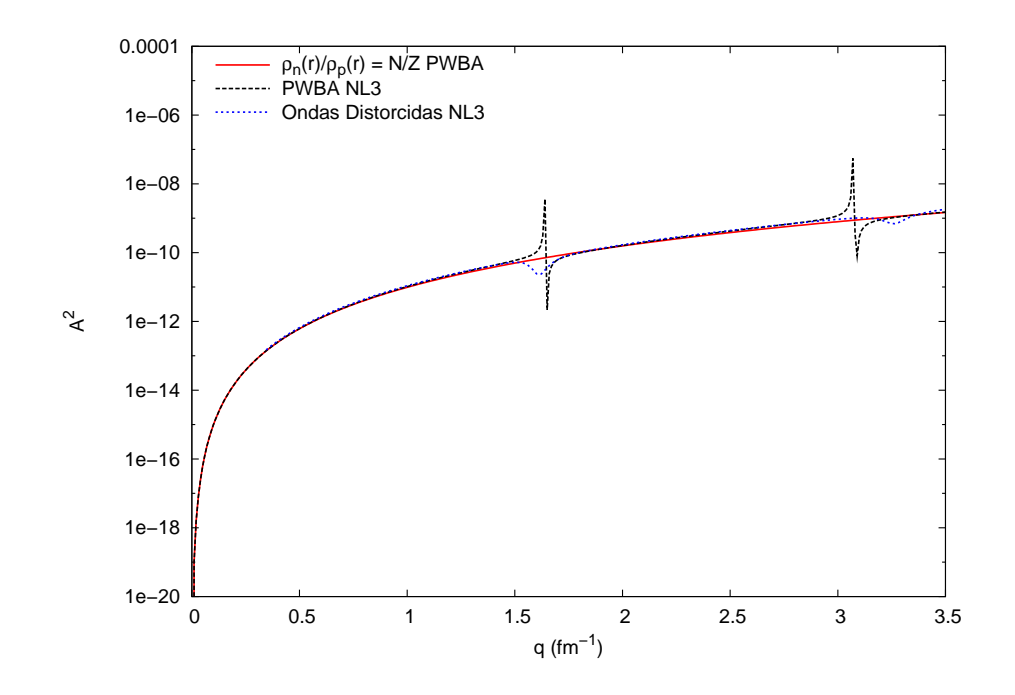

FIGURA 4.16: Comparação para o quadrado da assimetria utilizando ondas planas com  $\rho_N/\rho_P = N/Z$ , ondas distorcidas e ondas planas com dependência da forma das densidades para o núcleo de  $^{16}O$ .

tria são bem mais significativas a altos momentos transferidos. Daí se conclui que a distribuição de nêutrons é mais sensivel às diferentes parametrizações do modelo do que a distribuição de prótons. A este respeito, vale notar que na referência  $[22]$ , o c´alculo da assimetria usando acoplamentos dependentes da densidade produz resultados significativamente diferentes em relação aos aqui apresentados para valores mais altos do momento transferido (*q* & 2*.*0 fm*−*<sup>1</sup> ). Conclui-se assim da necessidade de se dar prosseguimento a esta investigação, considerando outros tipos de parametrização para o modelo.

Existe um experimento em andamento, o qual pretende medir a assimetria para valores de  $q \simeq 0.6~\mathrm{fm}^{-1}$  e da qual pretende-se extrair o raio da distribuição de nêutrons no núcleo de <sup>208</sup>Pb [\[23,](#page-84-7) [24\]](#page-84-8). Pelos nossos resultados, vê-se que a assimetria difere muito pouco nesta região para as diferentes parametrizações usadas, embora o tamanho da chamada "pele" de nêutrons, definida como a diferença entre o raio de nêutrons e o de prótons seja consideravelmente diferente, conforme visto na Tabela [4.7.](#page-61-0) De acôrdo com as referências  $[23, 24]$  $[23, 24]$ , a expectativa é de que o raio de nêutrons possa ser obtido experimentalmente com uma precisão de um por cento, no caso do  $^{208}Pb$ . Isto permitirá um teste bastante restritivo para diferentes modelos nucleares e/ou parametrizações.

Além disso, podemos concluir de nossos resultados que a distorção causada pela força eletromagnética na obtenção da assimetria fica bastante evidente para núcleos pesados, porém já aparece de forma bastante clara para núcleos médios e não pode ser de forma alguma desprezada em uma comparação com o experimento, em oposição aos resultados para  ${}^{16}O$  (núcleo leve), que são muito próximos aos obtidos em aproximação de ondas planas.

# A SOLUÇÃO DETALHADA DA EQUAÇÃO DE DIRAC

Substituindo-se

$$
\psi_{\alpha} = \begin{pmatrix} f_{\alpha}(r)\Phi_{\kappa} \\ ig_{\alpha}(r)\Phi_{-\kappa} \end{pmatrix} \chi_{t_i}(t) \tag{A.1}
$$

em [\(2.37\)](#page-22-0), sendo que  $\Phi_\kappa$ é definido segundo [\[3\]](#page-83-8), resulta

<span id="page-68-0"></span>
$$
[-i\vec{\alpha}\cdot\nabla] \begin{pmatrix} f_{\alpha}(r)\Phi_{\kappa} \\ ig_{\alpha}(r)\Phi_{-\kappa} \end{pmatrix} + [\gamma^{0}(M + g_{\sigma}\sigma(r)) + (V(r) - E)] \begin{pmatrix} f_{\alpha}(r)\Phi_{\kappa} \\ ig_{\alpha}(r)\Phi_{-\kappa} \end{pmatrix} = 0
$$
\n(A.2)

onde

$$
V(r) \equiv g_{\omega}\omega_0(r) + g_{\rho}\tau_3 b_0(r) + e^{\frac{(1-\tau_3)}{2}} A_0(r). \tag{A.3}
$$

Utilizando

$$
\gamma^i = \begin{pmatrix} 0 & \sigma^i \\ -\sigma^i & 0 \end{pmatrix} \tag{A.4}
$$

´e poss´ıvel reescrever o termo cin´etico como

$$
\vec{\alpha} \cdot \nabla \begin{pmatrix} f_{\alpha} \Phi_{\kappa} \\ ig_{\alpha} \Phi_{-\kappa} \end{pmatrix} = \gamma^0 \begin{pmatrix} i\vec{\sigma} \cdot \nabla g_{\alpha} \Phi_{-\kappa} \\ -\vec{\sigma} \cdot \nabla f_{\alpha} \Phi_{\kappa} \end{pmatrix} . \tag{A.5}
$$

Ao se substituir a expressão acima em  $(A.2)$  e multiplicar a expressão resultante por γ<sup>0</sup>, obtém-se, com o auxílio de [\(D.5\)](#page-82-0) e [\(D.6\)](#page-82-1):

$$
-\frac{1}{r}\left[\frac{d}{dr}-\frac{\kappa}{r}\right](rg_{\alpha}(r)\Phi_{\kappa}) + [(M+g_{\sigma})-E+V]f_{\alpha}(r)\Phi_{\kappa} = 0 \tag{A.6a}
$$

$$
-\frac{1}{r}\left[\frac{d}{dr} + \frac{\kappa}{r}\right](rf_{\alpha}(r)\Phi_{-\kappa}) + [(M + g_{\sigma}\sigma) + E - V]g_{\alpha}(r)\Phi_{-\kappa} = 0, \tag{A.6b}
$$

<span id="page-69-0"></span>Efetuando-se as derivadas, obtém-se

$$
-\left[\frac{d}{dr} - \frac{\kappa - 1}{r}\right]g_{\alpha}(r) + \left[(M + g_{\sigma}\sigma) - E + V\right]f_{\alpha}(r) = 0 \tag{A.7a}
$$

$$
\left[\frac{d}{dr} + \frac{\kappa + 1}{r}\right] f_{\alpha}(r) - \left[(M + g_{\sigma}\sigma) + E - V\right] g_{\alpha}(r) = 0 \tag{A.7b}
$$

Ao expandir-se as funções  $f_\alpha(r)$  e  $g_\alpha(r)$  nas equações acima em termos da componente radial de uma base de oscilador harmônico tridimensional, isto é,  $R_{n,\ell}(r)$ , obtém-se:

$$
f_{\alpha}(r) = \sum_{n_f}^{n_f^{\text{max}}} f_{n_f} R_{n_f,\ell}(r)
$$
 (A.8a)

$$
g_{\alpha}(r) = \sum_{n_g}^{n_g^{\text{max}}} g_{n_g} R_{n_g, \bar{\ell}}(r).
$$
 (A.8b)

As equações de movimento [A.7](#page-69-0) podem então ser reescritas como

$$
-\sum_{n_g}^{n_g^{\text{max}}} g_{n_g} \left[ \frac{d}{dr} - \frac{[\kappa - 1]}{r} \right] R_{n_g, \bar{\ell}}(r) + \sum_{n_f}^{n_f^{\text{max}}} f_{n_f} [(M + g_{\sigma} \sigma) - E + V] R_{n_f, \ell}(r) = 0
$$
\n(A.9)

$$
\sum_{n_f}^{n_f^{\text{max}}} f_{n_f} \left[ \frac{d}{dr} + \frac{[\kappa + 1]}{r} \right] R_{n_f \ell}(r) - \sum_{n_g}^{n_g^{\text{max}}} g_{n_g} [(M + g_\sigma \sigma) + E - V] R_{n_g, \overline{\ell}}(r) = 0 \tag{A.10}
$$

Multiplicando a primeira equação por  $R^*_{n'_f,\ell}(r)$ e a segunda por  $R^*_{n'_g,\overline{\ell}}(r),$  e depois integrando de 0 a ∞, obtém-se

$$
-\sum_{n_g}^{n_g^{\text{max}}} g_{n_g} \int_0^\infty R^*_{n'_f,\ell}(r) \left[ \frac{d}{dr} - \frac{[\kappa - 1]}{r} \right] R_{n_g \bar{\ell}}(r) r^2 dr +
$$
  
+ 
$$
\sum_{n_f}^{n_f^{\text{max}}} f_{n_f} \int_0^\infty R^*_{n'_f,\ell}(r) [(M + g_\sigma \sigma) - E + V] R_{n_f,\ell}(r) r^2 dr = 0
$$
\n(A.11)

e

e

$$
\sum_{n_f}^{n_f^{\text{max}}} f_{n_f} \int_0^\infty R_{n'_g\overline{\ell}}^*(r) \left[ \frac{d}{dr} + \frac{[\kappa+1]}{r} \right] R_{n_f\ell}(r) r^2 dr
$$
\n
$$
- \sum_{n_g}^{n_g^{\text{max}}} g_{n_g} \int_0^\infty R_{n'_g\overline{\ell}}^*(r) [(M + g_\sigma \sigma) + E - V] R_{n_g\overline{\ell}}(r) r^2 dr = 0
$$
\n(A.12)

que podem ser reescritas como:

$$
\sum_{n_f}^{n_f^{\text{max}}} f_{n_f} [M \delta_{n_f, n'_f} + \int_0^\infty R_{n'_f \ell}^* (r) [g_\sigma \sigma + V] R_{n_f, \ell}(r) r^2 dr]
$$
\n
$$
- \sum_{n_g}^{n_f^{\text{max}}} g_{n_g} \int_0^\infty R_{n'_f \ell}^* (r) \left[ \frac{d}{dr} - \frac{[\kappa - 1]}{r} \right] R_{n_g, \overline{\ell}}(r) r^2 dr = E f_{n_f} \delta_{n_f, n'_f}
$$
\n(A.13)

e

$$
\sum_{n_f}^{n_f^{\text{max}}} f_{n_f} \int_0^\infty R_{n'_g, \bar{\ell}}^* (r) \left[ \frac{d}{dr} + \frac{[\kappa + 1]}{r} \right] R_{n_f, \ell}(r) r^2 dr
$$
\n
$$
- \sum_{n_g}^{n_g^{\text{max}}} g_{n_g} [M \delta_{n'_g, n_g} + \int_0^\infty R_{n'_g, \bar{\ell}}^* (r) [g_\sigma \sigma - V] R_{n_g, \bar{\ell}}(r) r^2 dr] = E g_{n_g} \delta_{n_g, n'_g}
$$
\n(A.14)

Analisando as equações acima, nota-se que na primeira para cada valor de  $n'_f$ há uma soma resultando em  $E$   $f_{n_f^\prime},$ ou seja,

1: 
$$
f_1 A_{1,1} + ... + f_{n_f^{\text{max}}} A_{1,n_f^{\text{max}}} + g_1 B_{1,1} + ... + g_{n_g^{\text{max}}} B_{1,n_g^{\text{max}}} = Ef_1
$$
  
\n2:  $f_1 A_{2,1} + ... + f_{n_f^{\text{max}}} A_{2,n_f^{\text{max}}} + g_1 B_{2,1} + ... + g_{n_g^{\text{max}}} B_{2,n_g^{\text{max}}} = Ef_2$   
\n3:  $f_1 A_{3,1} + ... + f_{n_f^{\text{max}}} A_{3,n_f^{\text{max}}} + g_1 B_{3,1} + ... + g_{n_g^{\text{max}}} B_{3,n_g^{\text{max}}} = Ef_3$   
\n:  
\n $n'^{\text{max}}_f$ :  $f_1 A_{n'^{\text{max}}_f,1} + f_2 A_{n'^{\text{max}}_f,2} + ... + f_{n'^{\text{max}}_f A_{n'^{\text{max}}_f, n''_f}} A_{n'^{\text{max}}_f, n''_f} + g_1 B_{n'^{\text{max}}_f,1} + g_2 B_{n'^{\text{max}}_f,2}$   
\n $+ ... + g_{n'^{\text{max}}_g} B_{n'^{\text{max}}_f, n''_g}$   
\n $(A.15)$ 

onde os elementos de matriz $A$  e  $B$ são dados por:

$$
A_{n',n} = M\delta_{n',n} + \int_0^\infty R_{n'\ell}^*(r) [g_\sigma \sigma + V] R_{n\ell}(r) r^2 dr \tag{A.16}
$$
e

$$
B_{n',n} = -\int_0^\infty R_{n',\ell}^*(r) \left[ \frac{d}{dr} - \frac{[\kappa - 1]}{r} \right] R_{n,\bar{\ell}}(r) r^2 dr.
$$
 (A.17)

Analogamente, para cada valor de *n'*  $g \text{em (A.14) }$  $g \text{em (A.14) }$  $g \text{em (A.14) }$  obtém-se:

<span id="page-72-0"></span>1: 
$$
f_1C_{1,1} + ... + f_{n_f^{\text{max}}}C_{1,n_f^{\text{max}}} + g_1D_{1,1} + ... + g_{n_g^{\text{max}}}D_{1,n_g^{\text{max}}} = Eg_1
$$
  
\n2:  $f_1C_{2,1} + ... + f_{n_f^{\text{max}}}C_{2,n_f^{\text{max}}} + g_1D_{2,1} + ... + g_{n_g^{\text{max}}}D_{2,n_g^{\text{max}}} = Eg_2$   
\n3:  $f_1C_{3,1} + ... + f_{n_f^{\text{max}}}C_{3,n_f^{\text{max}}} + g_1D_{3,1} + ... + g_{n_g^{\text{max}}}D_{3,n_g^{\text{max}}} = Eg_3$   
\n:  
\n $n_g^{\prime \text{max}}$ :  $f_1C_{n_g^{\prime \text{max}},1} + f_2C_{n_g^{\prime \text{max}},2} + ... + f_{n_f^{\text{max}}}C_{n_f^{\prime \text{max}},n_f^{\text{max}}} + g_1D_{n_g^{\prime \text{max}},1} + g_2D_{n_g^{\prime \text{max}},2}$   
\n $+ ... + g_{n_g^{\text{max}}}D_{n_g^{\prime \text{max}},n_g^{\text{max}}} = Eg_{n_g^{\prime \text{max}}}.$   
\n(A.18)

onde os elementos de matriz $C$ e $D$ são dados por

$$
C_{n',n} = \int_0^\infty R_{n'\overline{\ell}}^*(r) \left[ \frac{d}{dr} + \frac{[\kappa+1]}{r} \right] R_{n\ell}(r) r^2 dr \tag{A.19}
$$

e

$$
D_{n',n} = -M\delta_{n',n} - \int_0^\infty R_{n'\overline{\ell}}^*(r) [g_\sigma \sigma(r) - V] R_{n\ell}(r) r^2 dr.
$$
 (A.20)

Ao concatenar-se os dois conjuntos dados por  $(A.15)$  e  $(A.18)$ , torna-se possível descrever o sistema da seguinte forma:

$$
H\vec{v} = E\vec{v} \tag{A.21}
$$

onde

$$
H = \begin{pmatrix} A_{n',n} & B_{n',n} \\ C_{n',n} & D_{n',n} \end{pmatrix} \tag{A.22}
$$

e

$$
\vec{v} = \begin{pmatrix}\nf_1 \\
f_2 \\
f_3 \\
\vdots \\
f_{n_f^{\text{max}}}\n\end{pmatrix}
$$
\n
$$
\vec{v} = \begin{pmatrix}\nf_{n_{f}^{\text{max}}} \\
f_{n_{f}^{\text{max}}} \\
g_1 \\
g_2 \\
g_3 \\
\vdots \\
g_{n_g^{\text{max}}}\n\end{pmatrix}
$$
\n(A.23)

Os valores para o momento angular total *j* podem se encaixar em duas situações:  $j = \ell - 1/2$  ou  $j = \ell + 1/2$ . Utilizando as relações de recorrência [\(D.1\)](#page-82-0) e [\(D.2\)](#page-82-1), bem como as expressões para os valores de  $\kappa$ , é possível simplificar as expressões para os termos das matrizes *B* e *C*. Caso  $j = \ell - 1/2$ , considerando que  $\kappa = \ell, \overline{\ell} = \ell - 1$ , obtém-se:

$$
B_{n',n} = -\frac{\sqrt{\bar{\ell}+n-1/2}}{b} \delta_{n,n'} \delta_{\ell,\bar{\ell}-1} - \frac{\sqrt{n}}{b} \delta_{n',n+1} \delta_{\ell,\bar{\ell}-1}
$$
  
+  $(2\bar{\ell}+1) \int_0^\infty R_{n'\ell}^*(r) \frac{1}{r} R_{n\bar{\ell}}(r) r^2 dr$  (A.24)

e

$$
C_{n',n} = \frac{\sqrt{\ell+n-1/2}}{b} \delta_{n',n} \delta_{\bar{\ell},\ell-1} + \frac{\sqrt{n}}{b} \delta_{n',n+1} \delta_{\bar{\ell},\ell-1},
$$
 (A.25)

onde *b* é o parâmetro da função radial do oscilador harmônico  $R_{n,\ell}$ . Caso  $j =$  $ℓ + 1/2$ , considerando que  $κ = −(ℓ + 1), \, (ℓ = ℓ + 1)$ , obtém-se:

$$
B_{n',n} = -\frac{\sqrt{\bar{\ell}+n-1/2}}{b} \delta_{n',n} \delta_{\ell,\bar{\ell}-1} - \frac{\sqrt{n}}{b} \delta_{n',n+1} \delta_{\ell,\bar{\ell}-1}
$$
(A.26)

e

$$
C_{n',n} = \frac{\sqrt{\ell+n-1/2}}{b} \delta_{n',n} \delta_{\bar{\ell},\ell-1} + \frac{\sqrt{n}}{b} \delta_{n',n+1} \delta_{\bar{\ell},\ell-1}
$$
  
 
$$
- (2\ell+1) \int_0^\infty R_{n'\bar{\ell}}^*(r) \frac{1}{r} R_{n\ell}(r) r^2 dr
$$
 (A.27)

O operador hamiltoniano tem como autovalor a energia, que é um valor real. Assim, a matriz *H* deve ser hermitiana, o que implica em

$$
B = CT, \t\t(A.28)
$$

ou seja, as matrizes s˜ao a transposta uma da outra. Portanto, para simplificar os cálculos ao determinar os elementos da matriz  $H$ , é possível usar os elementos  $C_{n',n}$  para os estados com  $j = \ell - 1/2$  e os elementos  $B_{n',n}$  para os estados com  $j = \ell + 1/2$ . Os elementos restantes podem ser obtidos utilizando-se a relação acima.

#### <span id="page-75-2"></span>B SOLUÇÃO DETALHADA DA EQUAÇÃO DE KLEIN-GORDON

A expansão em base de oscilador também pode ser utilizada para solucio-nar as Equações de Klein-Gordon [\(2.38\)](#page-22-0). Devido às considerações de simetria esférica, no entanto, os potenciais devem depender somente de  $r$  e a expansão em funções radiais do oscilador harmônico considerará somente termos com  $\ell$  igual a zero. Considerando-se que  $\phi(r)$  represente um potencial qualquer e  $\rho(r)$  o seu correspondente termo de fonte, é possível solucionar de uma forma genérica as equações para os campos mesônicos  $\sigma_0(r)$ ,  $\omega_0(r)$  e  $b_0(r)$ .

Representando-se o potencial  $\phi(r)$  por

<span id="page-75-1"></span>
$$
\phi(r) = \sum_{i=1}^{i_{\text{max}}} \phi_i R_{i,0}(r),
$$
\n(B.1)

onde  $\phi_i$  representa os coeficientes da expansão, e substituindo-o na equação de Klein-Gordon

<span id="page-75-0"></span>
$$
\left[\frac{d^2}{dr^2} + \frac{2}{r}\frac{d}{dr} - m^2\right]\phi(r) = \varrho(r),\tag{B.2}
$$

tem-se

$$
\sum_{i=1}^{i_{\text{max}}} \phi_i \left[ \frac{d^2}{dr^2} + \frac{2}{r} \frac{d}{dr} - m^2 \right] R_{i,0}(r) = \varrho(r). \tag{B.3}
$$

Multiplicando-se ambos os lados da equação acima por  $R_{i',0}(r)r^2$  e integrandose de zero ao infinito, obtém-se

$$
\sum_{i=1}^{i_{\text{max}}} \phi_i \int_0^\infty R_{i',0}(r) \left[ \frac{d^2}{dr^2} + \frac{2}{r} \frac{d}{dr} - m^2 \right] R_{i,0}(r) r^2 dr = \int_0^\infty \varrho(r) R_{i',0}(r) r^2 dr. \quad (B.4)
$$

É possível, pela propriedade de ortogonalidade das funções radiais do oscilador harmônico, representar a integral no primeiro membro por

$$
I_{i,i'} \equiv \int_0^\infty R_{i',0}^*(r) \left[ \frac{d^2}{dr^2} + \frac{2}{r} \frac{d}{dr} \right] R_{i,0}(r) r^2 dr - m^2 \delta_{i,i'}
$$
 (B.5)

ou, para simplificar o desenvolvimento,

$$
I_{i,i'} \equiv O_{i,i'} - m^2 \delta_{i,i'}
$$
\n(B.6)

onde

<span id="page-76-0"></span>
$$
O_{i,i'} \equiv \int_0^\infty R_{i',0}^*(r) \left[ \left( \frac{d}{dr} + \frac{2}{r} \right) \frac{d}{dr} \right] R_{i,0}(r) r^2 dr. \tag{B.7}
$$

E conveniente definir ainda ´

<span id="page-76-1"></span>
$$
\varrho_{i'} = \int_0^\infty R_{i',0}(r)\varrho(r)r^2 dr.
$$
\n(B.8)

Utilizando as relações de recorrência  $(D.3)$  e  $(D.4)$  para derivada, é possível desenvolver [\(B.7\)](#page-76-0) dividindo-a em dois casos:  $i = 1$  e  $i \geq 2$ . No primeiro caso, obtém-se

$$
\frac{d}{dr}R_{1,0}(r) = -\frac{1}{b}\sqrt{3/2}R_{1,1}(r),\tag{B.9}
$$

onde, novamente,  $b$  é o parâmetro da função radial do oscilador. Já no segundo, obtém-se

$$
\frac{d}{dr}R_{i,0}(r) = -\frac{1}{b}(i+1/2)^{1/2}R_{i,1}(r) - \frac{1}{b}R_{i-1,1}(r)
$$
\n(B.10)

Dessa forma, o cálculo de [\(B.7\)](#page-76-0) divide-se em dois casos. No primeiro caso, o elemento $O_{i,i^\prime}$  será

$$
O_{i,i'} = \int_0^\infty R_{i',0}^*(r) \left[ \frac{d}{dr} + \frac{2}{r} \right] (-b^{-1} \sqrt{3/2} R_{1,1}(r)) r^2 dr
$$
  
= 
$$
-\frac{\sqrt{3/2}}{b} \int_0^\infty R_{i',0}^*(r) \left[ \frac{d}{dr} + \frac{2}{r} \right] R_{1,1}(r) r^2 dr.
$$
 (B.11)

Utilizando-se  $(D.1)$ , obtém-se

$$
O_{i,i'} = -\frac{\sqrt{3/2}}{b} \int_0^\infty R_{i',0}^*(r) \left[ \frac{1}{b} (1+1-1/2)^{1/2} R_{1,0}(r) + \frac{1}{b} \sqrt{1} R_{2,0}(r) \right] r^2 dr
$$
\n
$$
= -\frac{3/2}{b^2} \delta_{i',1} - \frac{\sqrt{3/2}}{b^2} \delta_{i',2}
$$
\n(B.12)

No segundo caso, o elemento  $O_{i,i^{\prime}}$  será

$$
O_{i,i'} = \int_0^\infty R_{i',0}^*(r) \left[ \frac{d}{dr} + \frac{2}{r} \right] \left[ -\frac{1}{b} (i+1/2)^{1/2} R_{i,1}(r) - \frac{1}{b} (i-1)^{1/2} R_{i-1,1}(r) \right] r^2 dr
$$
  
\n
$$
= -\frac{1}{b} (1+1/2)^{1/2} \int_0^\infty R_{i',0}^*(r) \left[ \frac{d}{dr} + \frac{2}{r} \right] R_{i,1}(r) r^2 dr
$$
  
\n
$$
- \frac{1}{b} (i-1)^{1/2} \int_0^\infty R_{i',0}^*(r) \left[ \frac{d}{dr} + \frac{2}{r} \right] R_{i-1,1}(r) r^2 dr.
$$
  
\n(B.13)

Também usando  $(D.1)$ , o resultado será

$$
O_{i,i'} = -\frac{1}{b}(1+1/2)^{1/2} \int_0^\infty R_{i',0}(r) \left[ \frac{1}{b}(1+i-1/2)^{1/2} R_{i,0}(r) + \frac{\sqrt{i}}{b} R_{i+1,0}(r) \right] r^2 dr - \frac{1}{b}(i-1)^{1/2} \int_0^\infty R_{i',0}(r) \left[ \frac{1}{b}(1+i-1-1/2)^{1/2} R_{i-1,0}(r) + \frac{\sqrt{i-1}}{b} R_{i-1+1,0}(r) \right] r^2 dr = -\frac{\sqrt{i+1/2}}{b} \left[ \frac{\sqrt{i-1/2}}{b} \delta_{i',i} + \frac{\sqrt{i}}{b} \delta_{i',i+1} \right] - \frac{\sqrt{i-1}}{b} \left[ \frac{\sqrt{i-1/2}}{b} \delta_{i',i-1} + \frac{\sqrt{i-1}}{b} \delta_{i',i} \right] = -\frac{(i+1/2)}{b^2} \delta_{i',i} - \frac{\sqrt{i}}{b^2} \sqrt{i+1/2} \delta_{i',i} - \frac{\sqrt{i-1}}{b^2} \sqrt{i-1/2} \delta_{i',i-1} - \frac{(i-1)}{b^2} \delta_{i',i}.
$$
\n(B.14)

 $\rm Reescrevendo-o$ de maneira mais conveniente obtém-se:

$$
O_{i,i'} = -\frac{1}{b^2} \left\{ \left[ (i+1/2) + (i-1) \right] \delta_{i',i} + \sqrt{i(i+1/2)} \delta_{i',i+1} + \sqrt{i'(i'+1/2)} \delta_{i',i-1} \right\}
$$
  
= 
$$
-\frac{1}{b^2} \left\{ (2i-1/2) \delta_{i',i} + \sqrt{i(i+1/2)} \delta_{i',i+1} + \sqrt{i'(i'+1/2)} \delta_{i',i-1} \right\}.
$$
 (B.15)

Substituindo-se nessa fórmula  $i = 1$ , resulta em:

$$
\begin{aligned}\n\text{Se} \quad i' &= 1 \quad \Rightarrow \quad -\frac{\sqrt{3/2}}{b^2} \\
\text{Se} \quad i' &= 2 \quad \Rightarrow \quad -\frac{\sqrt{3/2}}{b^2} \\
\text{Se} \quad i' &> 2 \quad \Rightarrow \quad 0\n\end{aligned} \tag{B.16}
$$

Esses são, entretanto, os resultados previstos pelo caso  $i = 1$ . Portanto, a fórmula do caso  $i \geq 2$  pode ser usada para calcular todos os elementos.

Os elementos  $I_{i,i'}$  são então dados por

<span id="page-79-0"></span>
$$
I_{i,i'} = -\frac{1}{b^2} \left\{ (2i - 1/2)\delta_{i',i} + \sqrt{i(i + 1/2)}\delta_{i',i+1} + \sqrt{i'(i' + 1/2)}\delta_{i',i-1} \right\} - m^2 \delta_{i,i'}
$$
\n(B.17)

Para cada valor de *i*', haverá um conjunto de equações do tipo

1: 
$$
I_{1,1}\phi_1 + I_{1,2}\phi_2 + I_{1,3}\phi_3 + \cdots + I_{1,i_{\text{max}}}\phi_{i_{\text{max}}} = \varrho_1
$$
  
\n2:  $I_{2,1}\phi_1 + I_{2,2}\phi_2 + I_{2,3}\phi_3 + \cdots + I_{2,i_{\text{max}}}\phi_{i_{\text{max}}} = \varrho_2$   
\n3:  $I_{3,1}\phi_1 + I_{3,2}\phi_2 + I_{3,3}\phi_3 + \cdots + I_{3,i_{\text{max}}}\phi_{i_{\text{max}}} = \varrho_3$   
\n:  
\n $i'_{\text{max}}$ :  $I_{i'_{\text{max}},1}\phi_1 + I_{i'_{\text{max}}}, 2\phi_2 + I_{i'_{\text{max}},3}\phi_3 + \cdots + I_{i'_{\text{max}},i_{\text{max}}}\phi_{i_{\text{max}}} = -\varrho_{i'_{\text{max}}}$ 

 $\acute{E}$  possível escrever esse conjunto de equações na forma matricial, assim tem-se

$$
I\vec{\phi} = \vec{\varrho},\tag{B.18}
$$

onde os elementos da matriz *I* são dados por  $(B.17)$  e os elementos do vetor  $\vec{\rho}$  são dados por [\(B.8\)](#page-76-1). Já os elementos do vetor  $\vec{\phi}$  constituem a solução da equação de Klein-Gordon [\(B.2\)](#page-75-0) e é necessário determiná-los. Para isso, multiplica-se ambos os membros da equação acima pela inversa de *I*, resultando em

$$
\vec{\phi} = I^{-1}\vec{\varrho}.\tag{B.19}
$$

Assim, para calcular os coeficientes  $\phi_i$ , que constituem o vetor  $\vec{\phi}$ , basta calcular a inversa da matriz *I*. Finalmente, os potenciais podem ser calculados para qualquer valor de  $r$  utilizando a equação  $(B.1)$ .

### C CORREÇÃO DA DENSIDADE DE PRÓTONS

A partir de [\(2.64\)](#page-30-0), integra-se no volume segundo

$$
\rho_c(\vec{r}) = \frac{1}{2[\xi \pi]^{3/2}} \int r'^2 dr' d(\cos \theta') d\phi' exp\left[ -\frac{r^2 + r'^2 - 2\vec{r} \cdot \vec{r}'}{\xi} \right] \rho(r'), \tag{C.1}
$$

onde  $\xi$  é definido segundo a Equação [\(2.65\)](#page-30-1). A dependência vetorial pode ser eliminada escolhendo os eixos de forma que  $\vec{r} \cdot \vec{r}' = rr' \cos \theta' = rr'x$ :

$$
\rho_c(\vec{r}) = \frac{\pi}{[\xi \pi]^{3/2}} \int \left[ \int_{-1}^1 \exp\left(-\frac{r^2 + r'^2 - 2rr'x}{\xi}\right) dx \right] \rho(r')r'^2 dr'. \tag{C.2}
$$

Separando-se a integração em *x*, resulta em

$$
\rho_c(\vec{r}) = \frac{\pi}{[\xi\pi]^{3/2}} \int \left[ \int_{-1}^1 \exp\left(\frac{2rr'x}{\xi}\right) dx \right] \exp\left(-\frac{r^2 + r'^2}{\xi}\right) \rho(r')r'^2 dr'
$$
  
\n
$$
= \frac{\pi}{[\xi\pi]^{3/2}} \int \left[ \frac{\xi}{2rr'} \left[ \exp\left(\frac{2rr'x}{\xi}\right) \right]_{-1}^1 \right] \exp\left(-\frac{r^2 + r'^2}{\xi}\right) \rho(r')r'^2 dr'
$$
  
\n
$$
= \frac{\pi\xi}{2r[\xi\pi]^{3/2}} \int r' dr' \left[ \exp\left(\frac{2rr'}{\xi}\right) - \exp\left(-\frac{2rr'}{\xi}\right) \right] \exp\left(-\frac{r^2 + r'^2}{\xi}\right) \rho(r').
$$

Multiplicando-se a última exponencial, obtém-se

$$
\rho_c(\vec{r}) = \frac{\pi \xi}{2r[\xi \pi]^{3/2}} \int r' dr' \left[ \exp\left(-\frac{r^2 + r'^2}{\xi} + \frac{2rr'}{\xi}\right) - \exp\left(-\frac{r^2 + r'^2}{\xi} - \frac{2rr'}{\xi}\right) \right] \rho(r').
$$
\n(C.3)

Como  $(r + r')^2 = r^2 + r'^2 + 2rr'$  e  $(r - r')^2 = r^2 + r'^2 - 2rr'$ , o resultado final  $ser\'a:$ 

$$
\rho_c(\vec{r}) = \frac{\pi \xi}{2r[\xi \pi]^{3/2}} \int \left[ \exp\left(-\frac{(r-r')^2}{\xi}\right) - \exp\left(-\frac{(r+r')^2}{\xi}\right) \right] \rho(r')r' dr'. \quad (C.4)
$$

## D RELAÇÕES DE RECORRÊNCIA

Relações de recorrência usadas para derivar os resultados dos [A](#page-68-0)pêndices  $A$  e [B.](#page-75-2)

<span id="page-82-0"></span>
$$
\left(\frac{d}{dr} + \frac{[\ell+1]}{r}\right) R_{n,\ell} = \frac{\sqrt{\ell+n-1/2}}{b} R_{n,\ell-1} + \frac{\sqrt{n}}{b} R_{n+1,\ell-1}
$$
 (D.1)

<span id="page-82-1"></span>
$$
\left(\frac{d}{dr} - \frac{\ell}{r}\right) R_{n,\ell} = \left(\frac{d}{dr} + \frac{[\ell+1]}{r}\right) R_{n,\ell} - \frac{2\ell+1}{r} R_{n,\ell} \tag{D.2}
$$

<span id="page-82-2"></span>
$$
\frac{d}{dr}R_{n,0}(r) = -\frac{1}{b}(n+1/2)^{1/2}R_{n,1}(r) - \frac{1}{b}(n-1)^{1/2}R_{n-1,1}(r); \quad n \ge 2 \qquad (D.3)
$$

<span id="page-82-3"></span>
$$
\left(\frac{d}{dr} - \frac{\ell}{r}\right) R_{1,\ell}(r) = -\frac{1}{b} (\ell + 3/2)^{1/2} R_{1,\ell+1}(r); \quad n = 1
$$
\n(D.4)

$$
\vec{\sigma} \cdot \nabla (f(r)\Phi_{\kappa}) = -\frac{1}{r} \left[ \frac{d}{dr} + \frac{\kappa}{r} \right] (rf(r))\Phi_{-\kappa}
$$
 (D.5)

$$
\vec{\sigma} \cdot \nabla (g(r)\Phi_{-\kappa}) = -\frac{1}{r} \left[ \frac{d}{dr} - \frac{\kappa}{r} \right] (rg(r))\Phi_{\kappa}
$$
 (D.6)

## REFERÊNCIAS BIBLIOGRÁFICAS

- [1] H. Geiger, E. Marsden, *Royal Society*; **Vol. 82** (1909) p. 495–500.
- [2] E. Rutherford, *Phyl. Mag., Series 6*; **Vol. 21** (1911).
- [3] B. D. Serot, J. D. Walecka, em Advances in Nuclear Physics, editado por J. W. Negele e E. Vogt; **Vol. 16**, Plenum, Nova Iorque, 1986.
- [4] J. D. Walecka, Theoretical Nuclear and Subnuclear Physics, Oxford University Press, 1995.
- [5] K. S. Krane, Introductory Nuclear Physics, J. Wiley, Nova Iorque, 1988.
- [6] R. Hofstadter, *Ann. Rev. Nuclear Sci*; **Vol. 7** (1957) p. 231–316.
- [7] J. D. Bjorken, S. D. Drell, Relativistic Quantum Mechanics, McGraw-Hill, 1964.
- [8] Y. K. Gambhir, P. Ring, A. Thimet, *Annals of Physics*; **Vol. 198** (1990) p. 132–179.
- [9] S. Typel, H. H. Wolter, *Nuclear Physics A*; **Vol. 656** (1999) p. 331–364.
- [10] J. D. Negele, *Phys. Rev. C*; **Vol. 1** (1970) p. 1260.
- [11] W. Greiner, B. Müller, GAUGE THEORY OF WEAK INTERACTION, Springer, 1996.
- [12] D. Griffiths, Introduction to Elementary Particles, John Wiley & Sons, Inc, 1987.
- [13] A. da Silva Schneider, UMA APROXIMAÇÃO RELATIVÍSTICA PARA AS DENsidades de Corrente de Transição Nuclear no Espalhamento QUASIELÁSTICO DE ELÉTRONS POR NÚCLEOS, Dissertação de mestrado, Universidade Federal de Santa Catarina - UFSC (2006).
- [14] J. Boguta, A. R. Bodmer, *Nucl. Phys. A*; **Vol. 292** (1977) p. 413.
- [15] G. Audi, *et al.*, The AME2003 atomic mass evaluation, *Nuclear Physics A*; **Vol. 729** (2003) p. 337–676, uRL: http://www.nndc.bnl.gov/amdc.
- [16] G. Fricke, C. Bernhardt, K. Heilig, L. A. Schaller, L. Shcellinberg, E. B. Shera, C. W. de Jager, *At. Data Nucl. Data Tables*; **Vol. 60** (1995) p. 177.
- [17] T. Niksic, D. Vretenar, P. Finelli, P. Ring, *Phys. Rev. C*; **Vol. 66** (2002) p. 024306.
- [18] D. Vretenar, T. Niksic, P. Ring, *Phys. Rev. C*; **Vol. 68** (2003) p. 024310.
- [19] C. W. DeJager, H. DeVries, C. DeVries, *At. Data Nuclear Data Tables*; **Vol. 14** (1974) p. 479.
- [20] B. Frois, *et al.*, *Phys. Rev. Let.*; **Vol. 38** (1977) p. 152.
- [21] J. B. Bellicard, *et al.*, *Phys. Rev. C*; **Vol. 21** (1980) p. 1652.
- [22] S. S. Avancini, J. R. Marinelli, D. P. Menezes, M. M. W. Moraes, A. S. Schneider, *Phys. Rev. C*; **Vol. 76** (2007) 064318.
- [23] K. A. Aniol, et al., *Phys. Rev. Lett.*; **Vol. 96** (2006) p. 022003.
- [24] R. Michaels, P. A. Souder, G. M. Urcioli, PREX: <sup>208</sup>PB RADIUS EXPERI-MENT; URL: http://hallaweb.jlab.org/parity/prex (Março de 2008).

# **Livros Grátis**

( <http://www.livrosgratis.com.br> )

Milhares de Livros para Download:

[Baixar](http://www.livrosgratis.com.br/cat_1/administracao/1) [livros](http://www.livrosgratis.com.br/cat_1/administracao/1) [de](http://www.livrosgratis.com.br/cat_1/administracao/1) [Administração](http://www.livrosgratis.com.br/cat_1/administracao/1) [Baixar](http://www.livrosgratis.com.br/cat_2/agronomia/1) [livros](http://www.livrosgratis.com.br/cat_2/agronomia/1) [de](http://www.livrosgratis.com.br/cat_2/agronomia/1) [Agronomia](http://www.livrosgratis.com.br/cat_2/agronomia/1) [Baixar](http://www.livrosgratis.com.br/cat_3/arquitetura/1) [livros](http://www.livrosgratis.com.br/cat_3/arquitetura/1) [de](http://www.livrosgratis.com.br/cat_3/arquitetura/1) [Arquitetura](http://www.livrosgratis.com.br/cat_3/arquitetura/1) [Baixar](http://www.livrosgratis.com.br/cat_4/artes/1) [livros](http://www.livrosgratis.com.br/cat_4/artes/1) [de](http://www.livrosgratis.com.br/cat_4/artes/1) [Artes](http://www.livrosgratis.com.br/cat_4/artes/1) [Baixar](http://www.livrosgratis.com.br/cat_5/astronomia/1) [livros](http://www.livrosgratis.com.br/cat_5/astronomia/1) [de](http://www.livrosgratis.com.br/cat_5/astronomia/1) [Astronomia](http://www.livrosgratis.com.br/cat_5/astronomia/1) [Baixar](http://www.livrosgratis.com.br/cat_6/biologia_geral/1) [livros](http://www.livrosgratis.com.br/cat_6/biologia_geral/1) [de](http://www.livrosgratis.com.br/cat_6/biologia_geral/1) [Biologia](http://www.livrosgratis.com.br/cat_6/biologia_geral/1) [Geral](http://www.livrosgratis.com.br/cat_6/biologia_geral/1) [Baixar](http://www.livrosgratis.com.br/cat_8/ciencia_da_computacao/1) [livros](http://www.livrosgratis.com.br/cat_8/ciencia_da_computacao/1) [de](http://www.livrosgratis.com.br/cat_8/ciencia_da_computacao/1) [Ciência](http://www.livrosgratis.com.br/cat_8/ciencia_da_computacao/1) [da](http://www.livrosgratis.com.br/cat_8/ciencia_da_computacao/1) [Computação](http://www.livrosgratis.com.br/cat_8/ciencia_da_computacao/1) [Baixar](http://www.livrosgratis.com.br/cat_9/ciencia_da_informacao/1) [livros](http://www.livrosgratis.com.br/cat_9/ciencia_da_informacao/1) [de](http://www.livrosgratis.com.br/cat_9/ciencia_da_informacao/1) [Ciência](http://www.livrosgratis.com.br/cat_9/ciencia_da_informacao/1) [da](http://www.livrosgratis.com.br/cat_9/ciencia_da_informacao/1) [Informação](http://www.livrosgratis.com.br/cat_9/ciencia_da_informacao/1) [Baixar](http://www.livrosgratis.com.br/cat_7/ciencia_politica/1) [livros](http://www.livrosgratis.com.br/cat_7/ciencia_politica/1) [de](http://www.livrosgratis.com.br/cat_7/ciencia_politica/1) [Ciência](http://www.livrosgratis.com.br/cat_7/ciencia_politica/1) [Política](http://www.livrosgratis.com.br/cat_7/ciencia_politica/1) [Baixar](http://www.livrosgratis.com.br/cat_10/ciencias_da_saude/1) [livros](http://www.livrosgratis.com.br/cat_10/ciencias_da_saude/1) [de](http://www.livrosgratis.com.br/cat_10/ciencias_da_saude/1) [Ciências](http://www.livrosgratis.com.br/cat_10/ciencias_da_saude/1) [da](http://www.livrosgratis.com.br/cat_10/ciencias_da_saude/1) [Saúde](http://www.livrosgratis.com.br/cat_10/ciencias_da_saude/1) [Baixar](http://www.livrosgratis.com.br/cat_11/comunicacao/1) [livros](http://www.livrosgratis.com.br/cat_11/comunicacao/1) [de](http://www.livrosgratis.com.br/cat_11/comunicacao/1) [Comunicação](http://www.livrosgratis.com.br/cat_11/comunicacao/1) [Baixar](http://www.livrosgratis.com.br/cat_12/conselho_nacional_de_educacao_-_cne/1) [livros](http://www.livrosgratis.com.br/cat_12/conselho_nacional_de_educacao_-_cne/1) [do](http://www.livrosgratis.com.br/cat_12/conselho_nacional_de_educacao_-_cne/1) [Conselho](http://www.livrosgratis.com.br/cat_12/conselho_nacional_de_educacao_-_cne/1) [Nacional](http://www.livrosgratis.com.br/cat_12/conselho_nacional_de_educacao_-_cne/1) [de](http://www.livrosgratis.com.br/cat_12/conselho_nacional_de_educacao_-_cne/1) [Educação - CNE](http://www.livrosgratis.com.br/cat_12/conselho_nacional_de_educacao_-_cne/1) [Baixar](http://www.livrosgratis.com.br/cat_13/defesa_civil/1) [livros](http://www.livrosgratis.com.br/cat_13/defesa_civil/1) [de](http://www.livrosgratis.com.br/cat_13/defesa_civil/1) [Defesa](http://www.livrosgratis.com.br/cat_13/defesa_civil/1) [civil](http://www.livrosgratis.com.br/cat_13/defesa_civil/1) [Baixar](http://www.livrosgratis.com.br/cat_14/direito/1) [livros](http://www.livrosgratis.com.br/cat_14/direito/1) [de](http://www.livrosgratis.com.br/cat_14/direito/1) [Direito](http://www.livrosgratis.com.br/cat_14/direito/1) [Baixar](http://www.livrosgratis.com.br/cat_15/direitos_humanos/1) [livros](http://www.livrosgratis.com.br/cat_15/direitos_humanos/1) [de](http://www.livrosgratis.com.br/cat_15/direitos_humanos/1) [Direitos](http://www.livrosgratis.com.br/cat_15/direitos_humanos/1) [humanos](http://www.livrosgratis.com.br/cat_15/direitos_humanos/1) [Baixar](http://www.livrosgratis.com.br/cat_16/economia/1) [livros](http://www.livrosgratis.com.br/cat_16/economia/1) [de](http://www.livrosgratis.com.br/cat_16/economia/1) [Economia](http://www.livrosgratis.com.br/cat_16/economia/1) [Baixar](http://www.livrosgratis.com.br/cat_17/economia_domestica/1) [livros](http://www.livrosgratis.com.br/cat_17/economia_domestica/1) [de](http://www.livrosgratis.com.br/cat_17/economia_domestica/1) [Economia](http://www.livrosgratis.com.br/cat_17/economia_domestica/1) [Doméstica](http://www.livrosgratis.com.br/cat_17/economia_domestica/1) [Baixar](http://www.livrosgratis.com.br/cat_18/educacao/1) [livros](http://www.livrosgratis.com.br/cat_18/educacao/1) [de](http://www.livrosgratis.com.br/cat_18/educacao/1) [Educação](http://www.livrosgratis.com.br/cat_18/educacao/1) [Baixar](http://www.livrosgratis.com.br/cat_19/educacao_-_transito/1) [livros](http://www.livrosgratis.com.br/cat_19/educacao_-_transito/1) [de](http://www.livrosgratis.com.br/cat_19/educacao_-_transito/1) [Educação - Trânsito](http://www.livrosgratis.com.br/cat_19/educacao_-_transito/1) [Baixar](http://www.livrosgratis.com.br/cat_20/educacao_fisica/1) [livros](http://www.livrosgratis.com.br/cat_20/educacao_fisica/1) [de](http://www.livrosgratis.com.br/cat_20/educacao_fisica/1) [Educação](http://www.livrosgratis.com.br/cat_20/educacao_fisica/1) [Física](http://www.livrosgratis.com.br/cat_20/educacao_fisica/1) [Baixar](http://www.livrosgratis.com.br/cat_21/engenharia_aeroespacial/1) [livros](http://www.livrosgratis.com.br/cat_21/engenharia_aeroespacial/1) [de](http://www.livrosgratis.com.br/cat_21/engenharia_aeroespacial/1) [Engenharia](http://www.livrosgratis.com.br/cat_21/engenharia_aeroespacial/1) [Aeroespacial](http://www.livrosgratis.com.br/cat_21/engenharia_aeroespacial/1) [Baixar](http://www.livrosgratis.com.br/cat_22/farmacia/1) [livros](http://www.livrosgratis.com.br/cat_22/farmacia/1) [de](http://www.livrosgratis.com.br/cat_22/farmacia/1) [Farmácia](http://www.livrosgratis.com.br/cat_22/farmacia/1) [Baixar](http://www.livrosgratis.com.br/cat_23/filosofia/1) [livros](http://www.livrosgratis.com.br/cat_23/filosofia/1) [de](http://www.livrosgratis.com.br/cat_23/filosofia/1) [Filosofia](http://www.livrosgratis.com.br/cat_23/filosofia/1) [Baixar](http://www.livrosgratis.com.br/cat_24/fisica/1) [livros](http://www.livrosgratis.com.br/cat_24/fisica/1) [de](http://www.livrosgratis.com.br/cat_24/fisica/1) [Física](http://www.livrosgratis.com.br/cat_24/fisica/1) [Baixar](http://www.livrosgratis.com.br/cat_25/geociencias/1) [livros](http://www.livrosgratis.com.br/cat_25/geociencias/1) [de](http://www.livrosgratis.com.br/cat_25/geociencias/1) [Geociências](http://www.livrosgratis.com.br/cat_25/geociencias/1) [Baixar](http://www.livrosgratis.com.br/cat_26/geografia/1) [livros](http://www.livrosgratis.com.br/cat_26/geografia/1) [de](http://www.livrosgratis.com.br/cat_26/geografia/1) [Geografia](http://www.livrosgratis.com.br/cat_26/geografia/1) [Baixar](http://www.livrosgratis.com.br/cat_27/historia/1) [livros](http://www.livrosgratis.com.br/cat_27/historia/1) [de](http://www.livrosgratis.com.br/cat_27/historia/1) [História](http://www.livrosgratis.com.br/cat_27/historia/1) [Baixar](http://www.livrosgratis.com.br/cat_31/linguas/1) [livros](http://www.livrosgratis.com.br/cat_31/linguas/1) [de](http://www.livrosgratis.com.br/cat_31/linguas/1) [Línguas](http://www.livrosgratis.com.br/cat_31/linguas/1)

[Baixar](http://www.livrosgratis.com.br/cat_28/literatura/1) [livros](http://www.livrosgratis.com.br/cat_28/literatura/1) [de](http://www.livrosgratis.com.br/cat_28/literatura/1) [Literatura](http://www.livrosgratis.com.br/cat_28/literatura/1) [Baixar](http://www.livrosgratis.com.br/cat_30/literatura_de_cordel/1) [livros](http://www.livrosgratis.com.br/cat_30/literatura_de_cordel/1) [de](http://www.livrosgratis.com.br/cat_30/literatura_de_cordel/1) [Literatura](http://www.livrosgratis.com.br/cat_30/literatura_de_cordel/1) [de](http://www.livrosgratis.com.br/cat_30/literatura_de_cordel/1) [Cordel](http://www.livrosgratis.com.br/cat_30/literatura_de_cordel/1) [Baixar](http://www.livrosgratis.com.br/cat_29/literatura_infantil/1) [livros](http://www.livrosgratis.com.br/cat_29/literatura_infantil/1) [de](http://www.livrosgratis.com.br/cat_29/literatura_infantil/1) [Literatura](http://www.livrosgratis.com.br/cat_29/literatura_infantil/1) [Infantil](http://www.livrosgratis.com.br/cat_29/literatura_infantil/1) [Baixar](http://www.livrosgratis.com.br/cat_32/matematica/1) [livros](http://www.livrosgratis.com.br/cat_32/matematica/1) [de](http://www.livrosgratis.com.br/cat_32/matematica/1) [Matemática](http://www.livrosgratis.com.br/cat_32/matematica/1) [Baixar](http://www.livrosgratis.com.br/cat_33/medicina/1) [livros](http://www.livrosgratis.com.br/cat_33/medicina/1) [de](http://www.livrosgratis.com.br/cat_33/medicina/1) [Medicina](http://www.livrosgratis.com.br/cat_33/medicina/1) [Baixar](http://www.livrosgratis.com.br/cat_34/medicina_veterinaria/1) [livros](http://www.livrosgratis.com.br/cat_34/medicina_veterinaria/1) [de](http://www.livrosgratis.com.br/cat_34/medicina_veterinaria/1) [Medicina](http://www.livrosgratis.com.br/cat_34/medicina_veterinaria/1) [Veterinária](http://www.livrosgratis.com.br/cat_34/medicina_veterinaria/1) [Baixar](http://www.livrosgratis.com.br/cat_35/meio_ambiente/1) [livros](http://www.livrosgratis.com.br/cat_35/meio_ambiente/1) [de](http://www.livrosgratis.com.br/cat_35/meio_ambiente/1) [Meio](http://www.livrosgratis.com.br/cat_35/meio_ambiente/1) [Ambiente](http://www.livrosgratis.com.br/cat_35/meio_ambiente/1) [Baixar](http://www.livrosgratis.com.br/cat_36/meteorologia/1) [livros](http://www.livrosgratis.com.br/cat_36/meteorologia/1) [de](http://www.livrosgratis.com.br/cat_36/meteorologia/1) [Meteorologia](http://www.livrosgratis.com.br/cat_36/meteorologia/1) [Baixar](http://www.livrosgratis.com.br/cat_45/monografias_e_tcc/1) [Monografias](http://www.livrosgratis.com.br/cat_45/monografias_e_tcc/1) [e](http://www.livrosgratis.com.br/cat_45/monografias_e_tcc/1) [TCC](http://www.livrosgratis.com.br/cat_45/monografias_e_tcc/1) [Baixar](http://www.livrosgratis.com.br/cat_37/multidisciplinar/1) [livros](http://www.livrosgratis.com.br/cat_37/multidisciplinar/1) [Multidisciplinar](http://www.livrosgratis.com.br/cat_37/multidisciplinar/1) [Baixar](http://www.livrosgratis.com.br/cat_38/musica/1) [livros](http://www.livrosgratis.com.br/cat_38/musica/1) [de](http://www.livrosgratis.com.br/cat_38/musica/1) [Música](http://www.livrosgratis.com.br/cat_38/musica/1) [Baixar](http://www.livrosgratis.com.br/cat_39/psicologia/1) [livros](http://www.livrosgratis.com.br/cat_39/psicologia/1) [de](http://www.livrosgratis.com.br/cat_39/psicologia/1) [Psicologia](http://www.livrosgratis.com.br/cat_39/psicologia/1) [Baixar](http://www.livrosgratis.com.br/cat_40/quimica/1) [livros](http://www.livrosgratis.com.br/cat_40/quimica/1) [de](http://www.livrosgratis.com.br/cat_40/quimica/1) [Química](http://www.livrosgratis.com.br/cat_40/quimica/1) [Baixar](http://www.livrosgratis.com.br/cat_41/saude_coletiva/1) [livros](http://www.livrosgratis.com.br/cat_41/saude_coletiva/1) [de](http://www.livrosgratis.com.br/cat_41/saude_coletiva/1) [Saúde](http://www.livrosgratis.com.br/cat_41/saude_coletiva/1) [Coletiva](http://www.livrosgratis.com.br/cat_41/saude_coletiva/1) [Baixar](http://www.livrosgratis.com.br/cat_42/servico_social/1) [livros](http://www.livrosgratis.com.br/cat_42/servico_social/1) [de](http://www.livrosgratis.com.br/cat_42/servico_social/1) [Serviço](http://www.livrosgratis.com.br/cat_42/servico_social/1) [Social](http://www.livrosgratis.com.br/cat_42/servico_social/1) [Baixar](http://www.livrosgratis.com.br/cat_43/sociologia/1) [livros](http://www.livrosgratis.com.br/cat_43/sociologia/1) [de](http://www.livrosgratis.com.br/cat_43/sociologia/1) [Sociologia](http://www.livrosgratis.com.br/cat_43/sociologia/1) [Baixar](http://www.livrosgratis.com.br/cat_44/teologia/1) [livros](http://www.livrosgratis.com.br/cat_44/teologia/1) [de](http://www.livrosgratis.com.br/cat_44/teologia/1) [Teologia](http://www.livrosgratis.com.br/cat_44/teologia/1) [Baixar](http://www.livrosgratis.com.br/cat_46/trabalho/1) [livros](http://www.livrosgratis.com.br/cat_46/trabalho/1) [de](http://www.livrosgratis.com.br/cat_46/trabalho/1) [Trabalho](http://www.livrosgratis.com.br/cat_46/trabalho/1) [Baixar](http://www.livrosgratis.com.br/cat_47/turismo/1) [livros](http://www.livrosgratis.com.br/cat_47/turismo/1) [de](http://www.livrosgratis.com.br/cat_47/turismo/1) [Turismo](http://www.livrosgratis.com.br/cat_47/turismo/1)